# 甘 肃 省 政 府 采 购

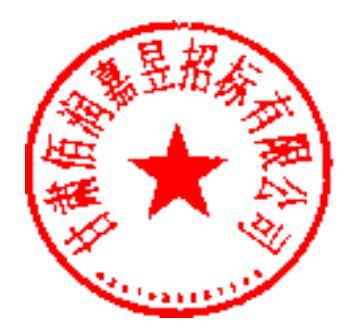

# 招 标 文 件

招标编号: ZFCG-BRJY-2017-064

项目名称: 甘肃工业职业技术学院 BIM 工程实训中心(一期)项目

委托单位:甘肃工业职业技术学院

代理机构:甘肃佰润嘉昱招标有限公司

中国.甘肃.兰州

二〇一七年十月

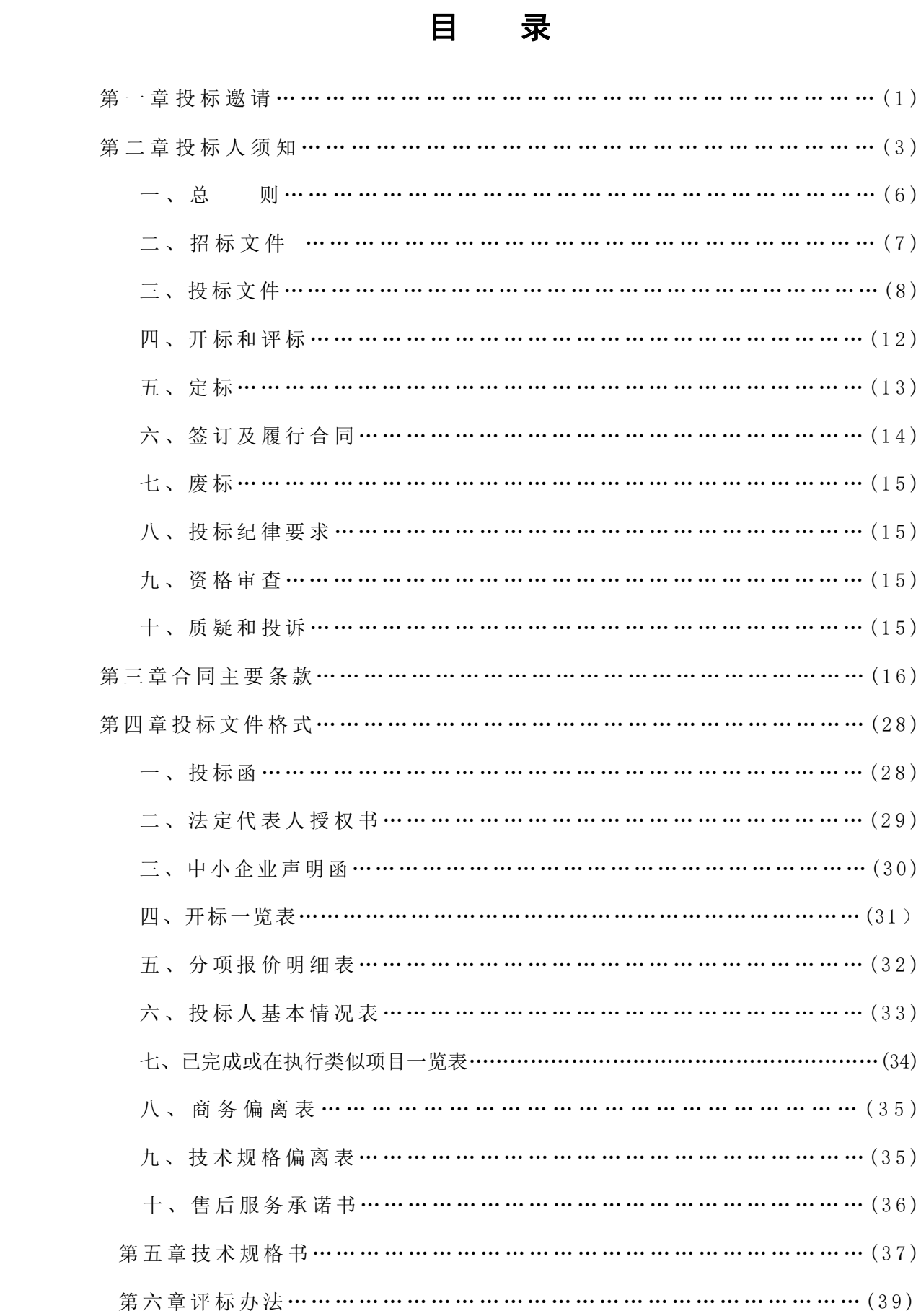

# 第一章 投标邀请

#### 交易编号( D01-12620000224333349J-20171001-028913-3)

甘肃佰润嘉昱招标有限公司受甘肃工业职业技术学院的委托,对甘肃工业职业技术学院BIM工 程实训中心(一期)项目以公开招标形式进行采购,欢迎符合资格条件的供应商前来参加。

一、招标文件编号:ZFCG-BRJY-2017-064

预算总金额:355 万元

一包:(预算金额 180 万元)

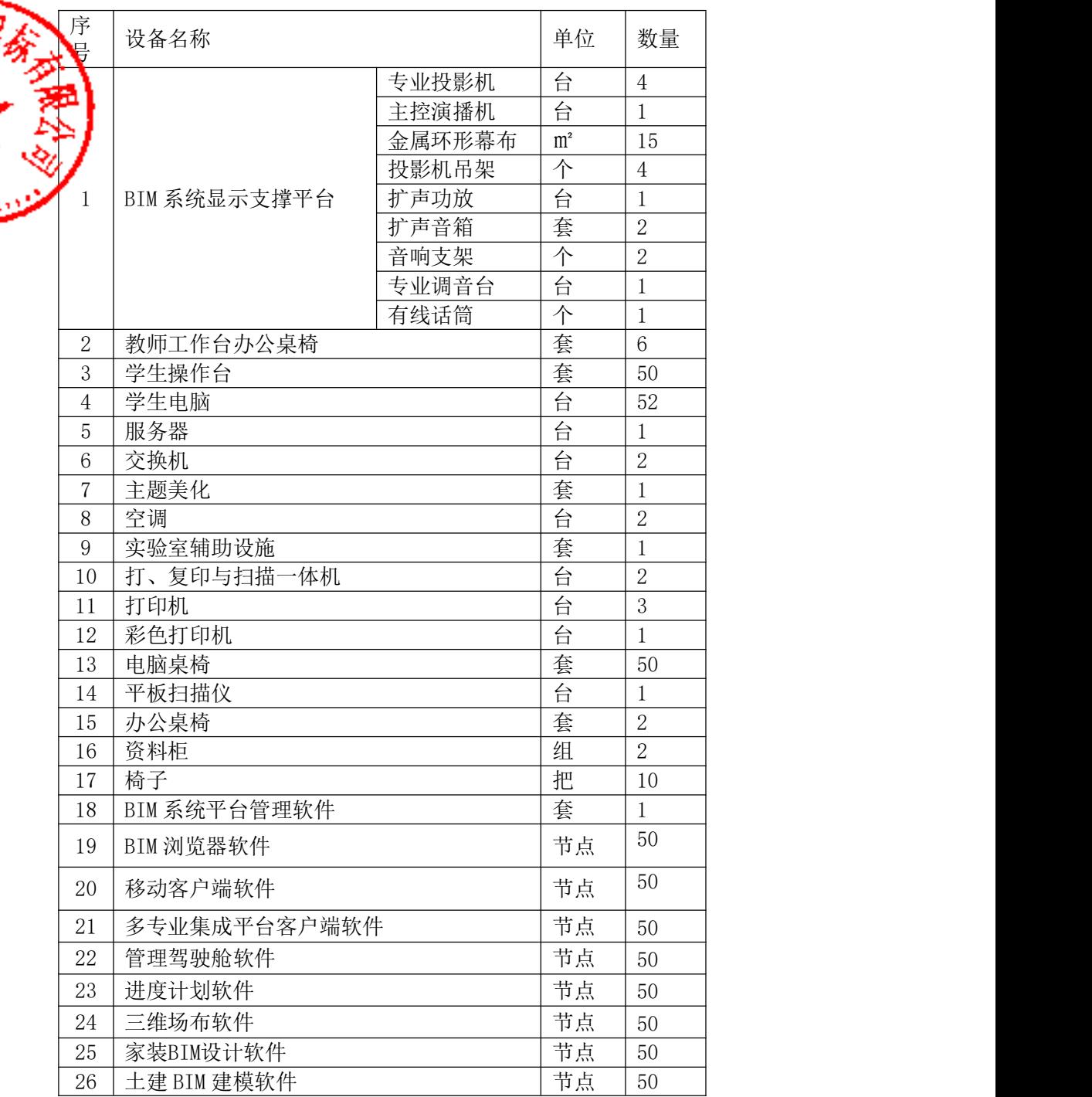

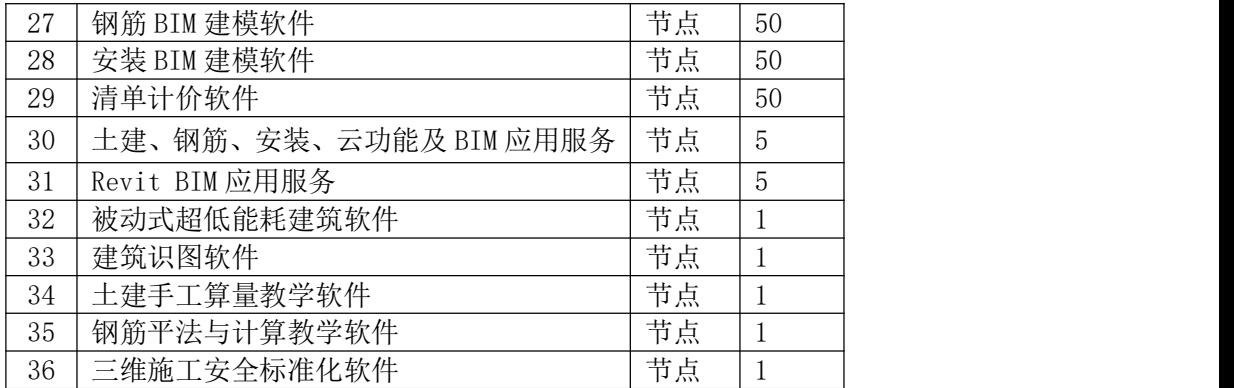

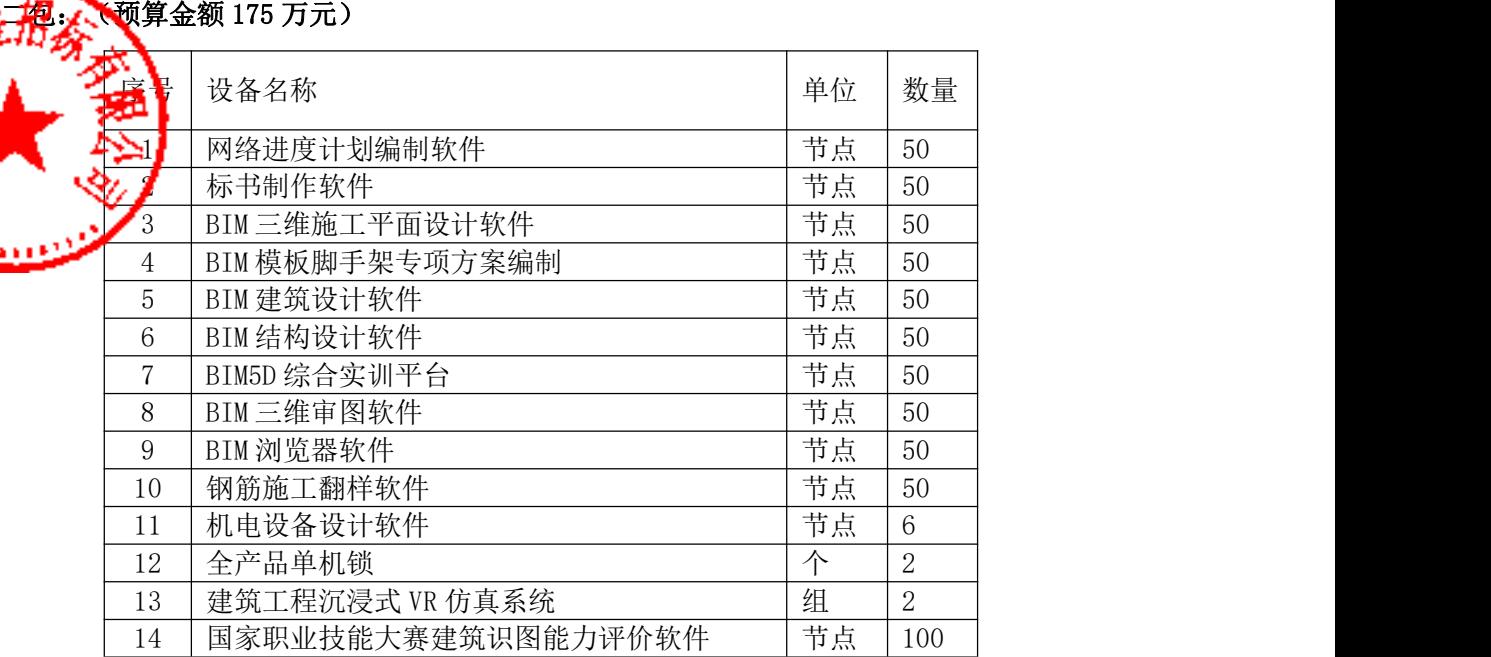

#### 三、供应商资格要求(一包、二包):

1、必须符合《政府采购法》第二十二条规定;

2、凡在中华人民共和国境内注册,具有税务登记证、组织机构代码证、营业执照;

3、供应商必须提供由住所地或者业务发生地市(州)县(区)人民检察院出具的行贿犯罪档 案查询结果告知函有效期内原件,且必须装订在投标文件正本中;

4、投标供应商须为未被列入"信用中国"网站 (www.creditchina.gov.cn)记录失信被执行 人或重大税收违法案件当事人名单或政府采购严重违法失信行为"记录名单;不处于中国政府采购 网(www.ccgp.gov.cn)政府采购严重违法失信行为信息记录"中的禁止参加政府采购活动期间; 未被列入"信用甘肃"网站(www.gscredit.gov.cn)记录失信被执行人或财政性资金管理使用领 域相关失信责任主体、统计领域严重失信企业及其有关人员等的方可参加本项目的投标。(以投标 截止日当天在"信用中国"网站(www.creditchina.gov.cn)、中国政府采购网(www.ccgp.gov.cn) 及"信用甘肃"网站 (www.gscredit.gov.cn) 查询结果为准, 如相关失信记录失效, 供应商需提 供相关证明资料)。

本项目不接受联合体投标。

四、信息注册须知:

为了规范交易平台的业务流程以及给用户提供方便快捷的服务, 进一步落实 "放管服"改革 要求, 凡是拟参与甘肃省公共资源交易活动的投标人需先在甘肃 省公共资源交易网上注册、报 名, 投标人可自行选择以下任意一种方式进行注册、 登录、 报名:

方式一:拟参与甘肃省公共资源交易活动的供应商在甘肃省公共资源交易网上注册填写相关内 容,获取登录权限。登录权限获取成功后使用"用户名+密码+验证码"的方式登录,登记拟参与 项目进行投标报名,报名成功后免费下载招标文件,并依据系统生成的 "登记号"对拟参与项目 交<mark>纳保证金, "</mark> 登记号"系统会实时发送到供应商手机。

方式二: 拟参与甘肃省公共资源交易活动的供应商在甘肃省公共资源交易网上注册, 并办理获 取CAN 中证书。 用已办理获取的CA数字证书登录,登记拟参与项目进行投标报名,报名成功后免 费下载招标文件,并依据系统生成的 "登记号"对拟参与项目交纳保证金,"登记号"系统会实 时发送到供应商手机。

"用户名+密码+验证码"的登录方式和CA数字证书登录方式并行,由供应商自行选择登录方 式。CA数字证书由符合有关规定的市场运营主体办理。 已办理CA数字证书的供应商,仍可在甘肃 公共资源交易网上正常使用。

#### 五、招标文件获取时间、地点:

招标文件自2017年10月12日至2017年10月18日每天 00:00~23:59 在甘肃省公共资源交 易网(http://www.gsggzyjy.cn)在线免费获得。供应商应准确登记投标人名称、地址、联系人、 联系电话等相关信息,如登记信息有误,对其产生的不利因素由投标人自行承担。

#### 六、投标文件递交截止时间:

投标文件于 2017年11月1日14:30 之前递交到甘肃省公共资源交易局六楼第五开标厅,对 迟于开标时间递交的投标书将不予接受。

#### 七、开标时间和地点:

2017 年 11 月 1 日 14 时 30 分(北京时间)

甘肃省公共资源交易局(兰州市城关区雁兴路 68 号)第五开标厅公开开标。

#### 八、联系人姓名及电话:

采购人:甘肃工业职业技术学院

联系人:刘忠

联系电话:18893050198

招标代理机构:甘肃佰润嘉昱招标有限公司

电话: 13909429204

联系人: 张世琼

#### 九、投标保证金账户内容及递交须知:

甘肃省公共资源交易局保证金专用账户信息

收 款 人:甘肃省公共资源交易局

账号: 6608 0001 21898000 20

开户银行:甘肃银行兰州市高新支行

行 号:3138 2105 4001

地 址:兰州市城关区雁南路天庆嘉园 1296 号

投标保证金递交截止时间:以递交投标文件截止时间前为准。

(一) 按标保证金提交方式为银行电汇,不接受其他方式的投标保证金。 (二)投标人必须 来户以电汇方式提交保证金,且投标保证金单位名称必须与投标人登记的单位名称一致, 得以分公司、办事处或其他机构名义递交。 (三)投标人在办理投标保证金电汇手续时,在银 行电汇单附言栏上必须填写投标保证金对应的投标项目标段(包)的 8 位数字登记号。在汇款单 附言栏内不填或错填投标"登记号",交易系统无法识别保证金所对应的项目标段(包)的,将 导致投标无效;未按标段(包)逐笔递交保证金的,将导致投标无效。 (四)投标保证金其他问 题,可查看甘肃省公共资源交易网"投标保证金办理指南"。

甘肃佰润嘉昱招标有限公司

2017 年 10 月 11 日

# 第二章 投标人须知

# 投标人须知前附表

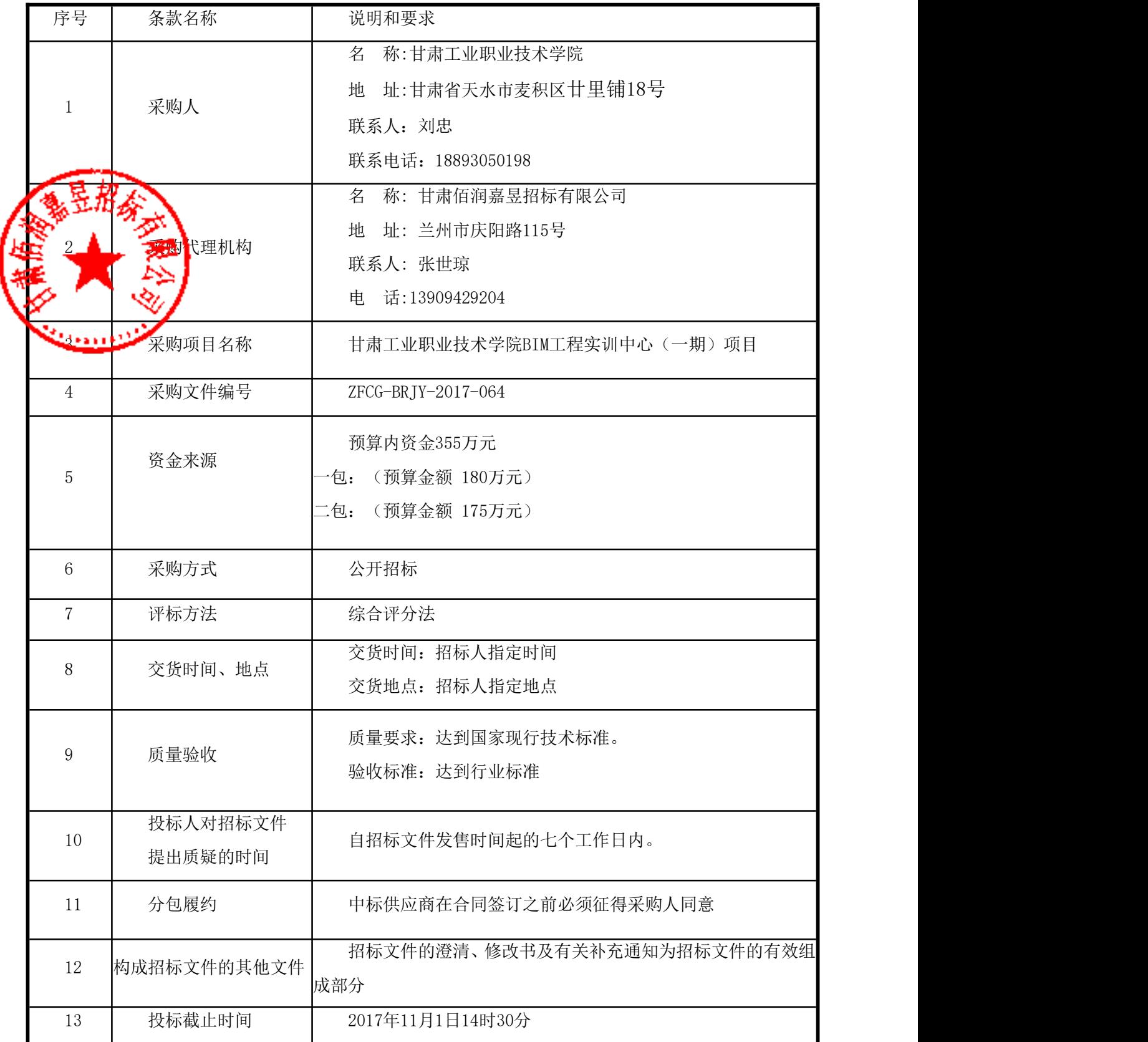

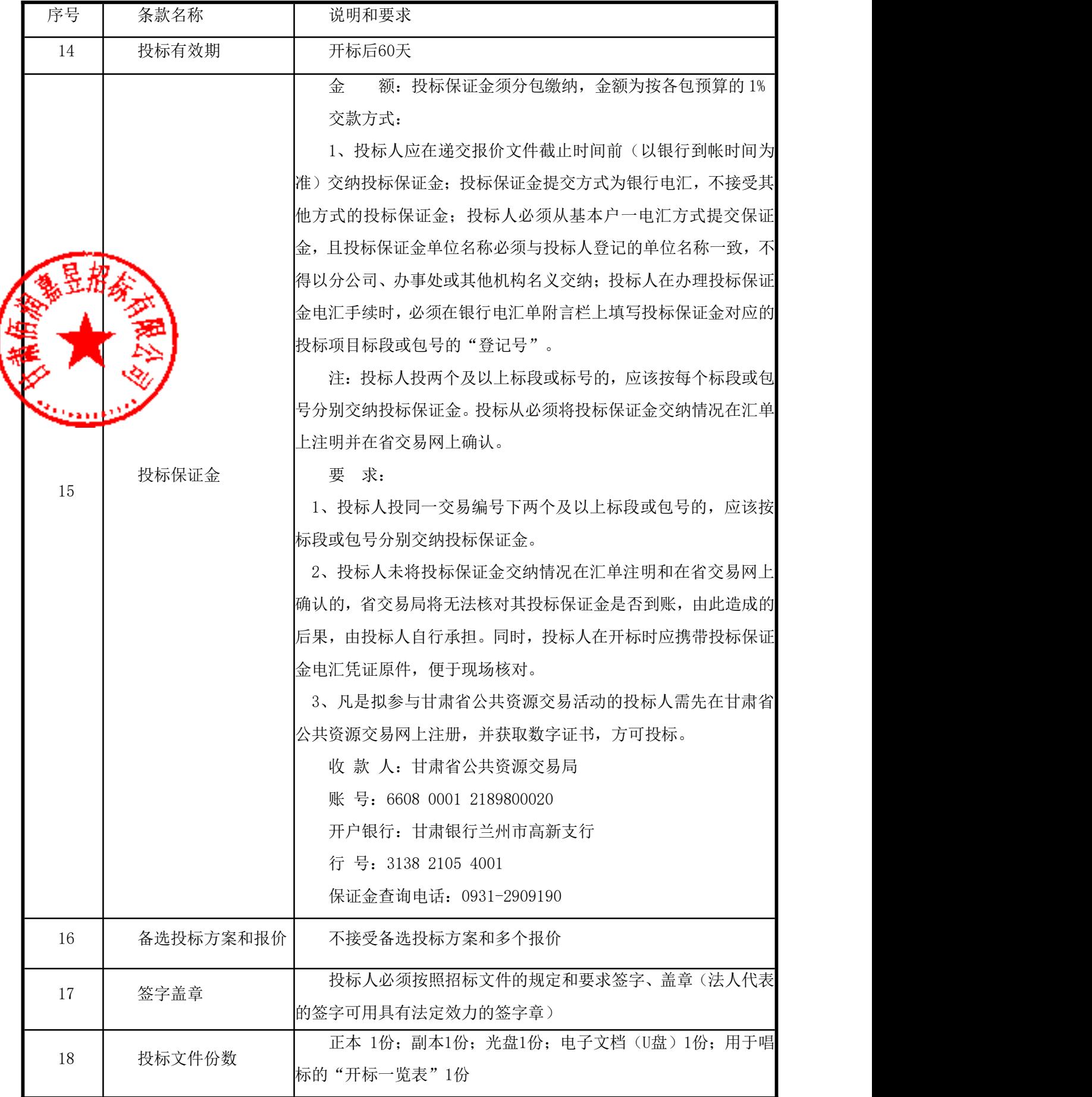

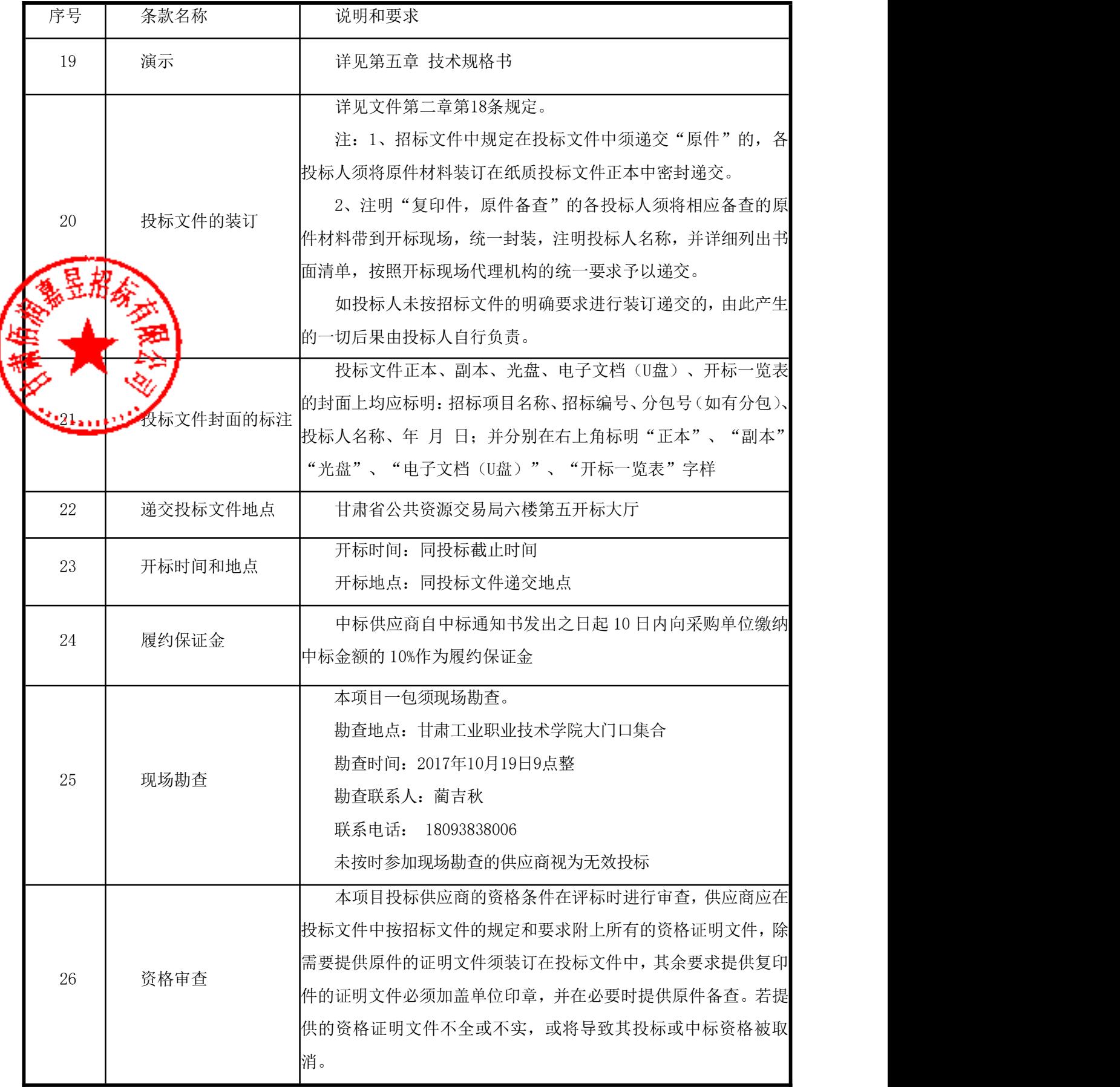

## 一、总则

1.适用范围

1.1本招标文件仅适用于本次公开招标所叙述的货物和服务项目采购。

2.有关定义

2.1"采购人"系指:见投标人须知前附表。

要。 "怎么?"

2.2"代理机构"是指:甘肃佰润嘉昱招标有限公司。

2.3"投标人"是指向本次代理机构提交投标文件的供应商。

2.4"供应商"是指向采购人提供货物、工程或者服务的法人、其他组织或者自然人。

2.5"招标文件"是指由招标代理机构发出的文本、文件,包括全部章节和附件及答疑会议纪

标文件"是指投标人根据本招标文件向招标代理机构提交的全部文件。

2.7"采购文件"是指包括采购活动记录、采购预算、招标文件、投标文件、评标标准、评标 定标文件、合同文本、验收证明、质疑答复、投诉处理决定及其他有关文件、资料。

2.8"货物"是指投标人中标后根据招标文件和合同的规定须向采购人提供的各种形态和种类 的物品,包括原材料、燃料、设备等。

2.9"安装"是指投标人中标后按招标文件和合同的规定在项目现场所进行的安装、调试、检 验、验收及修补缺陷等内容。供方应对所有现场作业、所有全部安装的完备性、稳定性和安全性负 责。

2.10"服务"是指投标人中标后根据招标文件和合同的规定承担与供货、安装有关的服务,包 括运输、仓储、保险以及其它的伴随服务,如售后、维修、更换和应承担的其它义务。

2.11"自主创新产品"是指纳入财政部公布的《政府采购自主创新产品目录》(以下简称目录) 的货物和服务。目录由财政部会同科技部等有关部门在国家认定的自主创新产品范围内研究制订。

2.12"书面形式"是指任何手写、打印或印刷的各种函件,不包括电传、电报、传真、电子邮 件。

2.13 "招标采购单位"系指"采购人"和"招标代理机构"的统称。

#### 3.合格的投标人

#### 合格的投标人应具备以下条件(一包、二包):

3.1 必须符合《政府采购法》第二十二条规定:

3.1.1 具有独立承担民事责任的能力;

3.1.2 具有良好的商业信誉和健全的财务会计制度;

3.1.3 具有履行合同所必需的设备和专业技术能力;

3.1.4 具有缴纳税收和社会保障资金的良好记录;

3.1.5 参加政府采购活动前三年内,在经营活动中没有重大违法记录。

3.2 凡在中华人民共和国境内注册的企业独立法人,须提供税务登记证、组织机构代码证、

营业执照(以上证明文件须提供复印件并加盖公章);

3.3 供应商必须提供由住所地或者业务发生地市(州)县(区)人民检察院出具的行贿犯 罪档案查询结果告知函有效期内原件,且必须装订在投标文件正本中;

3.4 投标供应商须为未被列入"信用中国"网站(www.creditchina.gov.cn)记录失信被 执行人或重大税收违法案件当事人名单或政府采购严重违法失信行为"记录名单;不处于中国政府 采购网(www.ccgp.gov.cn)政府采购严重违法失信行为信息记录"中的禁止参加政府采购活动期 间;未被列入"信用甘肃"网站(www.gscredit.gov.cn)记录失信被执行人或财政性资金管理使 用领域相关失信责任主体、统计领域严重失信企业及其有关人员等的方可参加本项目的投标。(以 截止上当天在"信用中国"网站(www.creditchina.gov.cn)、中国政府采购网 (www.ccgp.gov.cn)及"信用甘肃"网站(www.gscredit.gov.cn)查询结果为准,如相关失信记 ;应高需提供相关证明资料)。

本项目不接受联合体投标。

#### **4.**投标费用

4.1 投标人参加投标的有关费用由投标人自行承担。

## 二、招标文件

#### 5.招标文件的构成

5.1招标文件用以阐明招标项目所需的资质、技术、服务及报价等要求、招标投标程序、有关 规定和注意事项以及合同主要条款等。本招标文件包括以下内容,但不限于这些内容:

5.1.1投标邀请;

5.1.2投标人须知及前附表;

5.1.3投标文件格式要求;

5.1.4投标人有关资格证明文件要求;

5.1.5招标项目及要求;

5.1.6评标办法;

5.1.7合同主要条款。

5.2投标人应认真阅读和充分理解招标文件中所有的事项、格式条款和规范要求。投标人没有 对招标文件全面做出实质性响应是投标人的风险。没有按照招标文件要求作出实质性响应的投标文 件将被拒绝。

#### 6.招标文件的澄清和修改

6.1在投标截止时间前,招标采购单位无论出于何种原因,可以对招标文件进行澄清或者修改。

6.2招标采购单位对已发出的招标文件进行澄清或者修改,将在招标文件要求的提交投标文件 截止时间十五日前进行,并以书面形式将澄清或者修改的内容通知所有购买了招标文件的投标人, 同时在甘肃省公共资源交易网和甘肃政府采购网上发布更正公告,并对其具有约束力。投标人应立 即以信函、传真形式确认已收到修改文件,该澄清或者修改的内容为招标文件的组成部分。

6.3任何要求对招标文件进行澄清的投标人,均应按照甘财采【2009】116号文件中要求以书面 形式通知招标代理机构,招标代理机构对按要求递交的任何澄清将以书面或网上公告的形式通知所 有获取招标文件的投标人,并对其具有约束力。投标人在被告知、收到上述公告、通知或答疑书后, 应立即向招标代理机构回函确认。未确认情况应当视为对招标文件修改的知晓,也将视为对修改内 容接受的默认。对于未在投标文件中对修改内容做实质性响应的,对其产生的不利因素由未确认者 自行承担。

6.4在投标截止时间前,招标采购单位可以视采购具体情况,延长投标截止时间和开标时间, 并在招标文件要求提交投标文件的截止时间三日前,将变更时间以书面形式通知所有获取了招标文

6<mark>供应商,同时在甘肃省公共资源交易网和甘肃政府采购网上发布更正公告。</mark>

6.5投标大在应当获取招标文件的七个工作日内可对招标文件的内容提出质疑,招标采购单位 实,相过时间的质疑将不予接受。

7.1 现场勘查

现场勘查

7.1.1现场勘查地点、时间、联系人。(详见投标人须知前附表)

7.1.2采购人向投标提供的有关现场的数据和资料是采购人现有的能被投标利用的资料,采购 人对投标做出的任何推论、理解和结论均不负责任。

7.1.3经采购人允许,投标人可为勘查人进入采购人的项目现场,但投标人不得因此使采购人承 担有关的责任和蒙受损失。投标人应承担现场勘查责任和风险。

## 三、投标文件

#### 8.投标文件的语言

8.1投标人提交的投标文件以及投标人与招标采购单位就有关投标的所有来往书面文件均须使 用中文。投标文件中如附有外文资料,必须逐一对应翻译成中文并加盖投标人公章后附在相关外文 资料后面,否则,投标人的投标文件将作为无效投标处理。

8.2翻译的中文资料与外文资料如果出现差异和矛盾时,以中文为准。但不能故意错误翻译, 否则,投标人的投标文件将作为无效投标处理。

#### 9.计量单位

除技术规格及要求中另有规定外,本采购项下的投标均采用国家法定的计量单位。

#### 10.投标货币

本次招标项目的投标均以人民币报价。

#### 11.联合投标

11.1本项目不接受联合体投标。

#### 12.知识产权

12.1投标人应保证在本项目使用的任何产品和服务(包括部分使用)时,不会产生因第三方提 出侵犯其专利权、商标权或其它知识产权而引起的法律和经济纠纷,如因专利权、商标权或其它知 识产权而引起法律和经济纠纷,由投标人承担所有相关责任。

12.2采购人享有本项目实施过程中产生的知识成果及知识产权。

12.3投标人如欲在项目实施过程中采用自有知识成果,需在投标文件中声明,并提供相关知识 产权证明文件。使用该知识成果后,投标人需提供开发接口和开发手册等技术文档,并承诺提供无 限期技术支持,采购人享有永久使用权。

12.4如采用投标人所不拥有的知识产权,则在投标报价中必须包括合法获取该知识产权的相关 费用。

13.投标文件的组成(一包、二包)

投<mark>标人应</mark>按照招标文件的规定和要求编制投标文件。投标人拟在中标后将中标项目的非主体、 关键性工作交由他人完成的,应当在投标文件中载明。投标人编写的投标文件应包括下列部分: **:报价部分:**投标人按照招标文件要求填写的"开标一览表"及"报价明细表"。 本次招 反价要求♪

(1)投标人的报价是投标人响应招标项目要求的全部工作内容的价格体现,包括投标人完成 本项目所需的一切费用。总报价包括了项目要求的合同项下卖方提供技术、设计、制造、采购、交 货、安装、技术服务、培训服务、调试、试行和验收等的全部责任和义务。投标人未单独列明的分 项价将视同该项目的费用已包含在其它分项中,合同执行中不予另行支付。

(2)投标人每种货物只允许有一个报价,并且在合同履行过程中是固定不变的,任何有选择 或可调整的报价将不予接受,并按无效投标处理。

(3)在一年之内,投标人本次投标中对同一品牌同一型号产品的报价与在中国境内其他地方 的最低报价比例不得高于20%。否则,投标人的投标文件将作为无效投标处理或者取消其中标资格。

(4)对中小微企业执行财库【2011】181号文件的规定,对其价格给予一定比例扣除,其评标 价为按规定比例扣除后的价格,扣除比例见第六章评标办法5.5 "综合评分明细表"。不符合财库 【2011】181号文件的规定企业的产品价格不予扣除。

13.2技术部分:投标人按照招标文件要求做出的技术应答,主要是针对招标项目的技术指标、 参数和技术要求做出的实质性响应和满足。投标人的技术应答应包括下列内容:

(1)投标产品的品牌、型号、配置;

(2)详细的技术指标和参数;

(3)技术方案、项目实施方案;

(4)技术要求偏离表;

(5)说明书、产品介绍、产品合格证;

(6)产品工作环境条件;

(7)产品验收标准和验收方法;

(8)产品验收清单(注明各部件的品名、数量、价格、规格型号和原产地或生产厂家);

(9)投标人认为需要提供的文件和资料。

13.3商务部分:投标人按照招标文件要求提供的有关资质证明文件及优惠承诺。包括以下内容:

- (1)营业执照(复印件加盖公章);
- (2)税务登记证(复印件加盖公章);

(3)组织机构代码证(复印件加盖公章);

(4) 近三个月缴纳税收的有效票据凭证(复印件加盖公章);

(5)近三个月缴纳社保资金的有效票据凭证(复印件加盖公章);

(6)由会计事务所出具的上年度财务审计报告(复印件加盖公章,当年新成立的公司或上年 度财务审计报告还未完审计完成的需提供财务报表并加盖公章);

(7)参加政府采购活动前三年内,在经营活动中没有重大违法记录声明函(原件);

(8)供应商必须提供由住所地或者业务发生地市(州)县(区)人民检察院出具的行贿犯罪 结果告知函有效期内原件,且必须装订在投标文件正本中;

投标供应商须为未被列入"信用中国"网站(www.creditchina.gov.cn)记录失信被执 人或重大税收违法案件当事人名单或政府采购严重违法失信行为"记录名单;不处于中国政府采 购网(www.ccgp.gov.cn)政府采购严重违法失信行为信息记录"中的禁止参加政府采购活动期间; 未被列入"信用甘肃"网站(www.gscredit.gov.cn)记录失信被执行人或财政性资金管理使用领 域相关失信责任主体、统计领域严重失信企业及其有关人员等的方可参加本项目的投标。(以投标 截止日当天在"信用中国"网站(www.creditchina.gov.cn)、中国政府采购网(www.ccgp.gov.cn) 及"信用甘肃"网站(www.gscredit.gov.cn)查询结果为准,如相关失信记录失效,供应商需提 供相关证明资料)。

# 注: 以上(1)-(9)项须提供得证明文件;缺少任何一项则被视为无效投标,需要提供原件 的,若原件未装订于投标文件正本中,也将被视为无效投标。

(10)中小企业声明函(不提供则不享受价格优惠);

(11)投标人及其投标产品的相关资料和业绩证明材料;

(12)投标人承诺给予招标采购单位的各种优惠条件(优惠条件事项不能包括采购项目本身所 包括涉及的采购事项。投标人不能以"赠送、赠予"等任何名义提供货物和服务以规避招标文件的 约束。否则,投标人提供的投标文件将作为无效投标处理,投标人的投标行为将作为以不正当手段 排挤其他供应商认定);

(13)其他投标人认为需要提供的文件和资料。

13.4售后服务:投标人按照招标文件中售后服务要求做出的积极响应和承诺。包括以下内容:

(1)产品制造厂家或投标人设立的售后服务机构网点清单、服务电话和相关工作人员名单(加 盖公章);

(2)说明投标产品的保修时间、保修期内的保修内容与范围、维修响应时间等。分别提供产 品制造厂家和投标人的服务承诺和保障措施;

(3)培训措施:说明培训内容及培训的时间、地点、目标、培训人数、收费标准和办法;

(4)其他有利于用户的服务承诺。

#### 14. 投标文件格式

14.1投标人应严格按照招标文件第四章中提供的"投标文件格式"填写相关内容。除明确允许 投标人可以自行编写的外,投标人不得以"投标文件格式"规定之外的方式填写相关内容。否则, 投标人提供的投标文件将作为无效投标处理。

14.2对于没有格式要求的投标文件由投标人自行编写。

#### 15.投标保证金

15.1投标人投标时,必须以人民币提交招标文件规定数额的投标保证金,并作为其投标的一部

L联方投标的,可以由联合体的一方或者共同提交投标保证金,以一方名义提交投标保证金的, 联合体各方均具有约束力。

2投标保证金以电汇方式交纳,不接受其他形式的交款方式。

15.3未按招标文件要求在规定时间前(以银行实际下账时间为准)交纳规定数额投标保证金的 标将被拒绝

15.4未中标人的投标保证金,将在中标通知书发出后五个工作日内全额退还。中标人的投标保 证金,在合同签订生效并按规定交纳了履约保证金后五个工作日内全额退还。

15.5下列任何情况发生时,招标代理机构将不予退还其交纳的投标保证金:

(1)如果投标人在招标文件规定的投标有效期内撤回投标;

(2)由于中标人的原因未能按照招标文件的规定与采购人签订合同;

(3)由于中标人的原因未能按照招标文件的规定交纳履约保证金;

(4)投标有效期内,投标人在政府采购活动中有违规、违纪和违法的行为。

#### 16.投标有效期

16.1投标有效期见投标人须知前附表。投标有效期短于此规定期限的投标,将被拒绝。

16.2特殊情况下,采购人可于投标有效期满之前要求投标人同意延长有效期,要求与答复均应 为书面形式。投标人可以拒绝上述要求,其投标保证金不被没收。拒绝延长投标有效期的投标人不 得再参与该项目后续采购活动。同意延长投标有效期的投标人不能修改其投标文件,关于投标保证 金的有关规定在延长的投标有效期内继续有效。

#### 17.投标文件的印制和签署

17.1投标人应按"投标须知前附表"准备投标文件正本、副本、光盘、U盘。投标文件的正本、 副本、光盘、U盘应在其封面右上角清楚地标明"正本"、"副本"、"光盘"、"U盘"字样。若 正本和副本有不一致的内容,以正本书面投标文件为准。

17.2投标文件的正本和副本均需打印或用不褪色、不变质的墨水书写,并由投标人的法定代表 人或其授权代表在规定签章处签字和盖章。投标文件副本可采用正本的复印件。

17.3投标文件的打印和书写应清楚工整,任何行间插字、涂改或增删,必须由投标人的法定代 表人或其授权代表签字或盖个人印鉴。字迹潦草、表达不清或可能导致非唯一理解的投标文件可能 视为无效投标。

17.4投标文件正本和副本必须装订成册并逐页编目编码。

17.5投标文件应根据招标文件的要求制作,签署、盖章和内容应完整,如有遗漏,将被视为无 效投标。

17.6投标文件统一用A4幅面纸印制。

17.7投标人必须提供法定代表人和其正式授权代表的身份证复印件,其正式的授权代表如在评 标现场进行必要的澄清或答疑时还必须出示身份证原件以确认其有效身份,否则将视为无效投标。

#### 18.投标文件的密封和标注

18.1为方便开标唱标,投标人需将开标一览表(与正本中的保持一致)单独密封并在信封上标 开标一览表 字样。在封口处加密封印盖章后单独递交,否则视为无效投标。

投标大应将投标文件的正本、副本、光盘、电子版U盘用单独的信封密封,且在信封上标 , 《副本""光盘""U盘"等字样, 然后再将该项中所有信封封装在一个信封中并加盖 密封印章。否则视为无效投标。

18.3封套均应满足以下要求:

封套上应写明:

(1)清楚标明递交至"投标人须知前附表"中指明的地址;

(2)(项目名称) 标段(包)招标投标文件在 年 月 日 时 分前不得开启。

18.4所有密封袋的封口处应粘贴牢固,并加盖密封章(投标人印章)。

18.5封套上应写明投标人的全称和详细地址,以便因投标文件迟到或其它原因宣布不能接收该 申请文件时,得以原封退回。书写方法是:

投标人邮政编码:

投标人地址:

投标人名称:

投标人联系人:

投标人联系人电话:

18.6封套应写明投标人名称和地址,以便如果投标文件被宣布为"迟到"投标时,能原封退回。

18.7如果信封未按照第17条、第18条要求密封和加写标记并加盖印章,招标代理机构对误投或 过早启封概不负责。

#### 19.投标文件的递交

19.1投标人应在招标文件规定的投标截止时间前,将投标文件按投标须知第18条规定密封后送 达开标地点。投标截止时间以后送达的投标文件将被拒绝。

19.2本次招标不接受邮寄的投标文件。

#### 20.投标文件的修改和撤回

20.1投标人在递交投标文件后,可以修改和撤回其投标文件,但招标代理机构必须在规定的投

标截止期之前收到该修改或撤回的书面通知。

20.2投标人的修改书或撤回通知书,应由其法定代表人或授权代表签署并盖单位印章。修改书 应按投标须知第18条规定进行密封和标注,并在密封袋上标注"修改"字样。

20.3在投标截止时间之后,投标人不得对其递交的投标文件做任何修改或撤回投标。

## 四、开标和评标

#### 21.开标

21.1招标代理机构在招标文件规定的时间和地点组织公开开标,采购人、投标人须派代表参加 并签到以证明其出席。

不标时,招标代理机构可以邀请有关监督管理部门对开标进行现场监督,也可以申请公证 密个开标程序进行现场公证。

8开标时,招标代理机构请投标人代表或现场监督人员对投标文件的密封情况进行检查。经 确认无误后<mark>父由名</mark>标工作人员将投标人单独递交的"开标一览表"当众拆封,并由唱标人员按照招 示文件规定的内容进行宣读。

21.4开标时, "开标一览表"中的大写金额与小写金额不一致的, 以大写金额为准;总价金额 与按单价计算的汇总金额不一致的,以单价计算的汇总金额为准;单价金额有明显小数点错误的, 以总价为准,并修改单价。

21.5投标文件中有关明细表内容与"开标一览表"不一致的,以"开标一览表"为准。对不同 文字文本投标文件的解释发生异议的,以中文文本为准。

21.6所有投标唱标完毕,如投标人代表对宣读的"开标一览表"上的内容有异议的,应在获得 开标会主持人同意后当场提出。如确实属于唱标人员宣读错了的,经现场监督人员核实后,当场予 以更正。

#### 22.开标程序

22.1开标会主持人按照招标文件规定的开标时间宣布开标,按照规定要求主持开标会。开标将 按以下程序进行:

(1)宣布开标会开始。开标时间到,主持人宣布开标会开始并致辞,当众宣布参加开标会的 现场监督人员、主持人、唱标、监标、会议记录等招标工作人员,根据"供应商签到表"宣布参加 投标的供应商名单。

(2)宣布会场纪律和有关注意事项。

(3)投标人代表或的现场监督人员检查密封情况,并宣布检查结果。

(4) 开标唱标。主持人宣布开标后,由现场工作人员按顺序对投标人的"开标一览表"当众 进行拆封,由唱标人员对其"开标一览表"的投标总价以及投标人名称进行宣读并做开标记录。唱 标人员在唱标过程中,如遇有字迹不清楚的,应即刻报告主持人,经现场监督人员核实后,主持人 立即请投标人代表现场进行澄清。

(5)宣布开标会结束。主持人宣布开标会结束后,所有投标人代表应立即退场。

23.评标

23.1评标工作由招标采购单位依法组建的评标委员会(以下简称评委会)负责。

23.2评委会严格按照《政府采购货物和服务招标投标管理办法》(财政部第18号令)规定的程 序和招标文件规定的评分办法及标准对投标文件进行评审打分。

23.3评标过程严格保密。投标人对评委会的评标过程或合同授予决定施加影响的任何行为都可 能导致其投标被拒绝。

23.4在评标期间,评委会可要求投标人对其投标文件中非实质性的有关问题进行澄清、说明或 者补正。有关澄清、说明或者补正的要求和答复应以书面形式提交。投标人的澄清、说明或者补正 另超出投标文件的范围或者改变投标文件的实质性内容。

23.5评委会认定实质性响应招标文件的投标是投标文件与招标文件要求的全部条款、条件和规 **没有实质**性负偏离。评委会决定投标文件的响应性依据投标文件本身的内容,而不寻求外 部的证据。

23.6如果投标文件没有实质性响应招标文件的要求,评委会将予以拒绝。投标人不得通过修正 或撤消不合要求的偏离或保留从而使其投标成为实质性响应的投标。

23.7评委会只对确定为实质性响应招标文件要求的投标文件,根据招标文件的要求采用相同的 评标程序、评分办法及标准进行评价和比较。

23.8投标文件属于下列情况的,在资格性、符合性检查时按照无效投标处理:

1)投标人法定代表人或授权代理人未参加开标会议的;

2)投标人未按要求交纳投标保证金或金额不足的;

3)投标文件未按规定编制、标注、密封的;

4) 超出投标商经营范围投标的;

5) 投标文件无投标人公章和法人或者法人授权代理人的印章或签字的;

6)投标函、法人授权函、投标报价表、开标一览表及投标货物偏离表未按规定格式填报的;

7)投标人未能提供法人身份证复印件,被授权人身份证复印件和法人授权函等证明文件和资 料的,或提供的证件不齐或无效的;

8) 投标文件未按照招标文件规定的格式填写,或者填写的内容不全,或者辨认不清产生歧义, 或者涂改处未加盖投标人公章及法人或法人授权的代理人的印章或签字的;

9)投标文件未能对招标文件提出的要求和条件做出实质性响应的;

10)投标人资格条件不符合国家有关规定和招标文件及采购方要求的,或者拒不按照要求对投 标文件进行澄清、说明、承诺或者补正的;

11)投标文件附有招标人不能接受的条件的;

12)投标有效期不足 60天的;

13)在评标过程中,如果投标人试图在投标审查、澄清、比较及授予合同方面向招标人施加任 何影响的;

14) 投标人以他人名义投标、串通投标、以行贿手段谋取中标或者以弄虚作假等方式投标的;

15)经核实两个或两个以上投标人的投标文件有雷同或有抄袭行为的;

16)违反《中华人民共和国政府采购法》的投标;

17)招标文件规定的其它无效投标条件。

列。

## 五、定标

#### 24.定标原则

根据评委会推荐的中标候选人名单,按顺序确定中标人。

25.定标程序

25.1评委会将评标情况写出书面报告,推荐中标候选人,并按照综合得分高低标明排列顺序。 分相向的, 按投标报价由低到高顺序排列。得分且投标报价相同的, 按技术指标优劣顺序排

25.2招标代理机构在评标结束后五个工作日内将评标报告送采购人。

25.3采购人在收到评标报告后五个工作日内,按照评标报告中推荐的中标候选人顺序确定中标 人,也可委托评标委员会直接确定中标人。

25.4根据采购人确定的中标人,招标代理机构在甘肃省公共资源交易网和甘肃政府采购网上发 布中标公告,同时向中标人发出中标通知书。

25.5招标采购单位不解释中标或落标原因,不退回投标文件和其他投标资料。

#### 26.中标通知书

26.1中标通知书为签订政府采购合同的依据,是合同的有效组成部分。

26.2中标通知书对采购人和中标人均具有法律效力。中标通知书发出后,采购人改变中标结果, 或者中标人无正当理由放弃中标的,应当承担相应的法律责任。

26.3中标人的投标文件本应作为无效投标处理或者有政府采购法律法规规章制度规定的中标 无效情形的,招标代理机构在取得有权主体的认定以后,应当宣布发出的中标通知书无效,并收回 发出的中标通知书(中标人也应当缴回),依法重新确定中标人或者重新开展采购活动。

## 六、签订及履行合同

#### 27.签订合同

27.1中标人在收到招标代理机构发出的《中标通知书》后,应在招标文件规定的时间内与采购 人签订采购合同。由于中标人的原因逾期未与采购人签订采购合同的,将视为放弃中标,取消其中 标资格并将按相关规定进行处理。

27.2采购人不得向中标人提出任何不合理的要求,作为签订合同的条件,不得与中标人私下订 立背离合同实质性内容的任何协议,所签订的合同不得对招标文件和中标人投标文件作实质性修 改。

27.3中标人因不可抗力原因不能履行采购合同或放弃中标的,采购人可以与排在中标人之后第

一位的中标候选人签订采购合同,以此类推。

27.4中标人在合同签订之后三个工作日内,将签订的合同(一式六份)送招标代理机构审核, 由招标代理机构向省级财政监管部门备案。

#### 28.合同分包

包项目承担责任。

28.1经采购人同意,中标人可对中标项目的非主体部分采取分包方式履行合同。这种要求应当 在合同签订之前征得采购人同意,并且分包供应商履行的分包项目的品牌、规格型号及技术要求等, 必须与中标的一致。

28.2采购合同实行分包履行的,中标人就采购项目和分包项目向采购人负责,分包供应商就分

#### 29. 采购大增加合同标的权利

合同被打起程中,采购人需要追加与合同标的相同的货物或者服务的,在不改变合同其他 的前提下,可以与中标供应商协商签订补充合同,但所有补充合同的采购金额不得超过原合同 不如金额的百分之十。

#### 30.履约保证金

30.1中标人应在合同签订之前交纳投标人须知前附表中规定的履约保证金。

30.2如果中标人在规定的合同签订时间内,没有按照招标文件的规定交纳履约保证金,且又无 正当理由的,将视为放弃中标,其交纳的投标保证金将不与退还。

#### 31.履行合同

31.1中标人与采购人签订合同后,合同双方应严格执行合同条款,履行合同规定的义务,保证 合同的顺利完成。

31.2在合同履行过程中,如发生合同纠纷,合同双方应按照《合同法》的有关规定进行处理。

## 七、废标

#### 32.废标的情形

招标采购中, 出现下列情形之一的, 予以废标:

(1)符合专业条件的供应商或者对招标文件作实质响应的供应商不足三家的;

- (2)出现影响采购公正的违法、违规行为的;
- (3)投标人的报价均超过了采购预算,采购人不能支付的;
- (4)因重大变故,采购任务取消的。

废标后,招标代理机构应在甘肃省公共资源交易网和甘肃政府采购网上公告,并公告废标的详 细理由。

## 八、投标纪律要求

#### 33.投标人不得具有的情形

投标人参加投标不得有下列情形:

(1)提供虚假材料谋取中标;

(2)采取不正当手段诋毁、排挤其他投标人;

(3)与招标采购单位、其他投标人恶意串通;

(4)向招标采购单位、评标委员会成员行贿或者提供其他不正当利益;

(5)在招标过程中与招标采购单位进行协商谈判;

(6)拒绝有关部门的监督检查或者向监督检查部门提供虚假情况。

有上述情形之一的投标人,属于不合格投标人,其投标或中标资格将被取消。

## 九、资格审查

34.本项目投标供应商的资格条件在评标时进行审查,供应商应在投标文件中按招标文件的规 所在的资格证明文件,除需要提供原件的证明文件须装订在投标文件中,其余要求提 证明文件必须加盖单位印章,并在必要时提供原件备查。若提供的资格证明文件不全或 致其投标或中标资格被取消。

## 十、询问、质疑

35.1 供应商向采购人提起询问和质疑应符合《甘肃省政府采购质疑答复办法》(甘采财【2009】 16 号)的规定。

35.2 供应商对政府采购活动事项有疑问的,可以向被质疑人提出询问或质疑,被质疑人应当 及时予以答复,但答复的内容不得涉及商业秘密。供应商询问和质疑实行实名制。供应商询问和质 疑应当有事实根据,不得进行虚假、恶意询问或质疑,干扰政府采购正常的工作秩序。

35.3 供应商提起质疑应当符合下列条件:必须是参与被质疑项目的供应商;必须在规定的质 疑有效期内提起质疑;政府采购监督管理部门规定的其他条件。

35.4 质疑人提出质疑时,应当提交书面质疑书,质疑书应当包括下列主要内容:被质疑人的 名称、地址、电话;采购项目名称、项目编号;具体质疑事项、请求和主张;提起质疑的供应商名 称、地址及联系方式;质疑日期。

35.5 质疑书递交地点:甘肃佰润嘉昱招标有限公司

36.询问

35. 综合说明

36.1 采购人或采购代理机构应当在 3 个工作日内日对供应商提出的询问作出答复。

#### 37.质疑与答复

37.1 供应商认为招标文件、招标过程和中标、成交结果使自己权益受到损害的,可以在知道 或者应当知道其权益受到损害之日起 7 个工作日内,由质疑方的法定代表人或授权代理人(必须为 法定代表人授权进行该项目投标的被授权人)以书面形式向采购人(或采购代理机构)进行质疑, 并登记备案。质疑书须有法定代表人亲笔签字。质疑书除应说明需要质疑的内容外,还应提供能够 证明质疑内容的相关书面证据。质疑书应内容真实,证据充分,不得进行恶意质疑。由法定代表人 递交质疑书时,提供法定代表人身份证复印件;由授权代理人递交质疑书时,还须提供法法定代表 人授权委托书原件及授权代理人的身份证复印件,身份证复印件须正反面清晰、有效,并要求由该 身份证持有人在复印件正反面非空白位置注明"该复印件用于在 项目(招标编 号: )质疑使用"字样,并由身份证持有人签字确认。上述资料均须加盖公章。

37.2 采购人(或采购代理机构)收到供应商的书面质疑后 7 个工作日内根据质疑书的具体内 容相应作出答复,并以书面形式通知质疑供应商和其他有关供应商,但答复内容不得涉及商业秘密。 递交质疑书的供应商和其他有关供应商在收到质疑答复书后,应立即向采购人(或采购代理机构) 回函确认。未确认情况应当视为对质疑答复的知晓,也将视为对质疑答复内容接受的默认。

#### 38.质疑不予受理的情况

38<mark>.7 看下</mark>列情形之一的,属于无效质疑,被质疑人不予受理,由此产生的影响由质疑人自行 本担:  $\mathcal{N}$  , and  $\mathcal{N}$  , and  $\mathcal{N}$  , and  $\mathcal{N}$ 与该政府采购项目活动供应商的; (二)被质疑人不是采购人或采购代理机构的; (三)所有质疑事项超过质疑有效期的; (四)以具有法律效力的文书送达之外方式提出的; (五) 其它不符合受理条件的情形。

# 第三章 合同条款及合同格式 合同条款前附表

本表关于招标货物和服务的具体要求是对本合同通用条款的具体补充和修改,如有矛盾,应以 本条款为准。

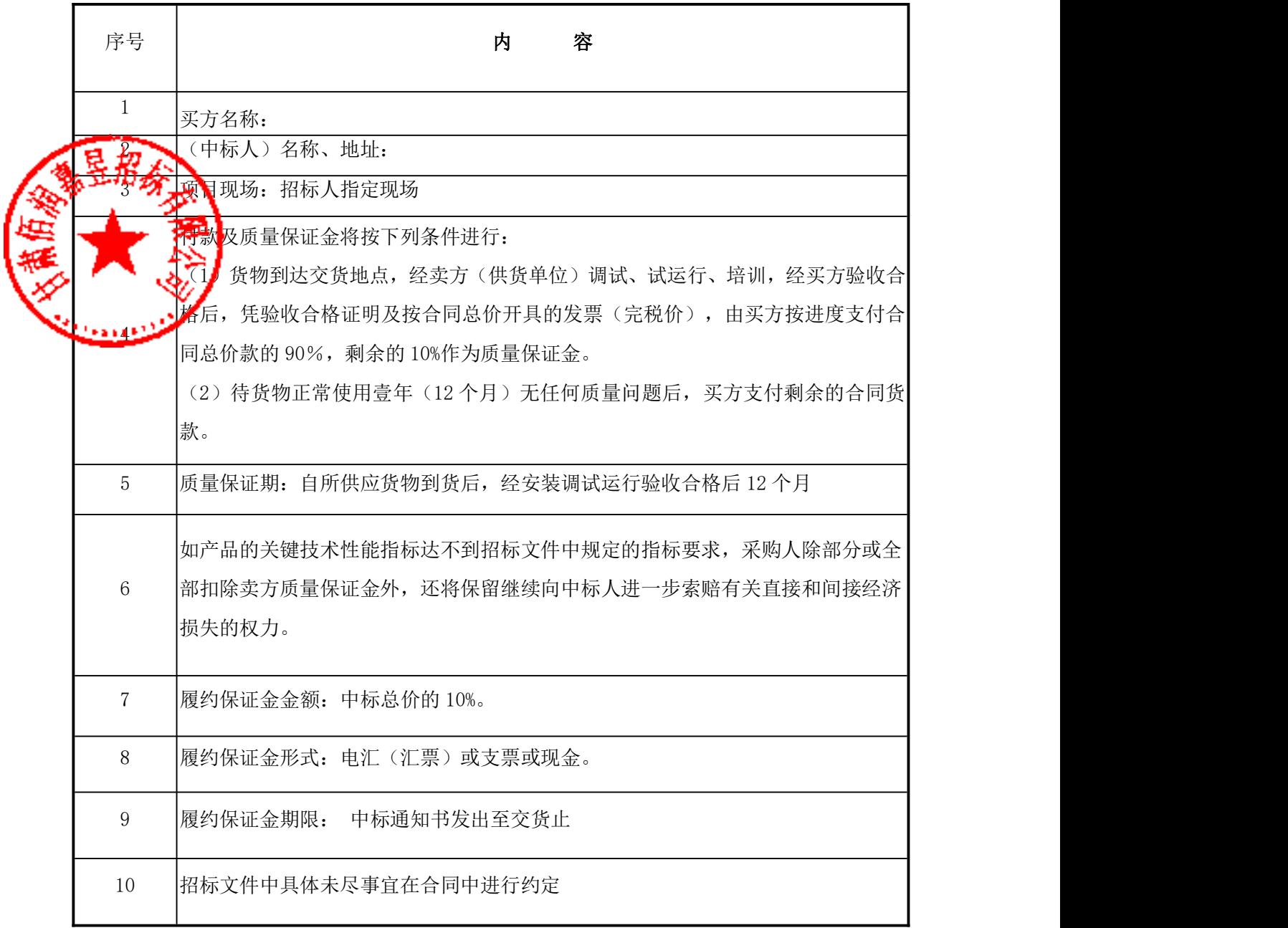

# 政 府 采 购 项 目

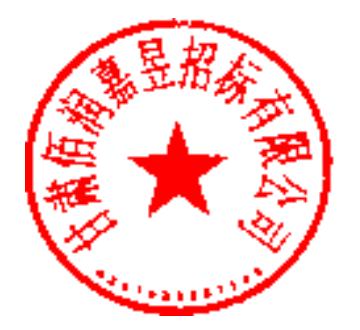

# 供 货 合 同

合同编号:ZFCG-BRJY-2017-064-HT-001/002

备案编号:

项目名称:甘肃工业职业技术学院 BIM 工程实训中心(一

期)项目

招标文件编号: ZFCG-BRJY-2017-064

买方:甘肃工业职业技术学院

卖方:

# インター トライン しょうしょう 同じ しんこうしょう しょうしょう しょうしょく

甲方: \_\_\_\_\_\_\_\_\_\_\_\_\_\_

乙 方:

(以下简称甲方和乙方)

根据《中华人民共和国合同法》,经双方协商,本着平等互利和诚实信用的原则,一致同意 签订本合同如下。

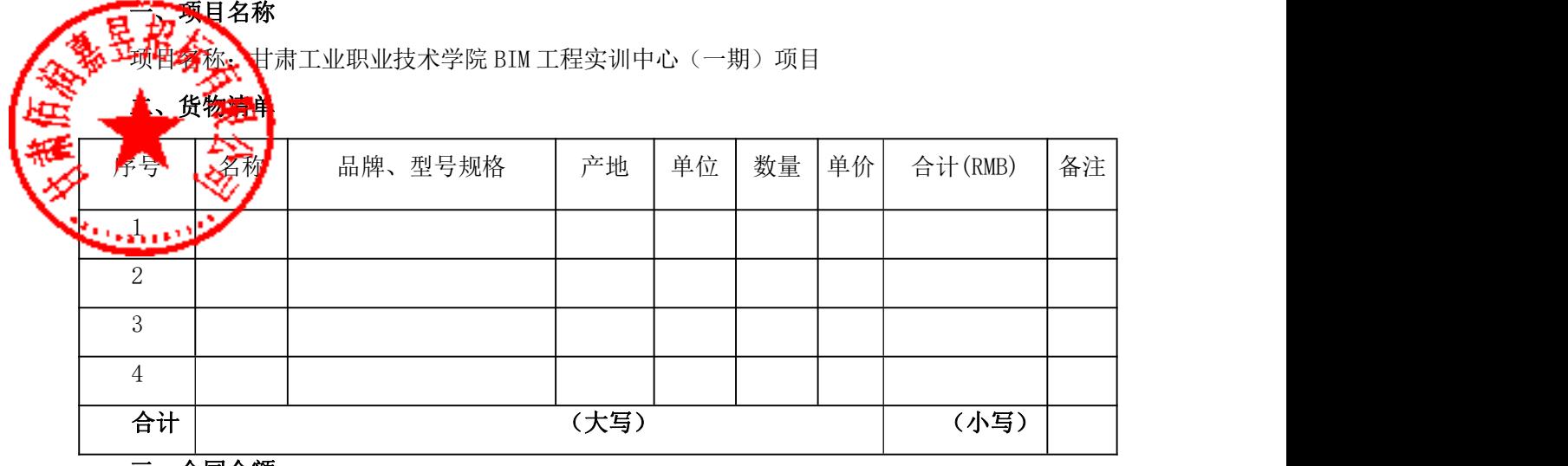

#### 三、合同金额

1.合同总额:大写:人民币 (小写):

2.合同总额包括货物清单所有产品运输保险、安装、技术指导费、技术培训、质保期、服务、 各项税费及合同实施过程中的不可预见费用等。

3.价格为固定不变价,天数为日历日。

#### 四、货物产地及验收标准

1.供方按照合同规定将货物送达招标人指定地点后,由供需双方现场核查。

2.货物为原制造商制造的全新产品,整机无污染,无侵权行为、表面无划损、无任何缺陷隐 患,在中国境内可依常规安全合法使用。

3.依次序对照交付验收标准为:①符合中华人民共和国国家安全质量标准、环保标准或行业 标准;②符合采购文件和响应承诺中甲方认可的合理最佳配置、参数及各项要求;③货物来源国官 方标准。

4.若货物为进口产品必须具备原产地证明和商检局的检验证明及合法进货渠道证明等相关 必需文件。

5.国内制造的产品必须具备出厂合格证。

6.乙方应将货物的用户手册、有关单证资料及其它资料交付给甲方,使用操作及安全须知等 重要资料应附有中文说明。

7.如主要货物的关键技术性能指标达不到招标文件中规定的指标要求,采购人除部分或全部 扣除卖方质量保证金外,还将保留继续向中标人进一步索赔有关直接和间接经济损失的权力。

#### 五、软件演示要求

软件交付使用前,供应商需要对公共信息数据库和公共信息查询系统软件建设内容中的关键 流程和功能进行现场交付演示。

六、交货时间、地点

乙方在合同生效后,在甲方指定时间内将货物运至甲方指定地点并进行合格验收,各有关部 门双方人员进行现场查验。

产品生产日期应为合格产品,需方在交货地点验收,如发现损坏、缺件等问题,由供方负责。 货物为原厂制造商未启封全新包装,序列号、包装箱号与出厂批号一致,并可追索查阅。 全部货物须采用相应标准的保护措施进行包装。但不论采取何种包装形式,供方均需确保无 成损,无污染,且方便二次运输。因包装不当造成的损失由供方负责,包退包换。

#### 八、付款方式

七万包装

付款及质量保证金将按下列条件进行:

(1)货物到达交货地点,经卖方(供货单位)调试、试运行、培训,验收合格后,凭验收合 格证明及按合同总价开具的发票(完税价),由买方按进度支付合同总价款的 90%, 剩余的 10%为 质量保证金。

(2)待货物正常使用壹年(12 个月)无任何质量问题后,买方支付剩余的合同货款。

#### 九、质保期及售后服务要求

1、所提供软件版本应为当前最新版本,并在两年内及时为买方免费更新至最新版本。

2、每类软件为卖方提供不少于 12 小时培训。

3、卖方提供软件应能在普通电脑上正常运行,能适应常用计算机系统,如若不满足,应在投 标文件中单独注明软件运行环境。

4、为保护买方投资和已有成果,卖方必须承诺基于买方已有的软、硬件平台,进行系统设 计、开发和升级工作。

5、卖方在投标时必须提供详细的培训计划,承诺不低于下列要求:

5.1 应用软件用户操作培训:

卖方必须提供完整详细的用户操作培训资料,制定培训计划,配合采购人完成对系统用户的操 作培训。

5.2 技术人员开发维护培训:

卖方必须提供完整详细的应用系统开发、维护等工作所需的资料,制定详细的买方技术人员 开发及维护培训计划,并根据买方的要求完成培训任务。

5.3 系统软件现场培训:

卖方应制定详细的系统软件使用、配置及维护培训计划,并根据买方的要求完成对买方技术 人员的系统软件现场培训任务。含现场培训和全省集中培训。

6、卖方应提供具体的售后服务方案,提供售后服务具体措施、应急措施以及组织结构等。

#### 十、违约责任

1.乙方未按要求履行合同义务时,甲方有权拒绝验收,且乙方须向甲方支付合同总额 5 % 的违约金;逾期交付的货物或工程,从逾期之日起每日按合同总额 5 ‰的数额向甲方另加付违约 金;逾期超过 20 日以上时,甲方有权终止合同,由此造成甲方的经济损失由乙方承担。

2. 甲方未按要求履行合同义务时, 且无正当理由拖延付款时, 甲方须向乙方支付滞纳金, 标 5每<mark>月接违</mark>约总额的 5 ‰累计,由此造成的乙方的一切经济损失由甲方承担。

#### 先提出异议的时间和方法

1.<br>A. 我收中若对货物的型号、规格、质量有异议时,应在妥善保管货物的同时,自收到 10. 日内向乙方提出书面异议。

2.乙方在接到甲方书面异议后,应在 3 日内负责处理并函复甲方处理情况,否则,即视为 默认甲方提出的异议和处理意见。

3.甲方因违章操作、保管、保养不善等人为造成货物损毁,所提出的异议乙方不予接受。

#### 十二、争议的解决

1.合同执行过程中发生的任何争议,均以上述交付验收标准作为仲裁解决依据。如双方未能 通过友好协商解决,则通过法律途径解决。因货物质量问题发生的争议,统一由甘肃省产品质量监 督检验所进行终局鉴定,鉴定结果符合质量技术标准时,鉴定费由甲方承担;否则鉴定费由乙方承 担。

2.在法院审理期间,除提交法院审理的事项外,合同其它事项和条款仍应继续履行。

#### 十三、不可抗力

任何一方由于不可抗力原因不能履行合同时,应在不可抗力事件结束后 1 天内向对方通报, 以减轻可能给对方造成的损失,在取得有关机构的不可抗力证明或双方谅解确认后,允许延期履行 或修订合同,并根据情况可部分或全部免于承担违约责任。

#### 十四、税费

1.中国政府根据现行税法所征收的一切税费均由各缴税责任方独立承担。

2.在中国境外发生的与本合同相关的一切税费及不可预见费均由乙方负担。

#### 十五、合同生效

本合同在甲乙双方法人代表或其授权代理人签字盖章后之日起生效。

#### 十六、其它

1.所有经一方或双方签署确认的文件(包括会议纪要、补充协议、往来信函)、采购文件和 响应承诺文件、合同的附件及《中标通知书》均为本合同不可分割的有效组成部分,与本合同具有 同等的法律效力和履约义务,其生效日期为签字盖章确认之日期。

2.如一方地址、电话、传真号码有变更,应在变更当日内书面通知对方,否则,应承担相应 责任。

3.未经甲方书面同意,乙方不得擅自向第三方转让其应履行的合同项下的义务。

4.本合同一式六份,甲方、乙方各执二份,甘肃省交易局一份,招标代理机构执一份。

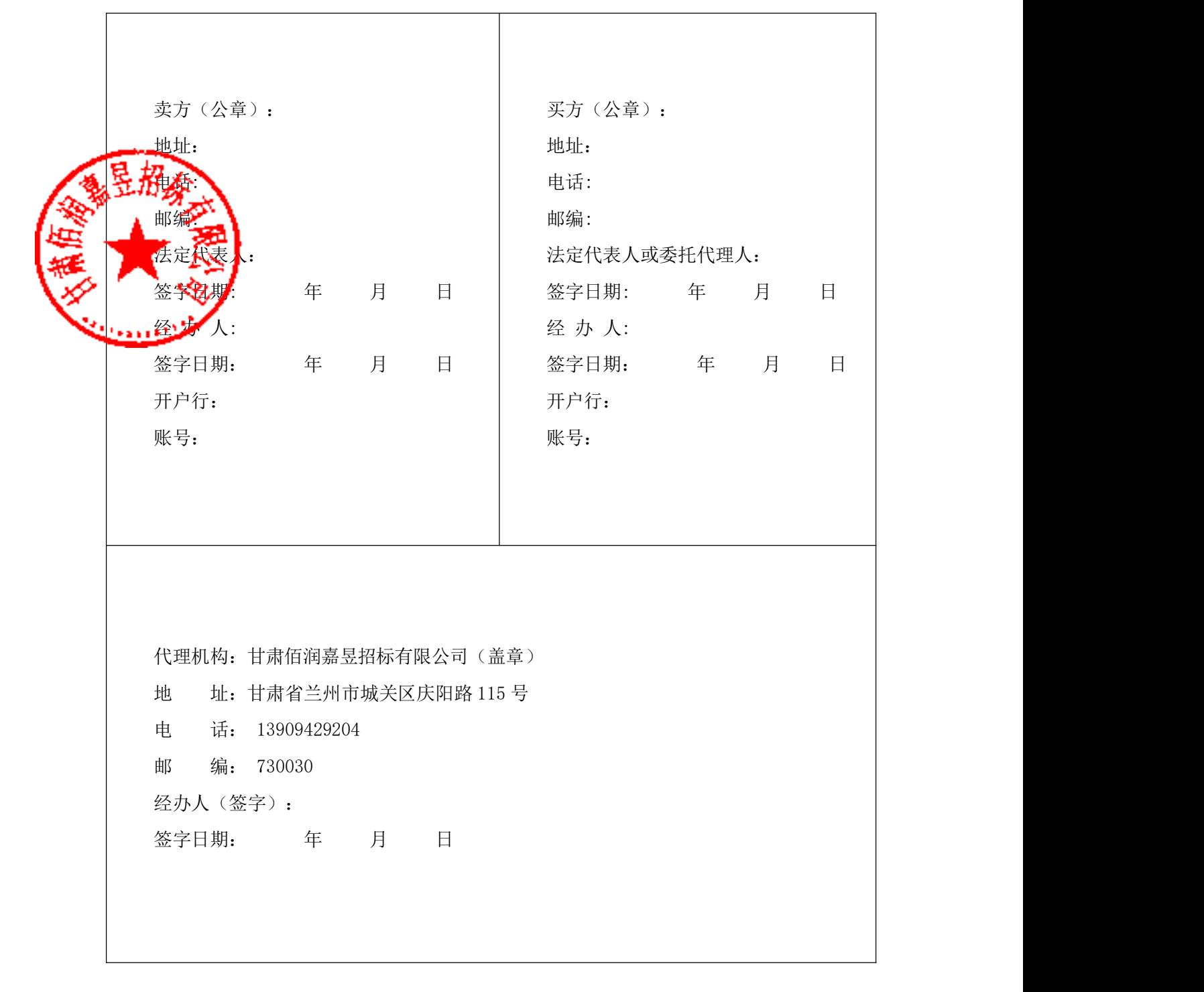

# 通用合同条款

#### 1、定义

1.1 本合同下列词语应解释为:

(1)"合同"系指买方和卖方(以下简称合同双方)已达成的协议,即由双方签订的合同格 式中的文件,包括所有的附件、附录和组成合同部分的所有参考文件。

(2)"合同价格"系指根据合同规定,在卖方全面正确地履行合同义务时应支付给卖方的价 格。

3) "货物"系指卖方按合同要求, 须向买方提供的一切设备、机械、仪器、备件、工具、 支术资料和其它材料。

■ 系指合同规定卖方需承担的运输、保险、安装、试验、调试、技术协助、校准、 及其它类似的义务。

(5) 女方"系指买货物的单位。

(6)"卖方"系指提供合同货物和服务的制造商或投标人。

(7)"项目现场"系指将要进行货物安装的地点。

(8)"天"指日历天数。

#### 2、原产地

原产地系指货物的开采、生产地,或提供辅助服务的来源地。

#### 3、技术规格和标准

3.1 本合同项下所供货物的技术规格应与招标文件技术总则及技术规格中规定的标准相一致。 若技术总则及技术规格中无相应规定,货物则应符合其原产地有关部门最新颁布的相应的正式标准。

#### 4、专利权

4.1 卖方须保障买方在使用该货物、服务及其任何部分不受到第三方关于侵犯专利权、商标 权或工业设计权的指控。任何第三方如果提出侵权指控,卖方须与第三方交涉并承担可能发生的一 切法律和费用责任。

#### 5、包装要求

5.1 提供的全部货物须采用相应标准的保护措施进行包装。包装应适于长途运输,并有良好 的防潮、防震、防锈和防野蛮装卸等保护措施,以确保货物安全运抵现场。卖方应承担由于其包装 不妥而引起货物锈蚀、损坏和丢失的责任。

5.2 每件包装箱内应附有一份详细装箱单和质量证书。

#### 6、包装标记

6.1卖方应在每一包装箱邻接的四个侧面用不易褪色的油漆以醒目的中文印刷字样标明以下 各项:

(1)项目名称:

- (2)合同号:
- (3)收货人:
- (4)到站:
- (5)货物的名称、包号、箱号:
- (6)毛重/净重(公斤):
- (7)尺寸(长×宽×高,以厘米计):
- (8)发货单位:

7、装运条件

凡重达两吨或两吨以上的包装,卖方应在每件包装箱的两侧用中文和适当的运输标记,标明 和《吊装点",并根据货物的特点和运输的不同要求,以清晰字样在包装箱上注明"小心  $\left[\begin{array}{c} \Phi\end{array}\right]$ 

6.2 标识设备配置信息卡片。

7.1 卖方应在合同规定的交货期前 30 个日历日以传真或邮件通知买方合同号、货物名称、 数量、包装件数、总毛重、总体积(立方米)和备妥待运日期。同时,卖方应以挂号信寄给买方详 细交货清单一式三份,包括合同号、货物名称、规格、数量、总毛重、总体积(立方米)和每一包 装箱的尺寸(长×宽×高)、单价和总价、备妥待运日期,以及货物在运输和仓储中的特殊要求和 注意事项。

7.2 卖方负责安排到站前内陆运输。

7.3 货物到达现场后,由卖方负责清点、检验合格并办理相关手续后日期应视为是货物的交 货期。

7.4 卖方装运的货物不准超过合同规定的数量或重量,否则,一切后果均由卖方承担。

#### 8、装运通知

8.1 卖方应在货物装货后发运前 24 小时内以传真或邮件通知买方合同号、货物名称、数量、 毛重、体积(立方米)、发票金额、运输工具名称及启运日期。如果包装件重量超过 20 吨或尺寸 达到或超过 12 米长、2.7 米宽和 3 米高,卖方应将其重量或尺寸通知买方。若货物中有易燃品或 危险品,卖方也须将详细情况通知买方。

#### 9、保险

9.1 按合同提供的设备、工器具等,从卖方至合同目的地的运输保险,由卖方负责投保并承 担全额保险费。保险应以人民币按照发票金额的110%办理"一切险"。

#### 10、付款

10.1 本合同以人民币付款。

10.2 卖方应按照双方签订的合同规定交货。交货后买方按合同规定审核后付款;

10.3 卖方应在每批货物装运完毕后 48 小时内将上述 10.2 条要求除第 4 项外的单据航寄给 买方。

10.4 买方将按合同条款前附表规定的付款条件安排付款,并提供国家税务发票。

#### 11、伴随服务

11.1 卖方还应提供以下服务:

(1)负责设备现场集成安装、调试、交接试验和试运行;

(2) 承担在质量保证期内的所有义务;

(3) 负责对买方人员进行技术培训。

11.2 伴随服务的费用应含在合同价中,不单独支付。

11.3 卖方应提交与设备相符的中文(或双方同意的其它语言)技术资料,并于合同生效后 t <mark>d/寄送到</mark>买方,包括但不限于: 样本、图纸、操作手册、使用说明、维修指南或服务手册等。 如本条款所述资料寄送不完整或丢失,卖方应在收到买方通知后 30 天内免费另寄。

实<mark>实</mark>整的上述资料应包装好随每批货物发运。

12、质量保证期

12.1 卖方应保证所供货物是全新的、未使用过的和用一流工艺生产的,并完全符合合同规 定的质量、规格和性能要求。卖方应保证其设备在正确安装、正常运转和保养条件下,在其使用期 内应具有满意的性能。在质量保证期内卖方应对由于设计、工艺或材料的缺陷而发生的任何不足或 故障负责,其费用由卖方承担。

12.2 根据有关部门的检验结果,在项目实施过程中直至质量保证期内,如果设备的数量、 质量、规格与合同不符,或证实设备是有缺陷的,包括潜在的缺陷或使用了不符合要求的材料等, 买方应尽快以书面形式向卖方提出本保证下的索赔。

12.3 卖方在收到通知后十四天内应免费维修或更换有缺陷的货物或部件。

12.4 如果卖方在收到通知后十四天内没有弥补缺陷。买方可采取必要的补救措施,但其风险和 费用将由卖方承担。买方根据合同规定对卖方行使的其他权力不受影响。

#### 13、检验

13.1 买方根据需要将派人参加中间监制和出厂验收或派代表参加交货地点验收。

13.2 在交货前,制造商应对货物的质量、规格、性能、数量和重量等进行详细而全面的检 验,并出具一份证明货物符合合同规定的检验证书,检验证书是付款时所需要的文件的组成部分, 但不能作为有关质量、规格、数量或重量的最终检验。制造商检验的结果和细节应附在检验证书后 面。

13.3 如果在项目实施过程中直至质量保证期内,经过商检局或质量技术监督部门检验,发 现货物的质量或规格与合同规定不符,或证明货物有缺陷,包括潜在的缺陷或使用不合适的材料, 买方应根据第 15 条规定立即向卖方提出索赔。

#### 14、服务

14.1 在卖方的设备到达现场后,由卖方负责清点、保管,费用由卖方承担。买方可提供存 放地点。

14.2 根据工程的进度情况,卖方应及时派技术人员到现场负责安装、试车及调试等工作。

#### 15、索赔

15.1 如果卖方对货物与合同要求不符负有责任,并且买方已于规定的质量保证期内和检验、 安装、调试和验收测试期限内提出索赔,卖方应按买方同意的下述一种或多种方法解决索赔事宜。

(1)卖方同意买方拒收货物并把被拒收货物的金额以合同规定的同类货币付给买方,卖方负担 发生的一切损失和费用,包括利息、银行费用、运输和保险费、检验费、仓储和装卸费以及保管和 保护被拒绝货物所需要的其它必要费用。

(2)根据货物的低劣和受损程度以及买方遭受损失的金额,经双方同意降低货物价格。

(3)更换有缺陷的零件、部件和设备,或修理缺陷部分,以达到合同规定的规格、质量和性能, 方承担一切费用和风险并负担买方遭受的一切直接费用。同时卖方应相应延长更换货物的质量保

2. 如果买方提出索赔通知后 10 个日历日内卖方未能予以答复, 该索赔应视为己被卖方接 若卖方未能在买方提出索赔通知的 10 天内或买方同意延长时间,按买方同意的上述任何一种 方式处理索赔事宜,买方将从付款或卖方提供的履约保证金中扣回索赔金额。

#### 16、延期交货

16.1 卖方应按照合同中买方规定的时间交货和提供服务。

证期。

16.2 除卖方因不可抗力外而拖延交货将受到以下制裁:按 18.1 条加收误期赔偿。

#### 17、延期付款

买方应按照合同条款前附表中的付款条件,按时付款。

#### 18、误期赔偿

除合同第 19 条规定外,如果卖方没有按照合同规定的时间交货和提供服务,买方应从货款 中扣除误期赔偿费而不影响合同项下的其它补救方法,赔偿费按合同总价款每天 0.1%计收。 但违 约损失赔偿的最高限额为迟交设备或未提供服务的合同价的 30%。如果达到最高限额,买方有权终 止合同。

#### 19、不可抗力

19.1 签约双方任一方由于受诸如战争、严重火灾、洪水、台风、地震等不可抗力事故的影 响而不能执行合同时,履行合同的期限应予以延长,则延长的期限应相当于事故所影响的时间。不 可抗力事故系指买卖双方在缔结合同时所不能预见的,并且它的发生及其后果是无法避免和无法克 服的。

19.2 受阻一方应在不可抗力事故发生后尽快用电报或电传通知对方,并于事故发生后 14 天 内将有关当局出具的证明文件用挂号信寄给对方审阅确认。一旦不可抗力事故的影响持续 120 天以 上,双方应通过友好协商在合理的时间内达成进一步履行合同的协议。

#### 20、税费

卖方应承担根据现行税法向卖方课征的与履行本合同有关的一切税费。

#### 21、履约保证金

21.1 卖方应在收到中标通知书后 7 天内向买方提交合同条款前附表中所规定金额的履约保 证金。

21.2 履约保证金用于补偿买方因卖方不能完成其合同义务而蒙受的损失。

21.3 履约保证金应采用人民币,并采用下述方式之一:

电汇(汇票)或支票或现金。

21.4 如果卖方未能按合同规定履行其义务,买方有权从履约保证金中取得补偿。

22、争端的解决

**22. K**执行本合同中发生的或与本合同有关的争端, 双方应通过友好协商解决, 经协商不 达成协议时,双方均可向买方所在地人民法院提起诉讼。

22.2 在诉讼期间,除正在进行诉讼部分外,合同其它部分继续执行。

23、违约终止合同

23.1 世观下列情况之一的, 买方可向卖方发出书面通知书, 提出终止部分或全部合同。

(1)如果卖方未能在合同规定的限期内或买方同意延长的限期内完成并交付工程;

(2)如果卖方未能履行合同规定的其它相关义务;

(3)如果买方认为卖方在本合同的竞争或实施中有不正当行为。

23.2 如果买方根据上述第 23.1 条规定,终止了全部或部分合同,买方可以依其认为适当的 条件和方法购买与未交设备类似的设备,卖方应承担买方购买类似设备所超出的部分费用。但是卖 方应继续执行合同中未终止的部分。

#### 24、转让与分包

除买方书面同意外,卖方不得部分转让或全部转让其应履行的合同项下的义务。

25、通知

本合同任何一方给另一方的通知都应以书面的形式发送,该通知发送到本合同所确认的通讯 地址即视为送达。

#### 26、合同生效及其它

本合同经买、卖双方授权代表签字并加盖公章,并在买方收到卖方提交的履约保证金后生效。

26.2 如需修改合同内容,双方应签署书面修改或补充协议,该修改协议作为本合同的一个 组成部分。

26.3 本合同一式六份,买卖双方各二份,甘肃省公共资源交易局一份,招标代理机构一份。 26.4 招标文件中具体未尽事宜在合同中进行约定。

# 第四章 投标文件格式

# 一、投 标 函

甘肃工业职业技术学院:

我方全面研究了"\_\_\_\_\_\_\_\_\_\_\_\_\_\_"项目招标文件(招标编号),决定参加贵单位组织的本 项目投标。我方授权 (姓名、职务)代表我方 (投 标单位的名称)全权处理本项目投标的有关事宜。

1、我方自愿按照招标文件规定的各项要求向采购人提供所需货物/服务,总投标价为人民币

 $\overline{\phantom{a}}$ 2.本方中标,我方将严格履行合同规定的责任和义务,保证于合同签字生效后 日内 的所有相关工作,并交付采购人验收、使用。

3、我方同意按照招标文件的要求,向贵单位交纳人民币 万元(大写: ) 的投标保证金。并承诺:下列任何情况发生时,我方将不要求退还投标保证金:

(1)如果我方在投标有效期内撤回投标;

(2)我方提供了虚假响应招标文件的投标文件;

(3)在投标过程中有违规违纪行为;

(4)我方在投标有效期内收到中标通知书后,由于我方原因未能按照招标文件要求提交履约 保证金或与采购人签订并履行合同。

4、我方为本项目提交的投标文件正本 1 份, 副本 1 份, 投标文件光盘 1 份; 电子文档(U 盘) 1份,用于开标唱标的"开标一览表"1份。

5、我方愿意提供招标代理机构可能另外要求的,与投标有关的文件资料,并保证我方已提供 和将要提供的文件资料是真实、准确的。

6、我方完全理解采购人不一定将合同授予最低报价的投标人的行为。

7、我方在本次招标中标后,按中标价的 1.5%支付给甘肃佰润嘉昱招标有限公司招标代理服务 费。

投标人名称: (盖章) 法定代表人或授权代表(签字): 通讯地址: 邮政编码: 联系电话: 传 真: 投标日期:

## 二、法定代表人授权书

甘肃工业职业技术学院:

本授权声明: \_\_\_\_\_\_\_\_\_\_\_\_\_\_\_\_\_\_\_\_\_\_\_(投标人名称) \_\_\_\_\_\_\_\_\_(法定代表人姓名、职务) 授权 (被授权人姓名、职务)为我方 " "项目(招标 编号/包号)投标活动的合法代表,以我方名义全权处理该项目有关投标、签订合同以及执行合同 等一切事宜。

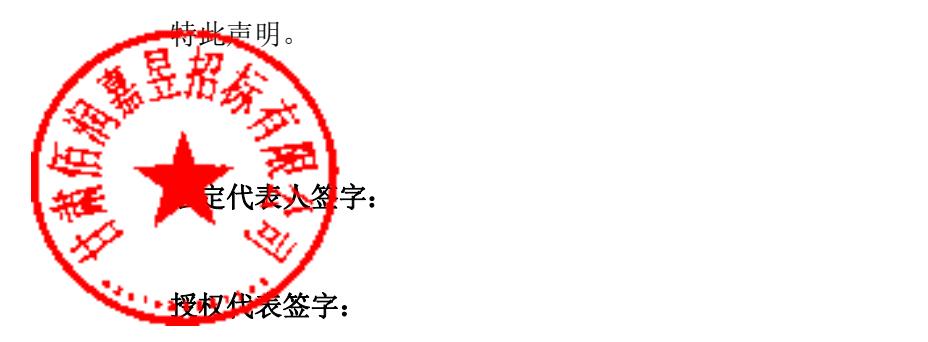

投标人名称:(盖章)

投标日期:

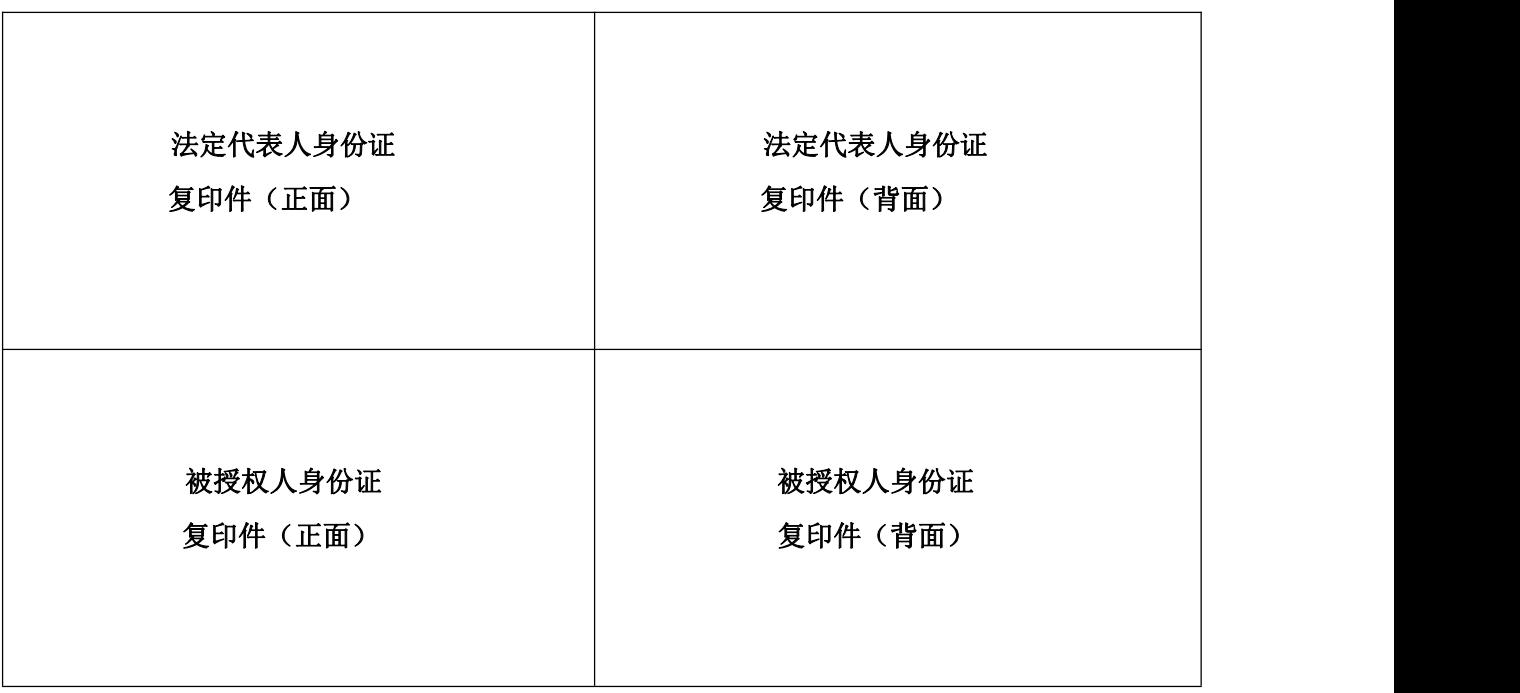

## 三、中小企业声明函(需附发证机关证明材料)

#### 中小企业声明函

本公司郑重声明,根据《政府采购促进中小企业发展暂行办法》(财库[2011]181 号)的规定, 本公司为\_\_\_\_\_\_(请填写:中型、小型、微型)企业。即,本公司同时满足以下条件:

报据《工业和信息化部、国家统计局、国家发展和改革委员会、财政部关于印发中小企业划 的通知》(工信部联企业[2011]300号)规定的划分标准,本公司为\_\_\_\_\_(请填写: 小型、微型)企业。

2.本公司参加\_\_\_\_\_\_单位的\_\_\_\_\_\_项目采购活动提供本企业制造的货物,由本企业承担工程、 提供服务,或者提供其他\_\_\_\_\_\_(请填写:中型、小型、微型)企业制造的货物。本条所称货物不 包括使用大型企业注册商标的货物。

本公司对上述声明的真实性负责。如有虚假,将依法承担相应责任。

企业名称(盖章):

日 期:
四、开标一览表

| 投标人名称: ___________ |             |      |      | 招标编号:_________  包号:_________ |              | 报价币种: 人民币    |           |    |
|--------------------|-------------|------|------|------------------------------|--------------|--------------|-----------|----|
| 序号                 | 名称          | 规格型号 | 制造厂家 | 数量                           | 投标单价<br>(万元) | 投标总价<br>(万元) | 投标保<br>证金 | 备注 |
|                    |             |      |      |                              |              |              |           |    |
|                    |             |      |      |                              |              |              |           |    |
| 上工 报价              | <b>注(房)</b> |      | 大写:  |                              |              |              |           |    |
|                    | 投标人名称:      | (盖章) |      |                              |              |              |           |    |

法定代表人或授权代表(签字):

投标日期:

注:1. 报价应是最终用户验收合格后的总价,包括设备运输、保险、代理、安装调试、培训、 税费、系统集成费用和招标文件规定的其它费用。

2."开标一览表"为多页的,每页均需由法定代表人或授权代表签字并盖投标人印章,否则为 无效投标。

3、"开标一览表"以包为单位填写。

4、如有投标降价声明必须在开标前单独密封和递交,否则无效。

5、此表应按投标人须知第 18 条的规定单独密封和递交。

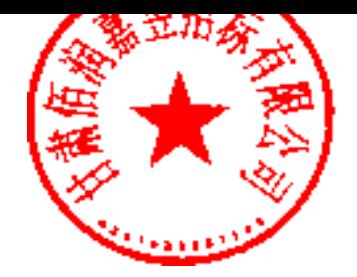

五、分项报价明细表

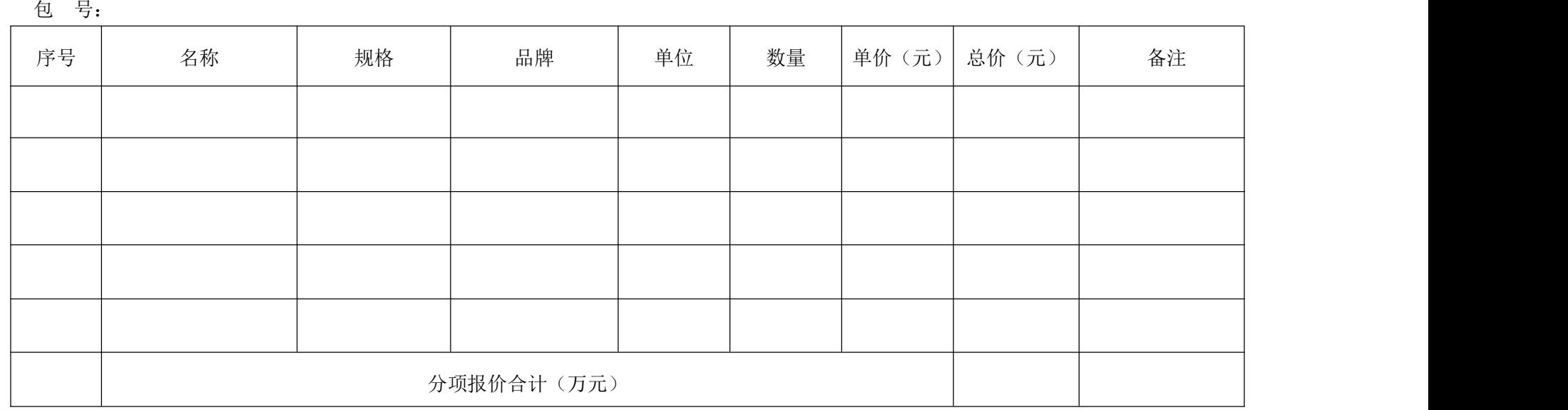

注: 1、投标人必须按"分项报价明细表"的格式详细报出投标总价的各个组成部分的报价,否则作无效投标处理。

2、"分项报价明细表"各分项报价合计应当与"开标一览表"报价合计相等。

投标人名称: (盖章)

法定代表人或授权代表(签字):

六、投标人基本情况表

|  | 投标人名称  |     |      |        |    |  |  |
|--|--------|-----|------|--------|----|--|--|
|  | 注册地址   |     |      | 邮政编码   |    |  |  |
|  | 联系方式   | 联系人 |      | 电话     |    |  |  |
|  |        | 传真  |      | 网址     |    |  |  |
|  | 组织结构   |     |      |        |    |  |  |
|  | 法定代表人  | 姓名  | 技术职称 |        | 电话 |  |  |
|  |        | 姓名  | 技术职称 |        | 电话 |  |  |
|  | 成立时间   |     |      | 员工总人数: |    |  |  |
|  | 企业负质等约 |     |      | 项目经理   |    |  |  |
|  | 普业执照方  |     |      | 高级职称人员 |    |  |  |
|  | 注册资金   |     | 其中   | 中级职称人员 |    |  |  |
|  | 开户银行   |     |      | 初级职称人员 |    |  |  |
|  | 账号     |     |      | 技工     |    |  |  |
|  | 经营范围   |     |      |        |    |  |  |
|  | 备注     |     |      |        |    |  |  |

投标人名称: (盖章)

法定代表人或授权代表(签字):

投标日期: 年 月 日

# 七、已完成或在执行类似项目一览表

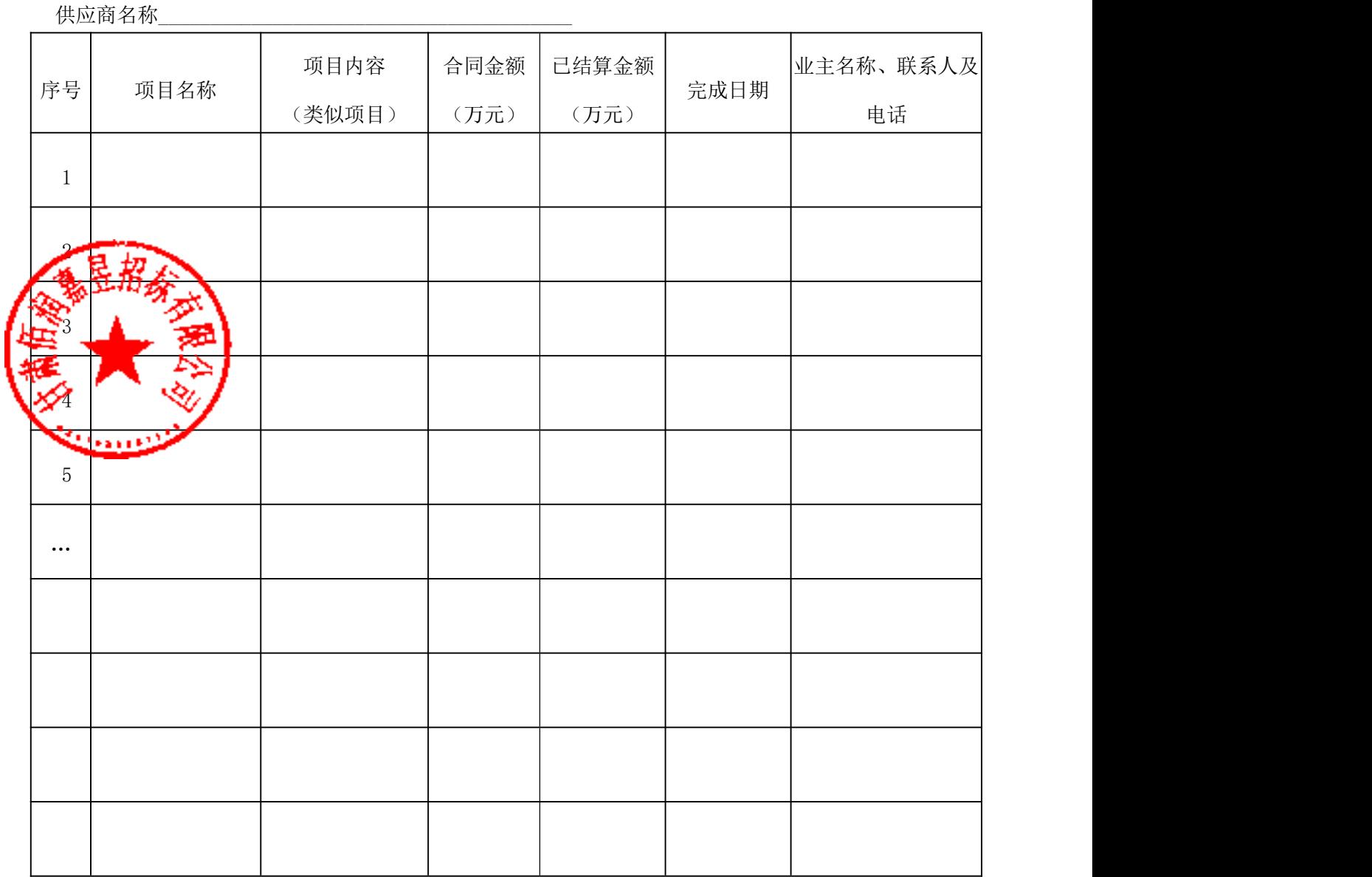

注:1. 供应商应如实列出以上情况,如有隐瞒,一经查实将导致其投标申请被视为无效投标。

2. 对于已完项目,供应商应提供收到的中标通知书或双方签订的合同或已签发的最终验收证书。

# 八、商务偏离表

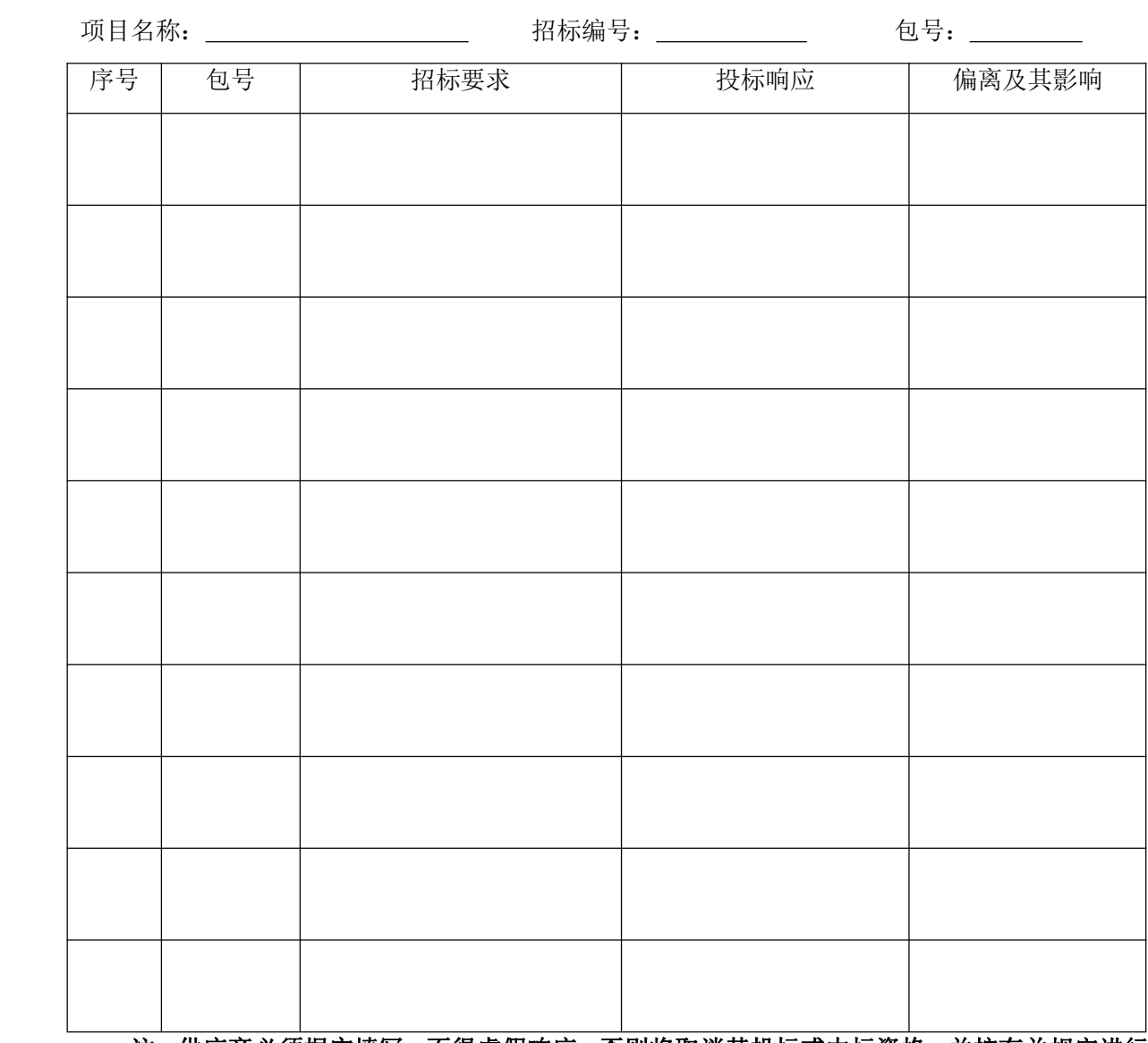

注:供应商必须据实填写,不得虚假响应,否则将取消其投标或中标资格,并按有关规定进行 处罚。

投标人名称:(盖章)

法定代表人或授权代表(签字):

投标日期: 年 月 日

# 九、技术规格偏离表

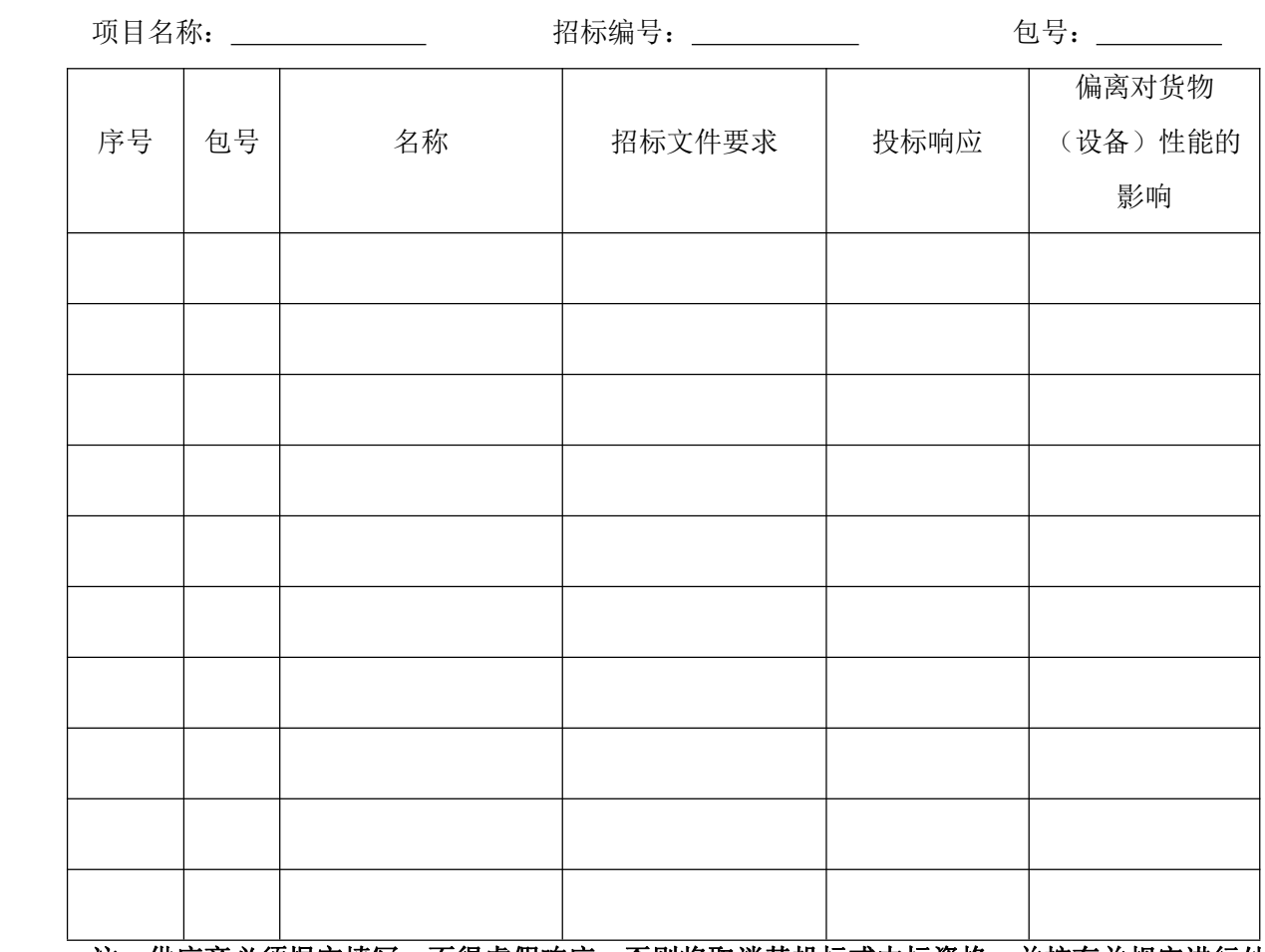

# 注:供应商必须据实填写,不得虚假响应,否则将取消其投标或中标资格,并按有关规定进行处

罚。

投标人(盖章):

代表人或法人授权代表(签字): \_\_\_\_\_\_\_\_\_\_\_\_

投标日期: \_\_\_\_\_\_\_\_\_\_\_年\_\_\_\_月\_\_\_\_日

### 十、售后服务承诺书

投标人应详细说明售后服务保证内容,出现故障响应时间及售后服务人员情况(特别是售后服 务技术人员简历介绍),并填写下表:

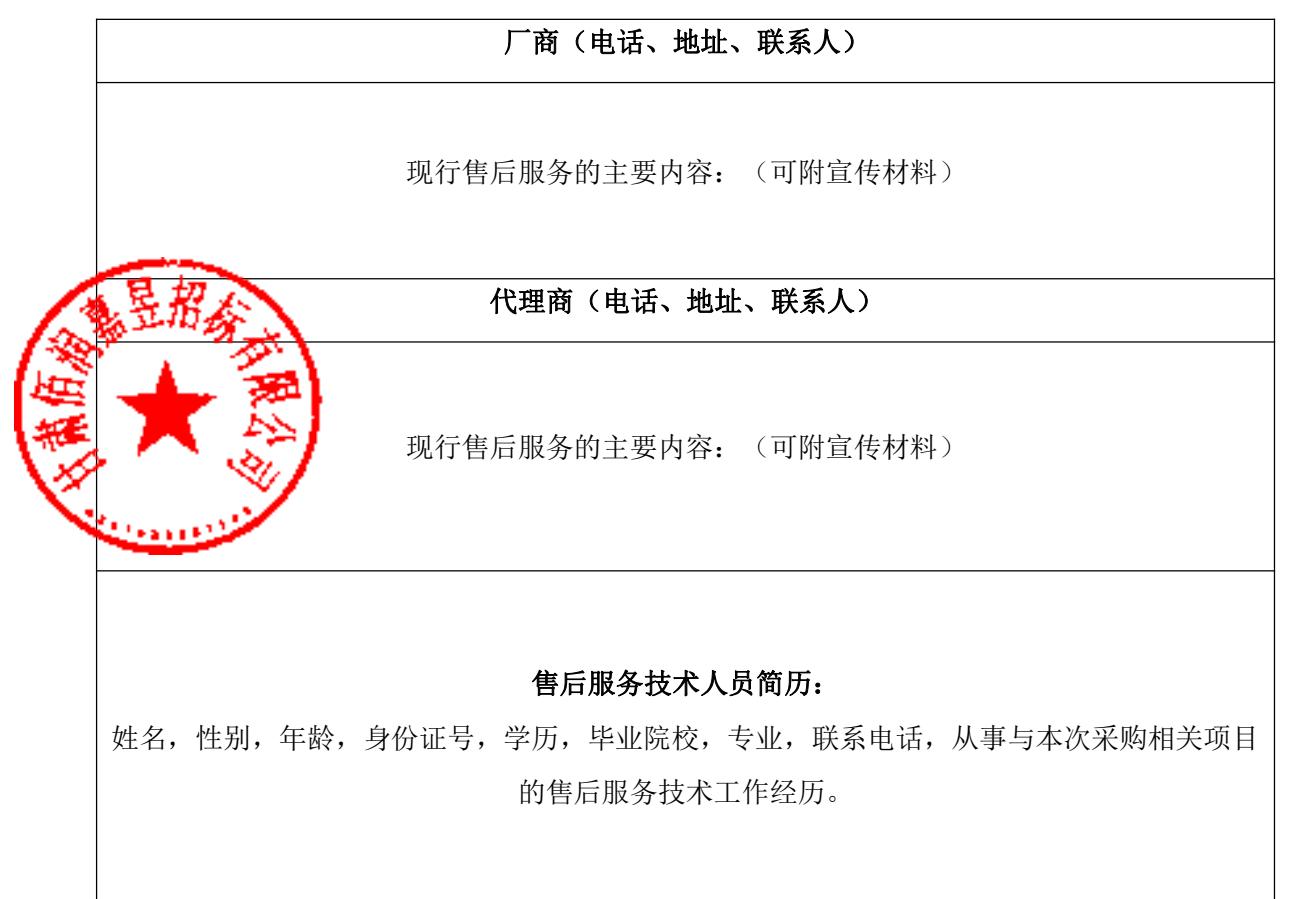

投标人(公章):

法定代表人或法人授权代表(签字):

日期: \_\_\_\_\_年\_\_\_\_月\_\_\_\_\_日

### 第五章 技术规格书

#### 1、项目概述

甘肃工业职业技术学院 BIM 工程实训中心(一期)项目:

投标货物与本技术条款的条文不一致时,投标人应在投标文件中说明,并由招标人鉴 定能否达到要求的标准,如投标人没有在投标文件中提出异议,则视为投标人提供的货物 完全符合本技术条款的要求。

2、货物总说明 标人应就其所供应的货物提供总体性说明。 3<mark>林</mark>人应提供足够的信息以使买方能确定其所供应货物的性能。 货物总说明中必须包括: (1)每种货物的性能、组成及其材料使用。(附相关材料) (2)货物的特性。

#### 3、产品销售服务和技术支持的要求:

3.1、产品到货使用时,供方应提供技术咨询服务。

3.2、按照产品使用范围和方法,因产品质量问题致使发生事故,由供方负责并进行 赔偿。

#### 4、货物运抵目的地及交货期

4.1、所有货物必须于交货期前运抵采购人指定地点。请投标企业在填写报价表时充 分考虑货物运抵各目的地的运费、装卸费等。

#### 5、项目清单及要求

5.1 甘肃工业职业技术学院 BIM 工程实训中心(一期)项目技术参数表:

一包:

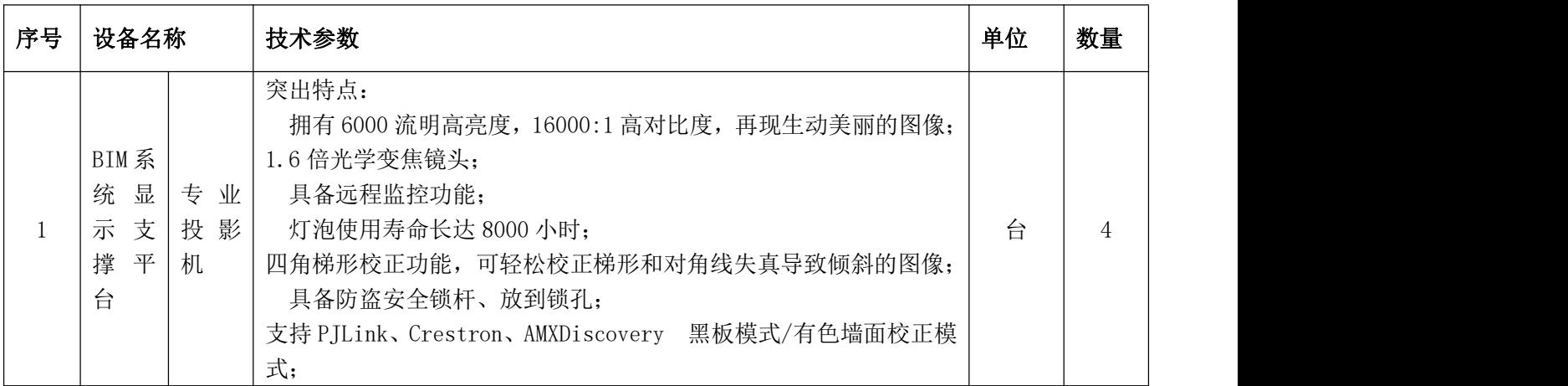

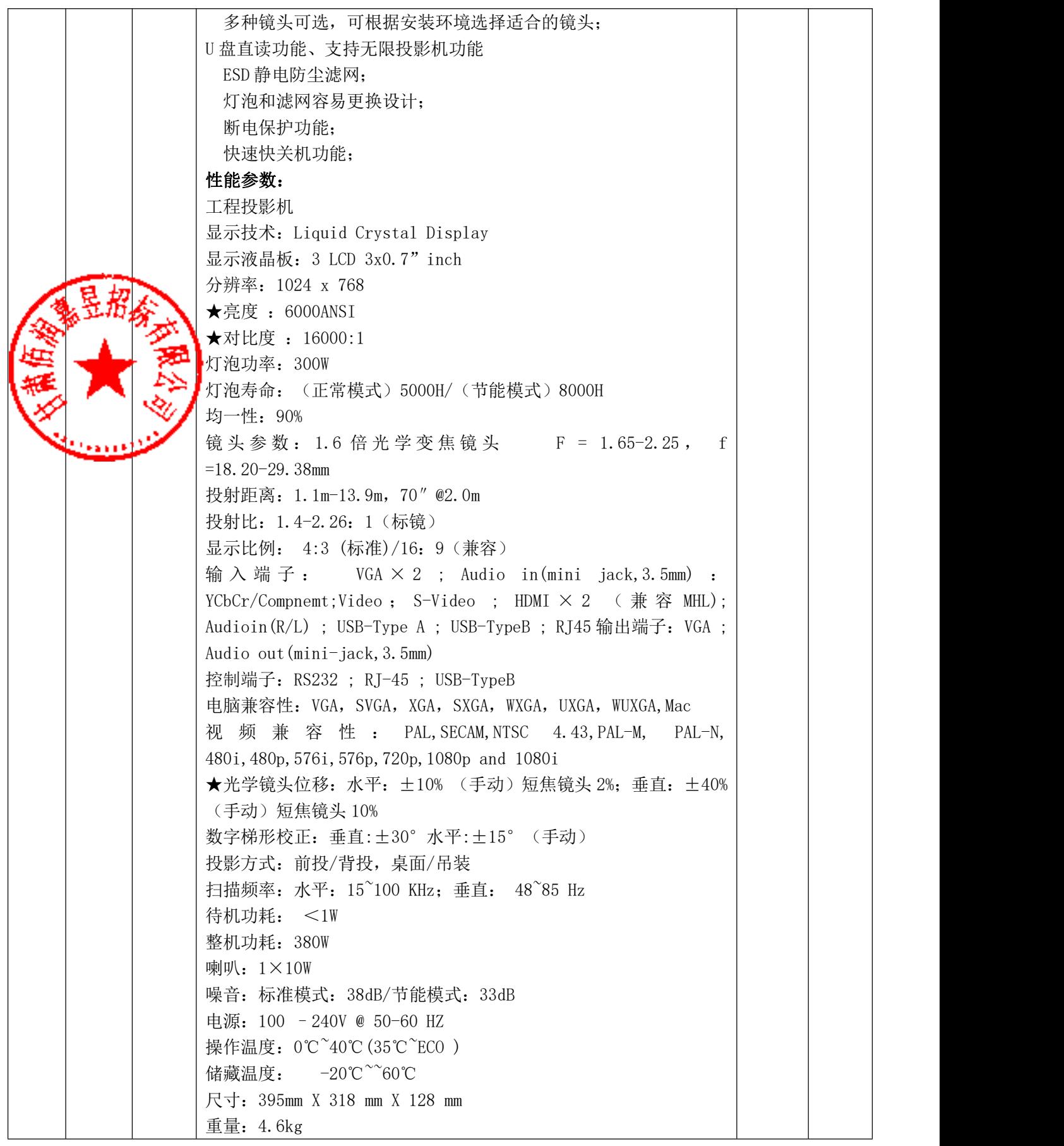

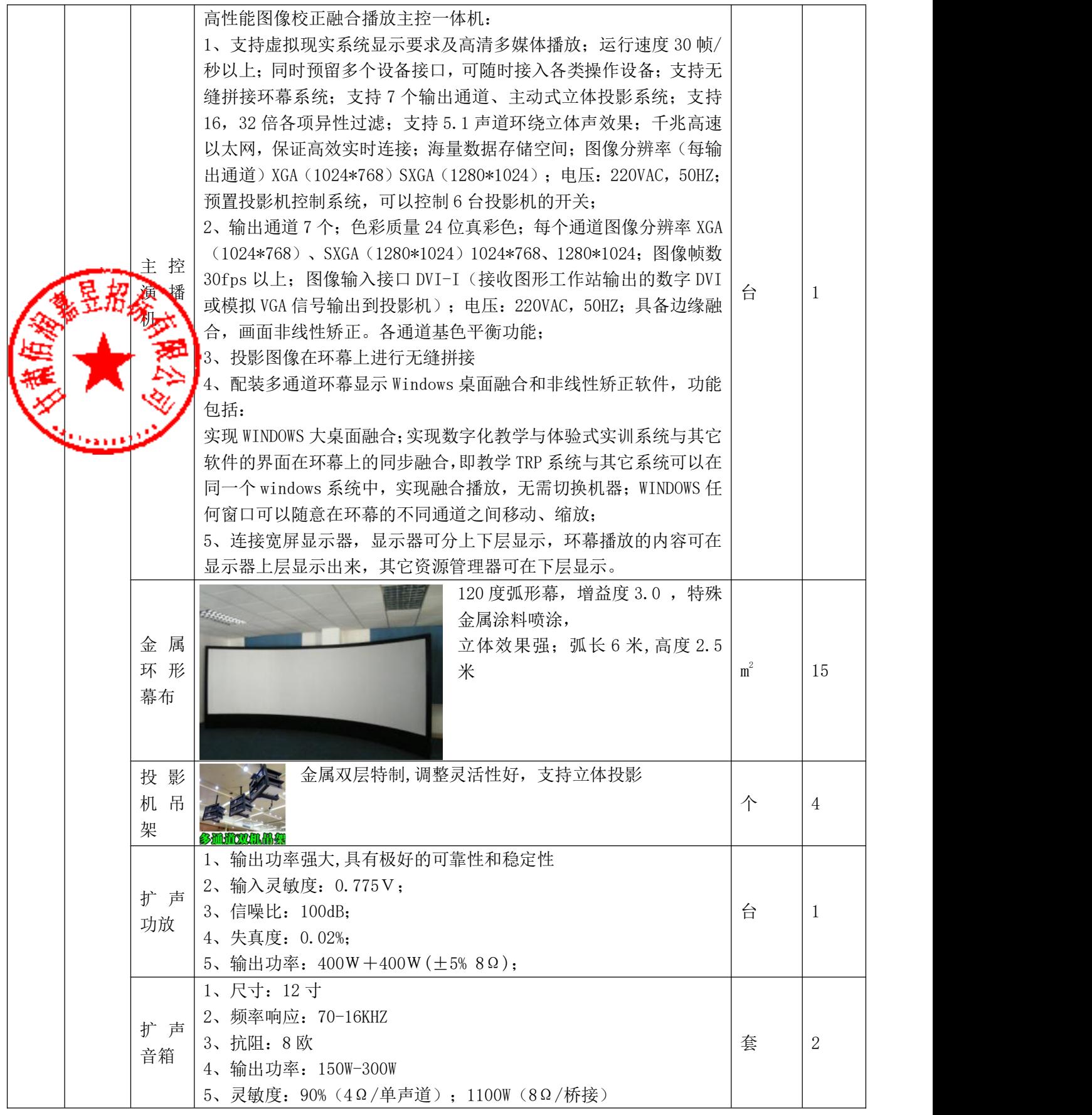

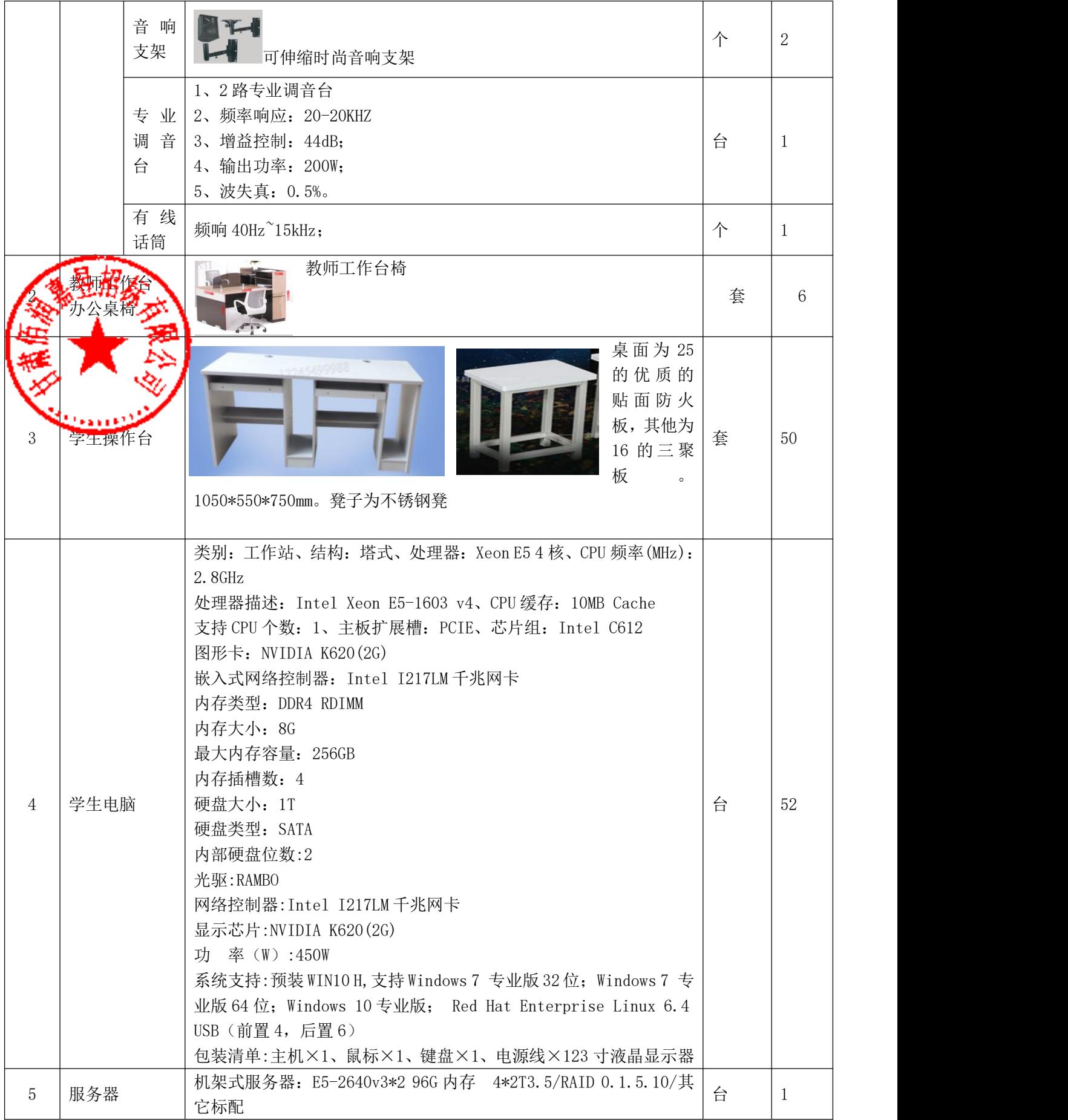

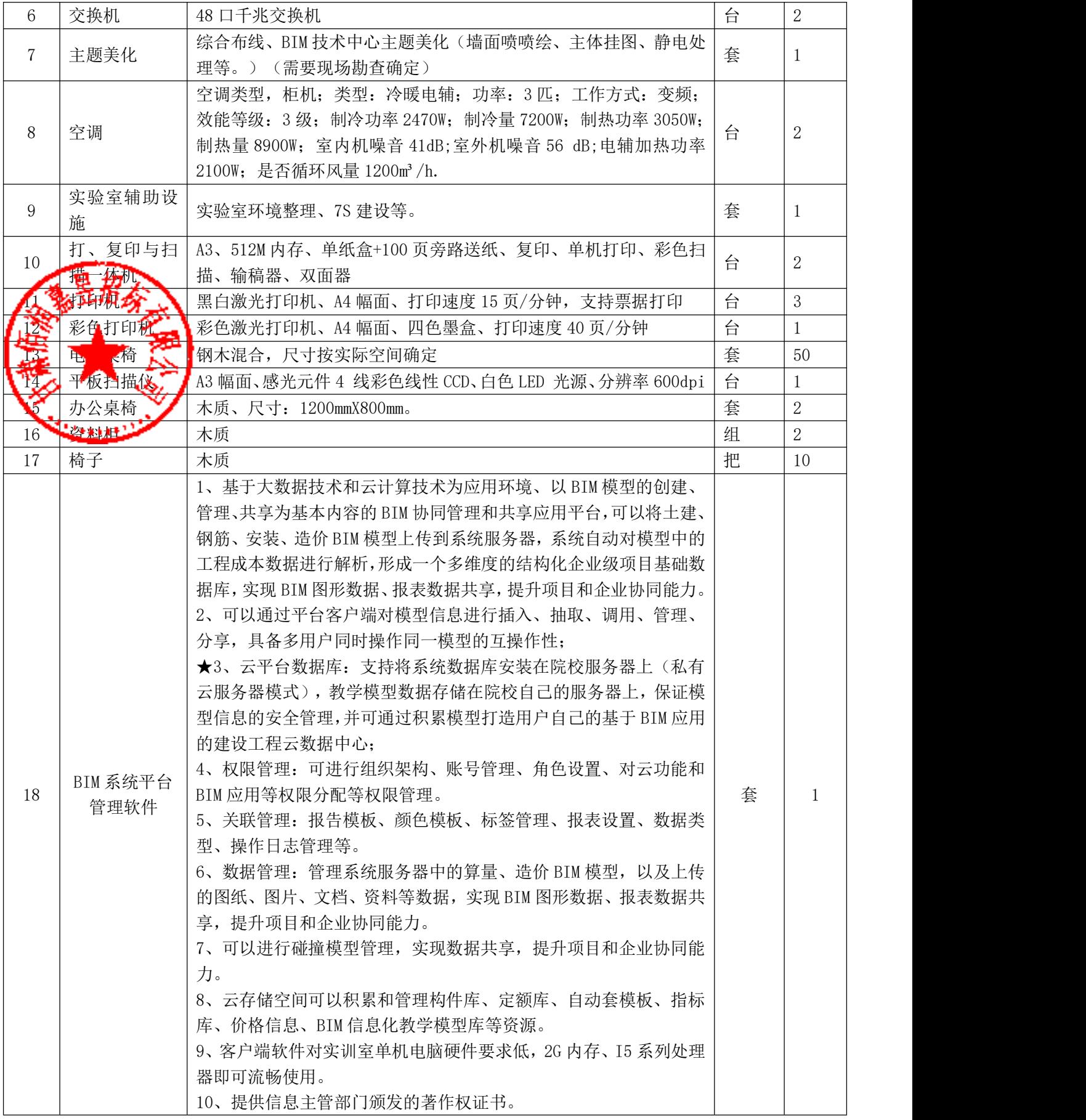

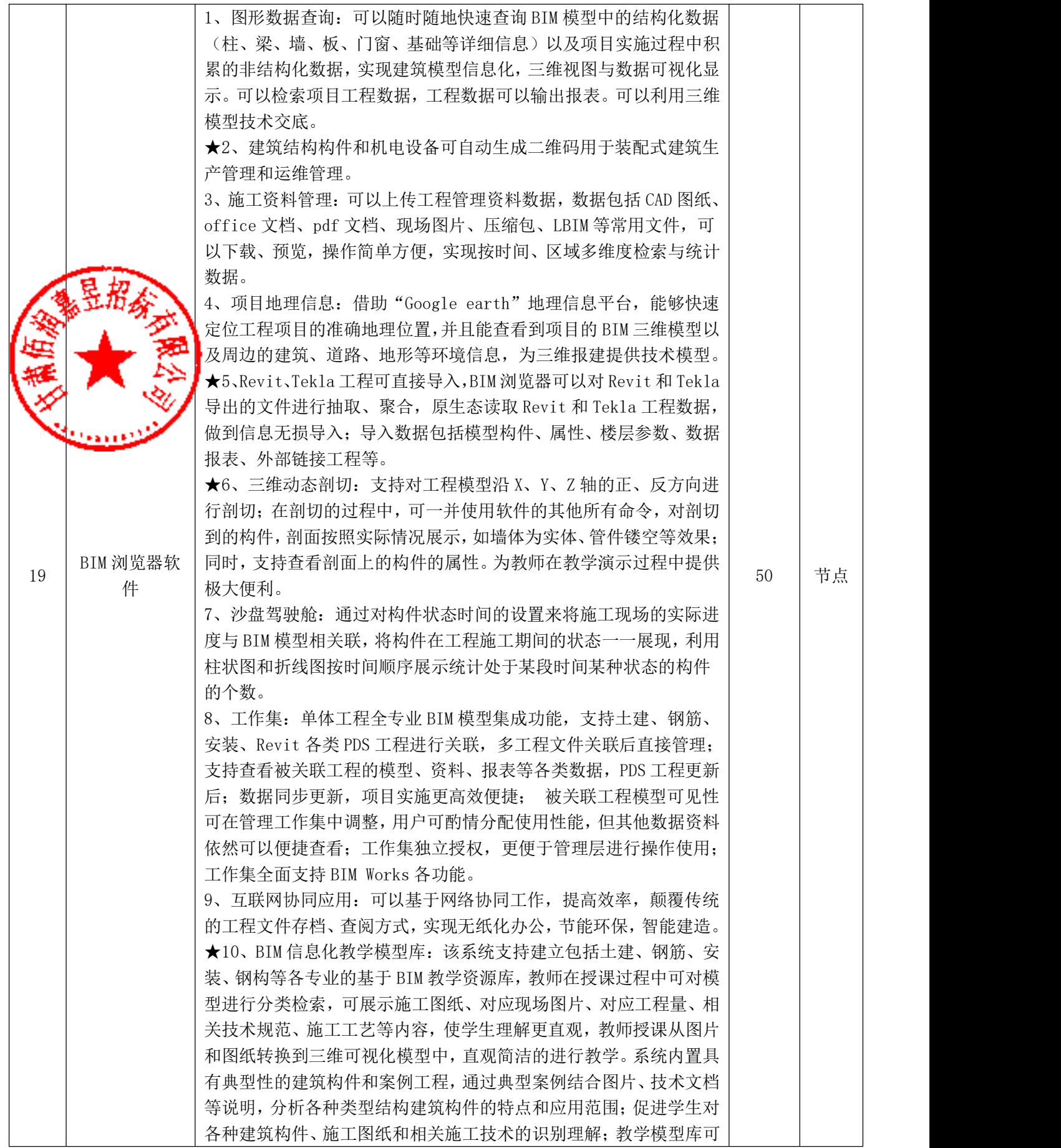

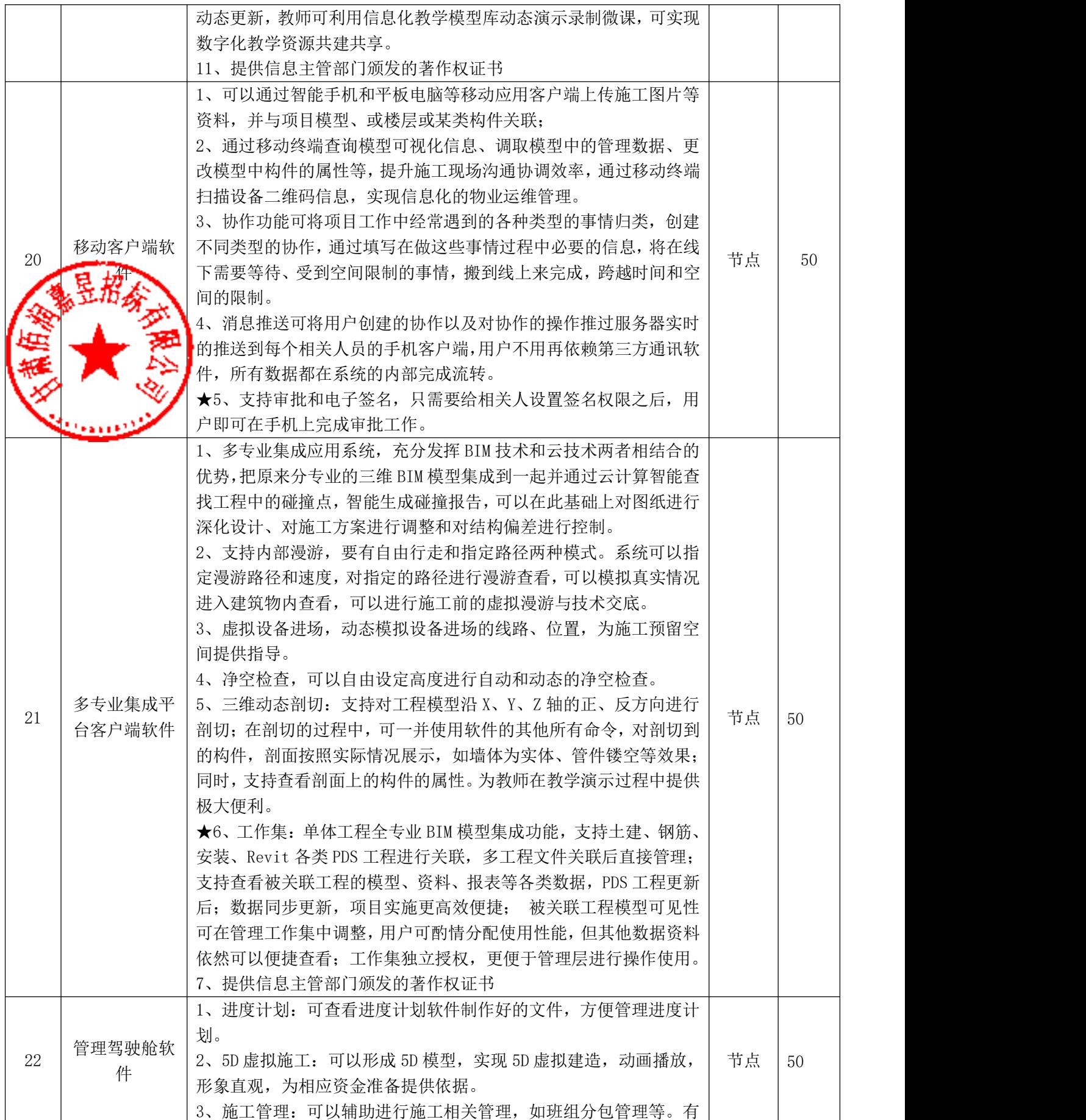

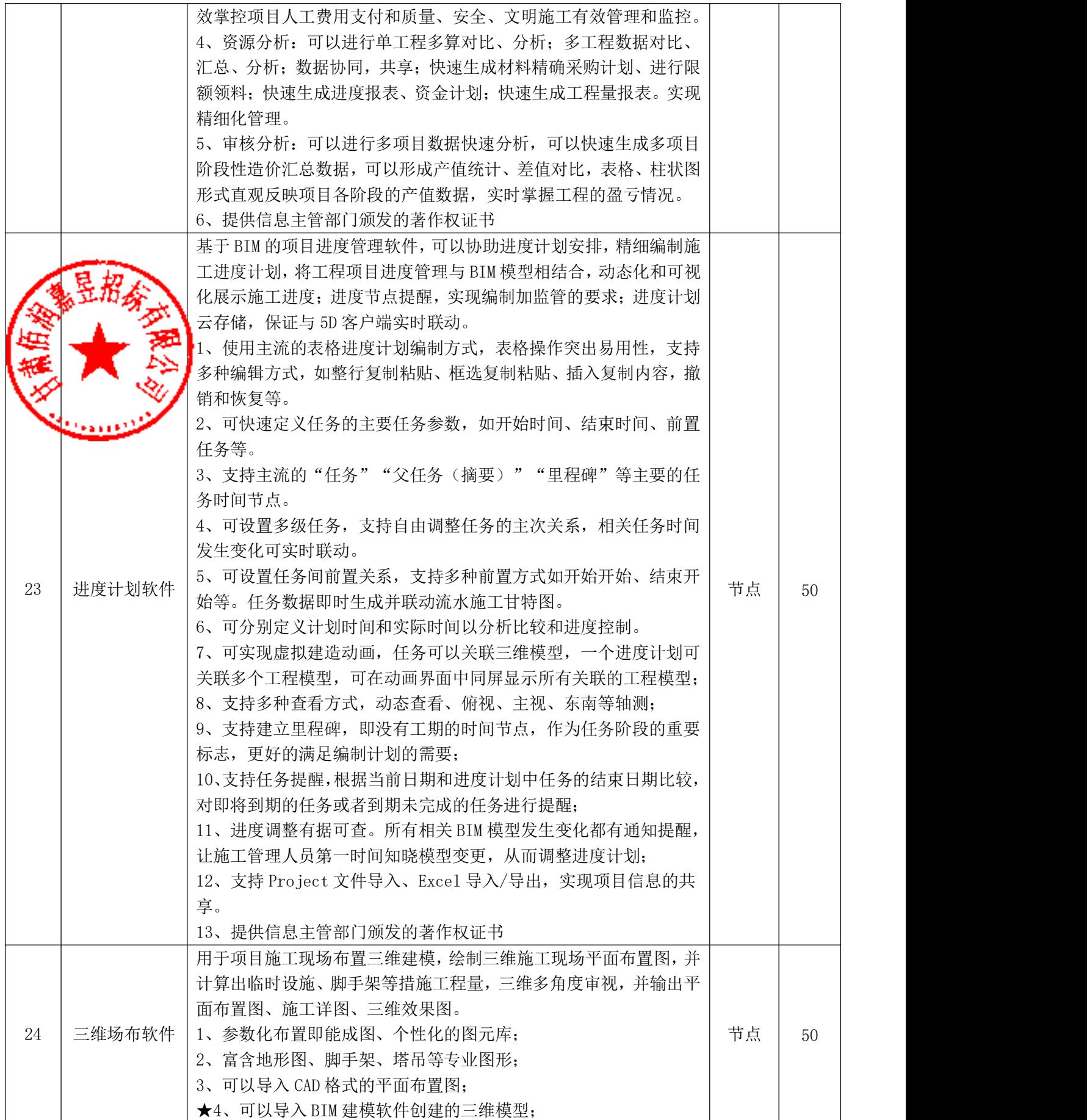

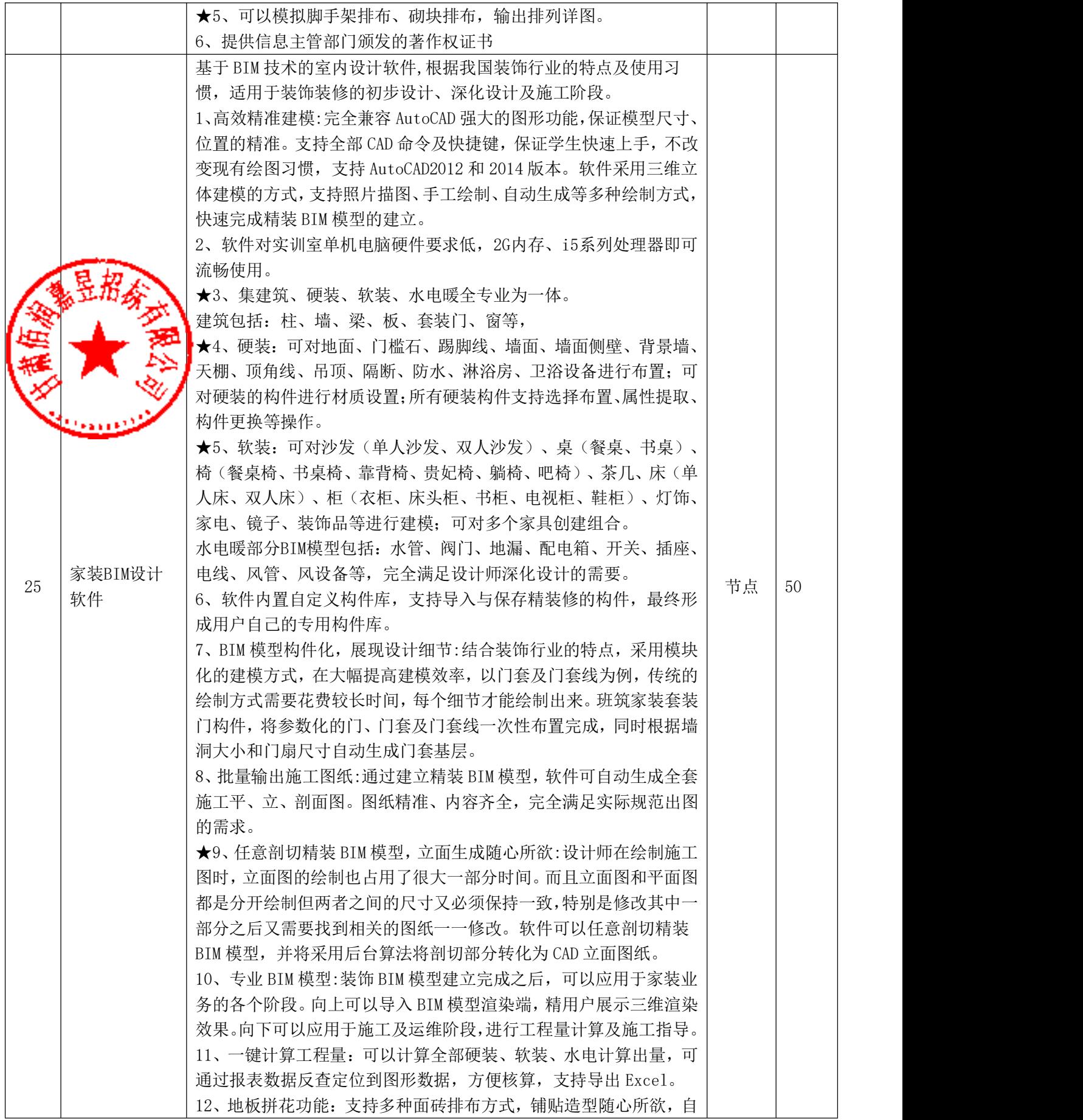

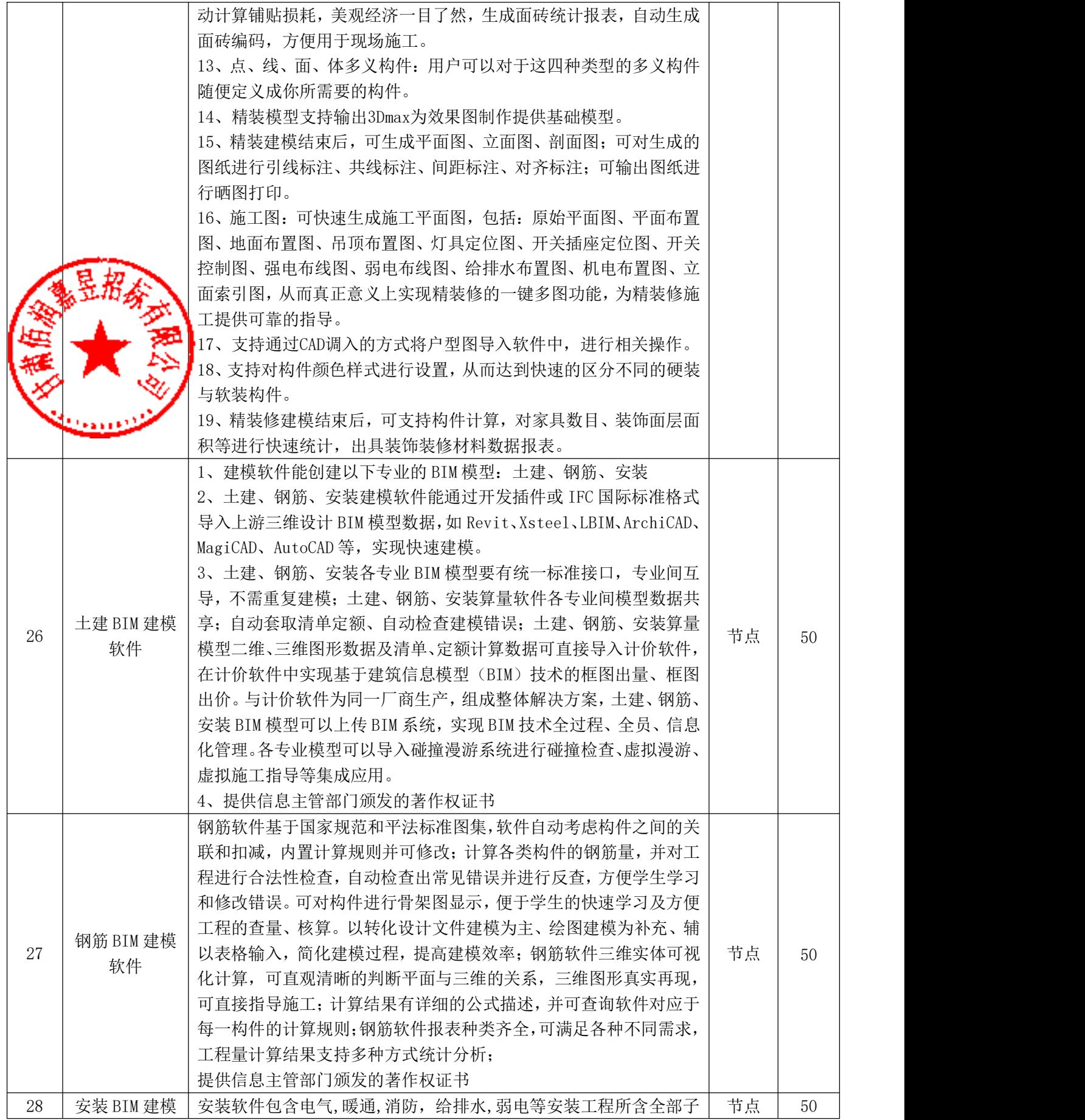

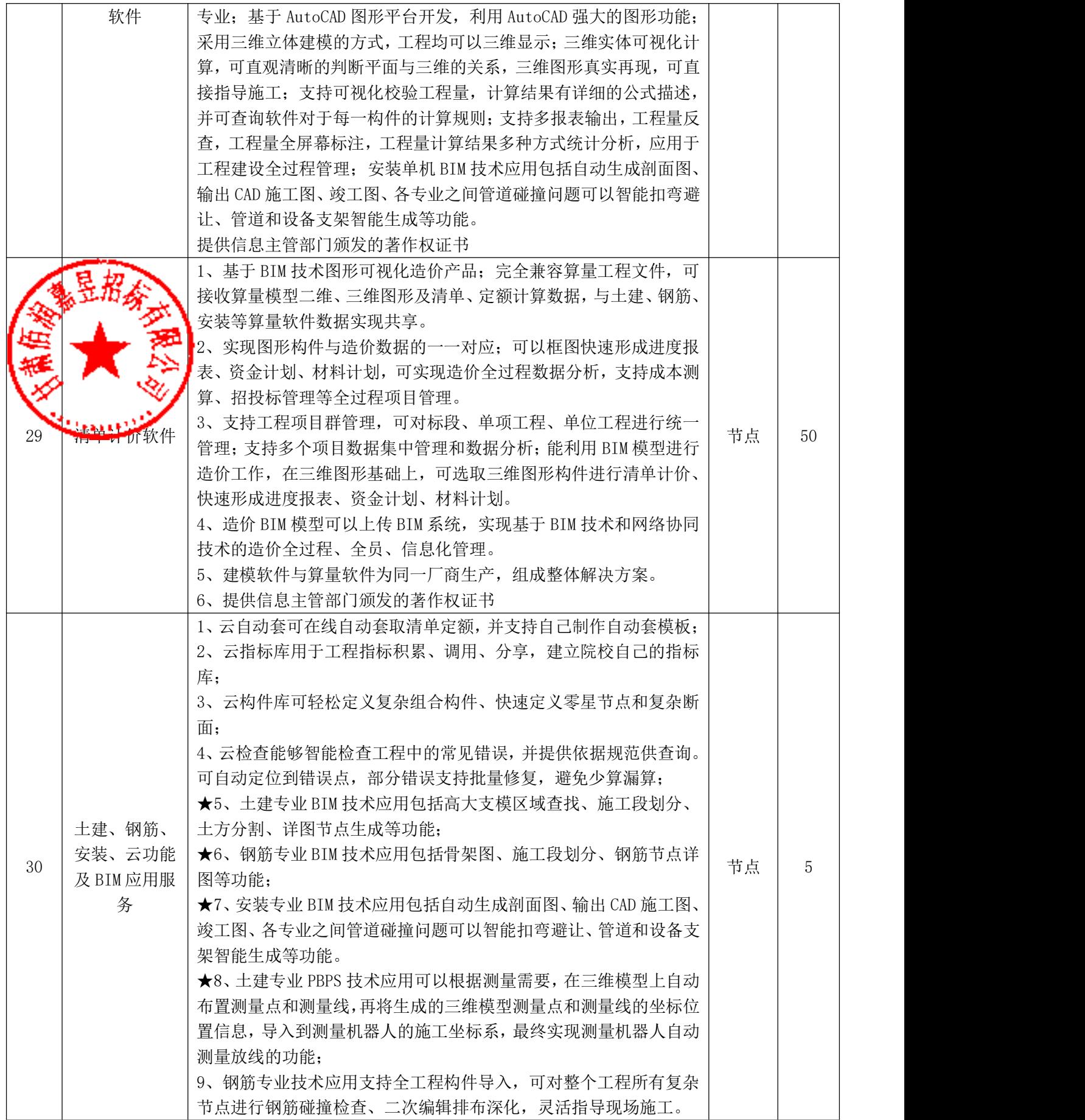

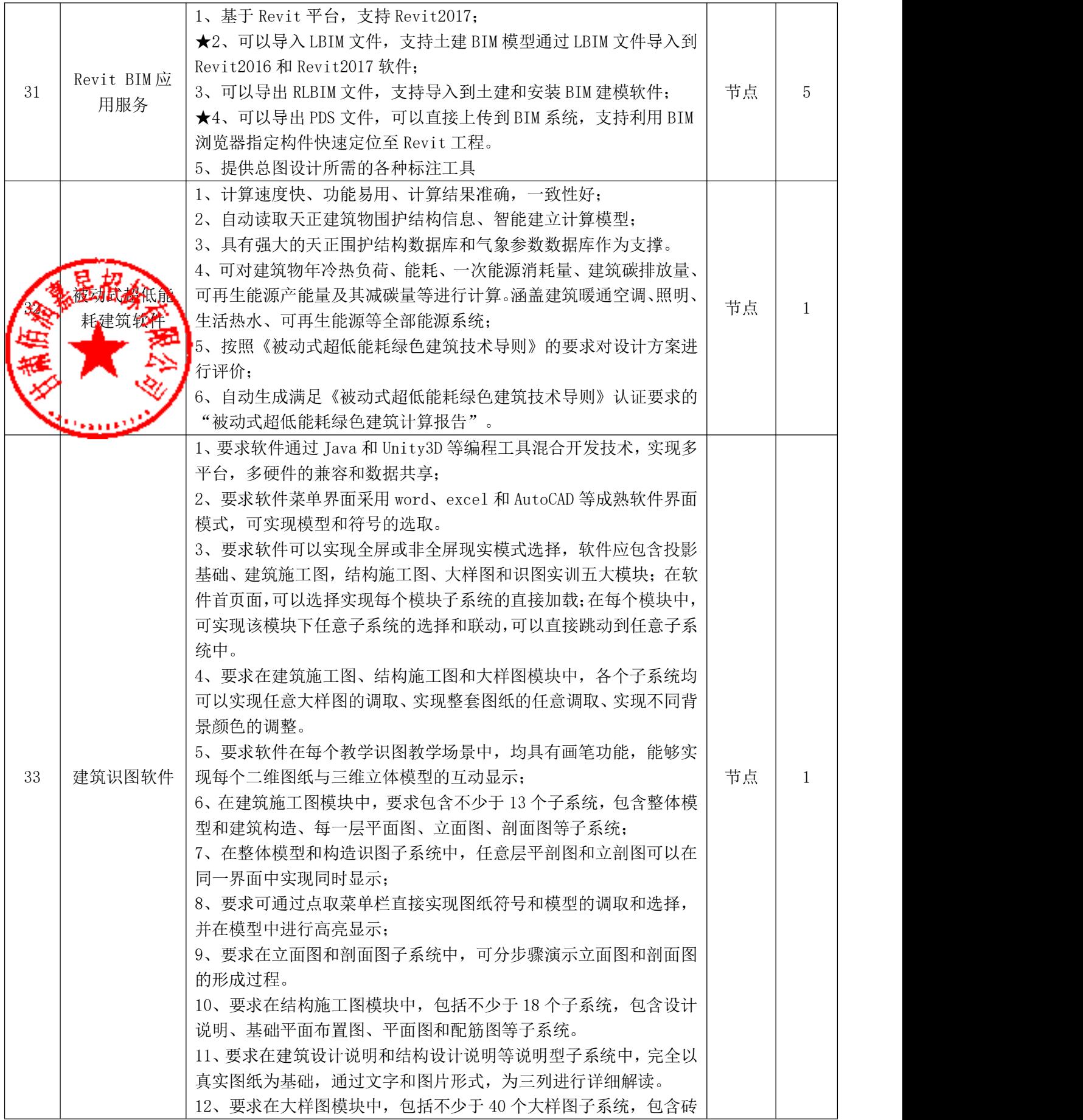

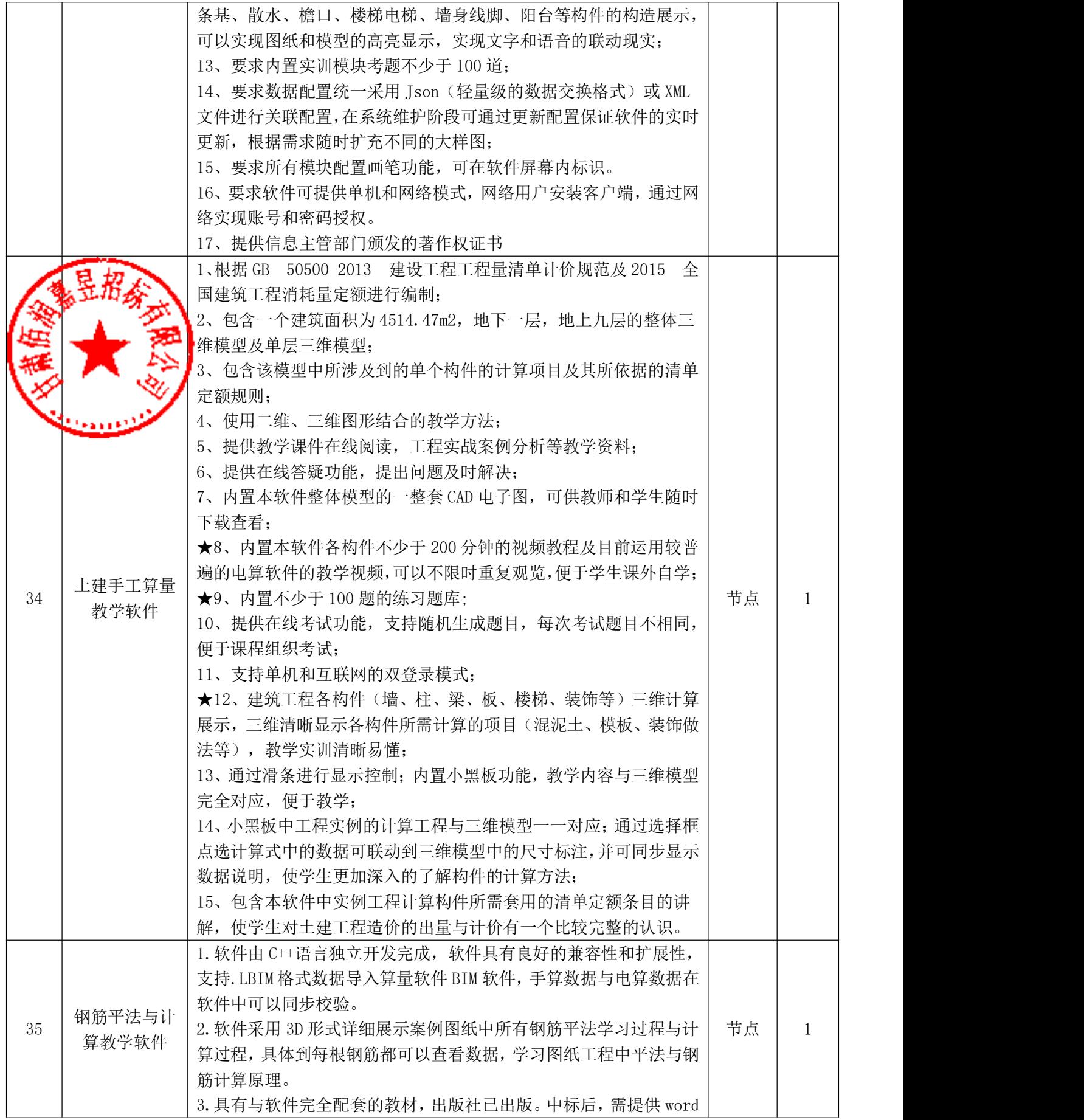

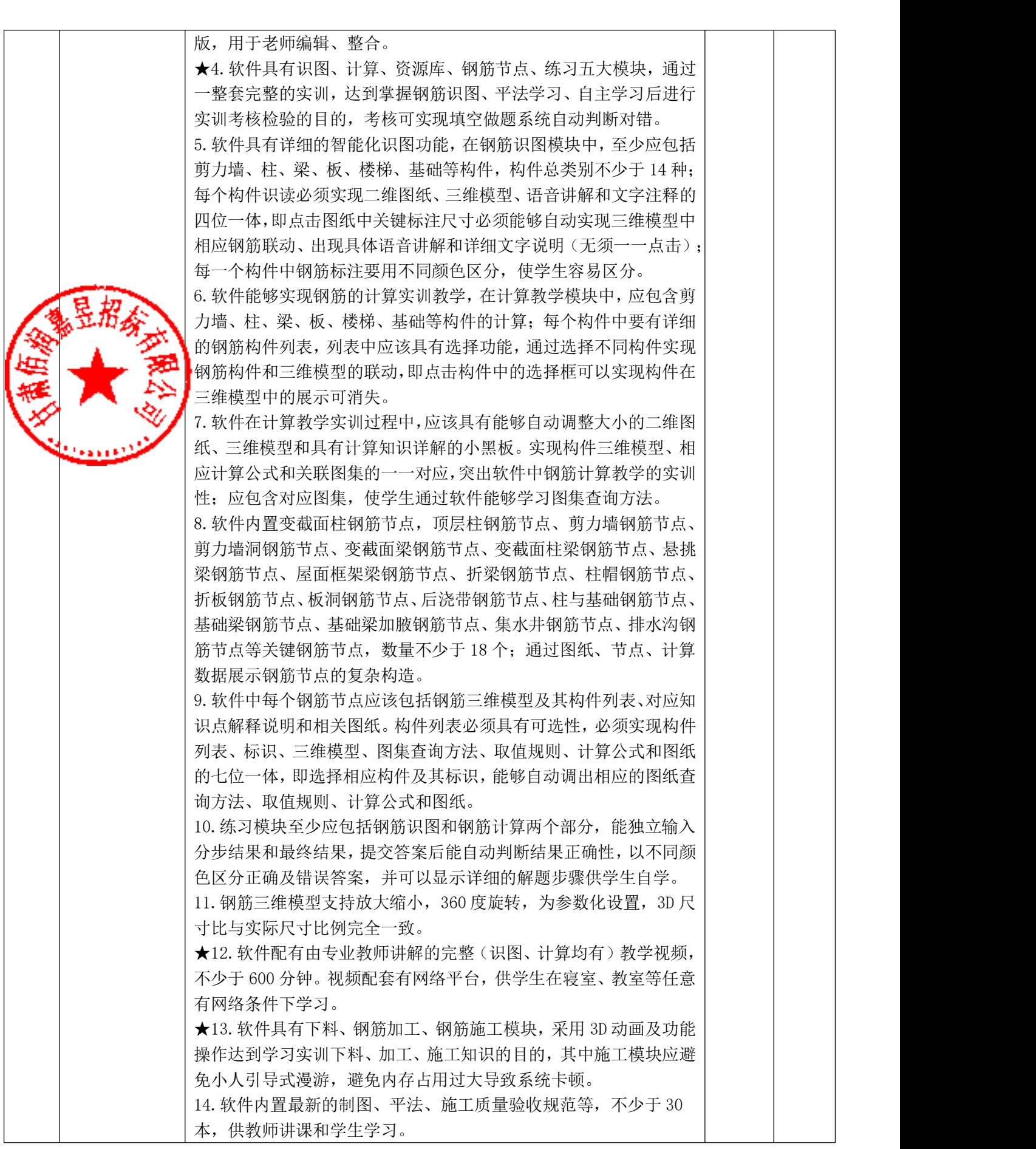

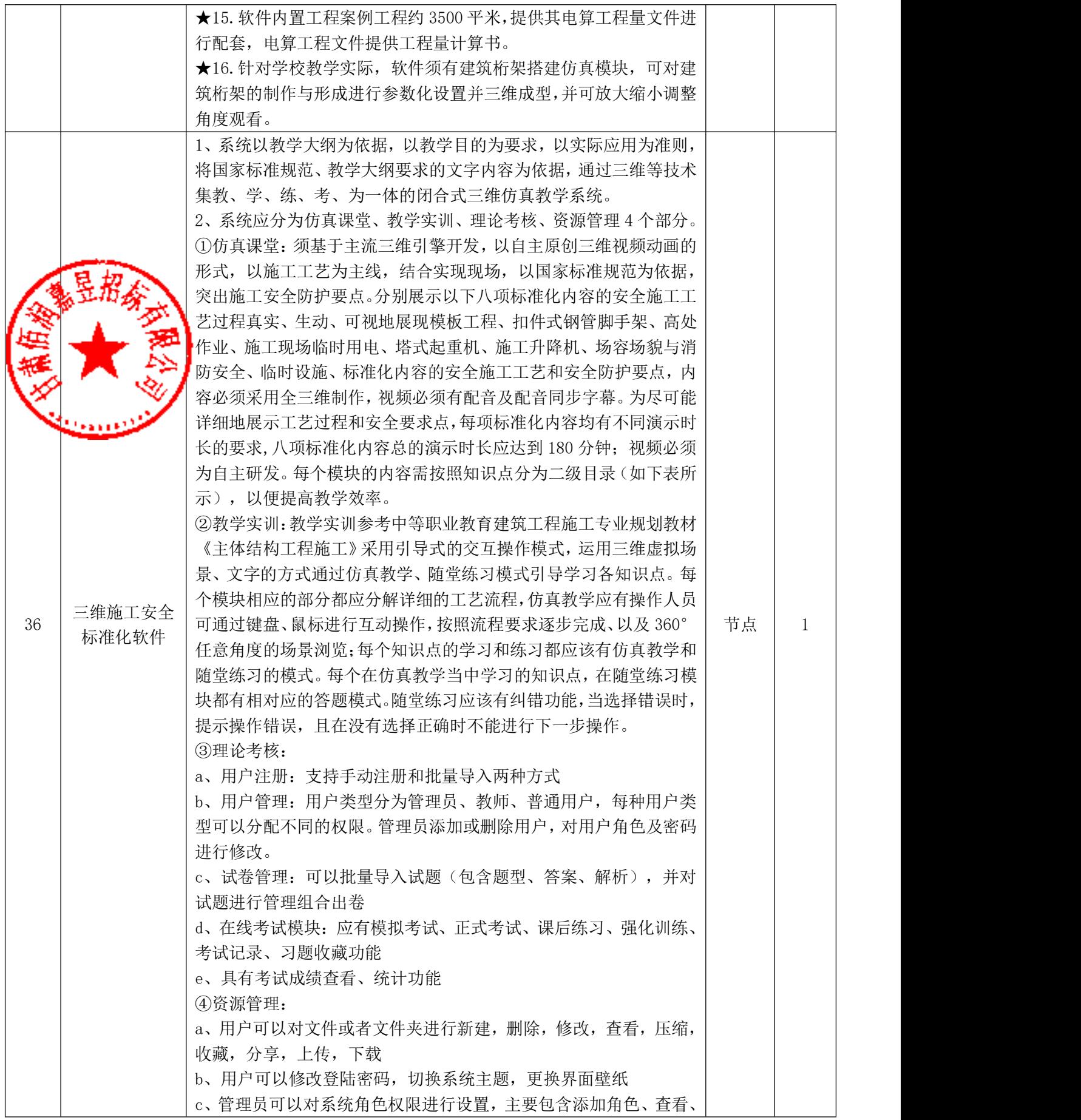

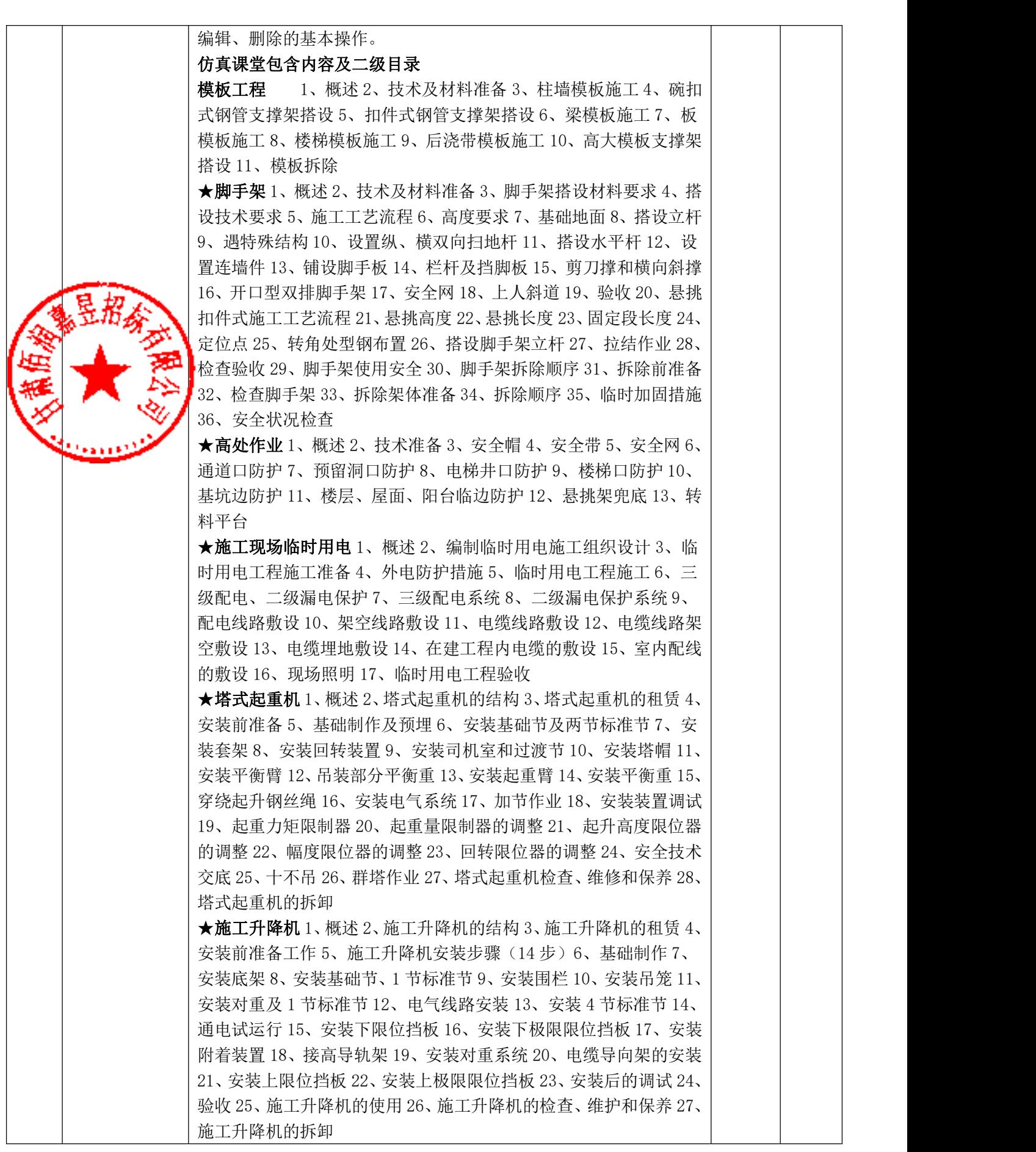

| ★场容场貌与消防安全 1、概述 2、技术准备 3、大门 4、现场围挡 5、   |  |
|-----------------------------------------|--|
| 洗车台及沉淀池 6、施工图牌 7、安全标志牌 8、场地硬化及绿化 9、     |  |
| 施工主干道 10、排水沟 11、材料堆放 12、环境卫生管理 13、扬尘控   |  |
| 制 14、噪音控制 15、水污染控制 16、废气排放控制 17、建筑垃圾控   |  |
| 制 18、节能减排 19、制度组织保障 20、施工现场防火           |  |
| 临时设施 1、概述 2、技术准备 3、临时设施搭建条件和要求 4、       |  |
| 地基与基础 5、活动板房材料与构造要求 6、防火和安全疏散要求 7、      |  |
| 办公用房 8、宿舍 9、食堂 10、厕所 11、淋浴室 12、盥洗间 13、医 |  |
| 疗保健室 14、文体活动室 15、晾衣场 16、停车场施工区域与生活、     |  |
| 办公区域的隔离措施                               |  |
| 为了系统更好的兼容性和扩展性, 18-31 项必须为同一品牌。         |  |
| 投标单位需自带电脑对上述★号项进行现场演示。                  |  |
| 所投产品质保期不少于一年, 质保期自验收合格之日起计算; 免费更        |  |
| 新与售后服务期不少于三年,免费更新与售后服务期内中标供应商应          |  |
| 免费提供软件系统升级更新及售后服务,如软件系统内容国家相关规          |  |
| 范和标准要求更新、或企业自己更新, 需同步对软件系统内相关内容         |  |
| 进行升级更新, 以符合最新规范标准。免费提供因投标货物本身缺陷         |  |
| 所导致故障的技术服务和设备维修,免费提供零部件的更换。             |  |
|                                         |  |

二包:

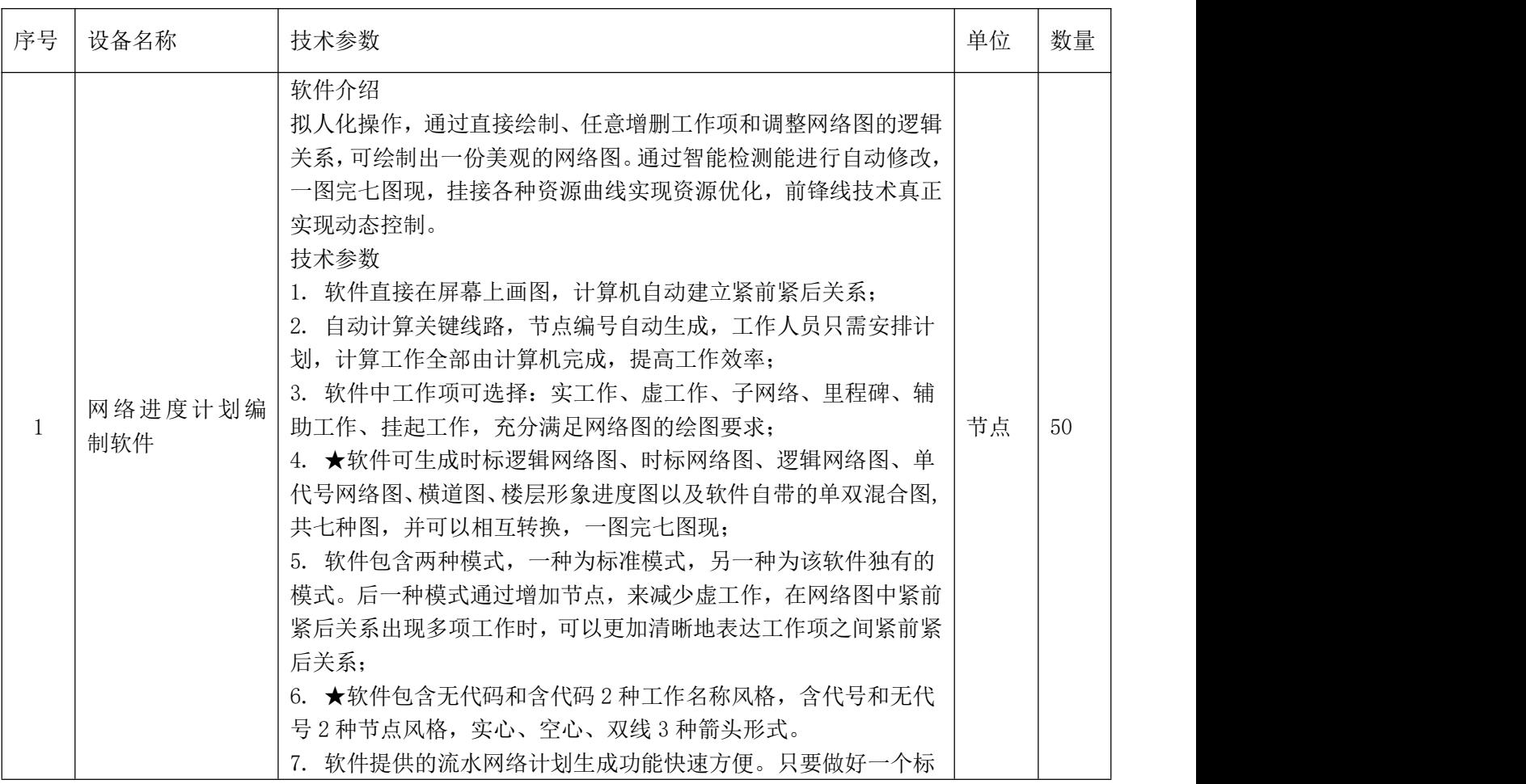

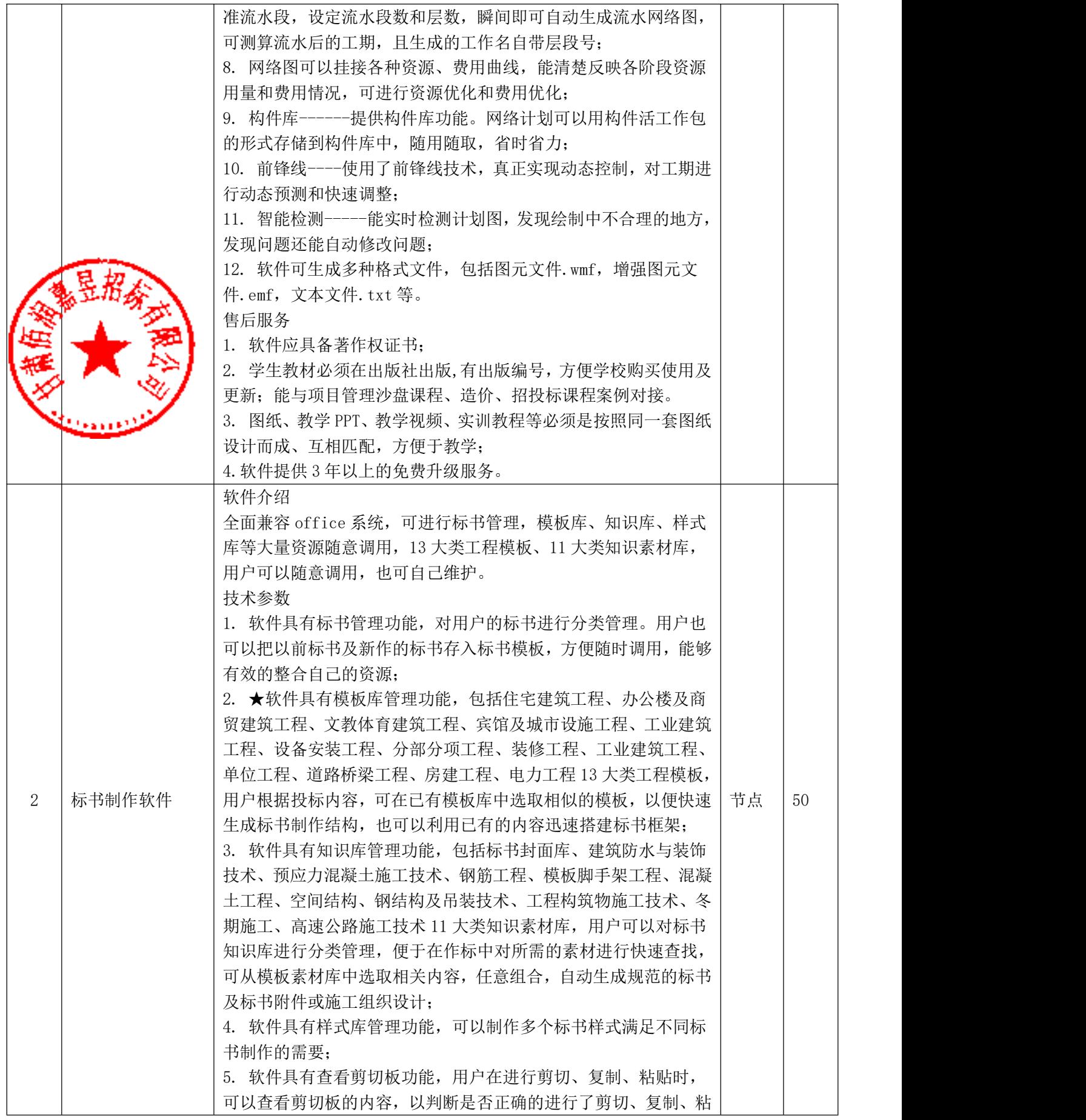

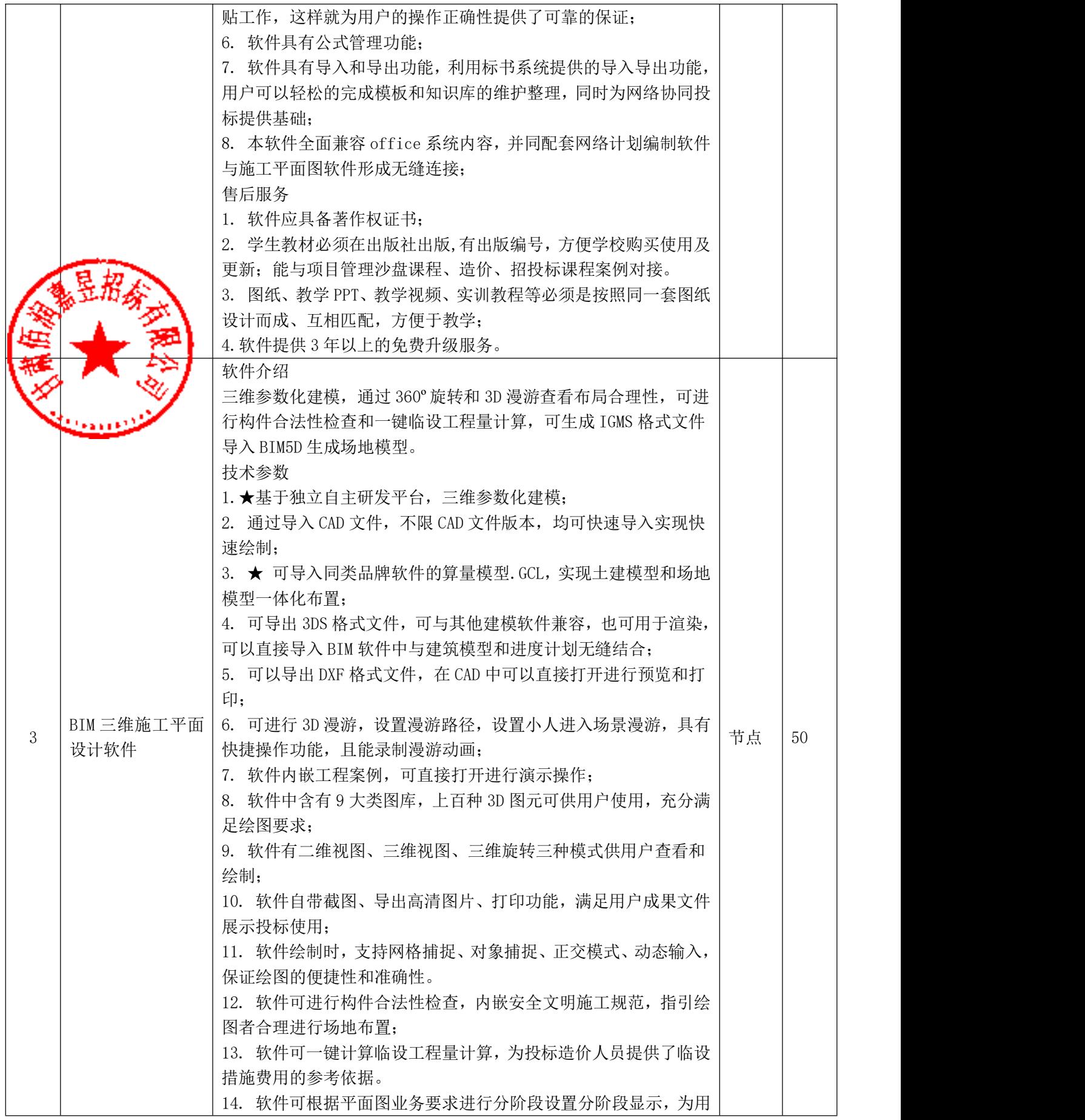

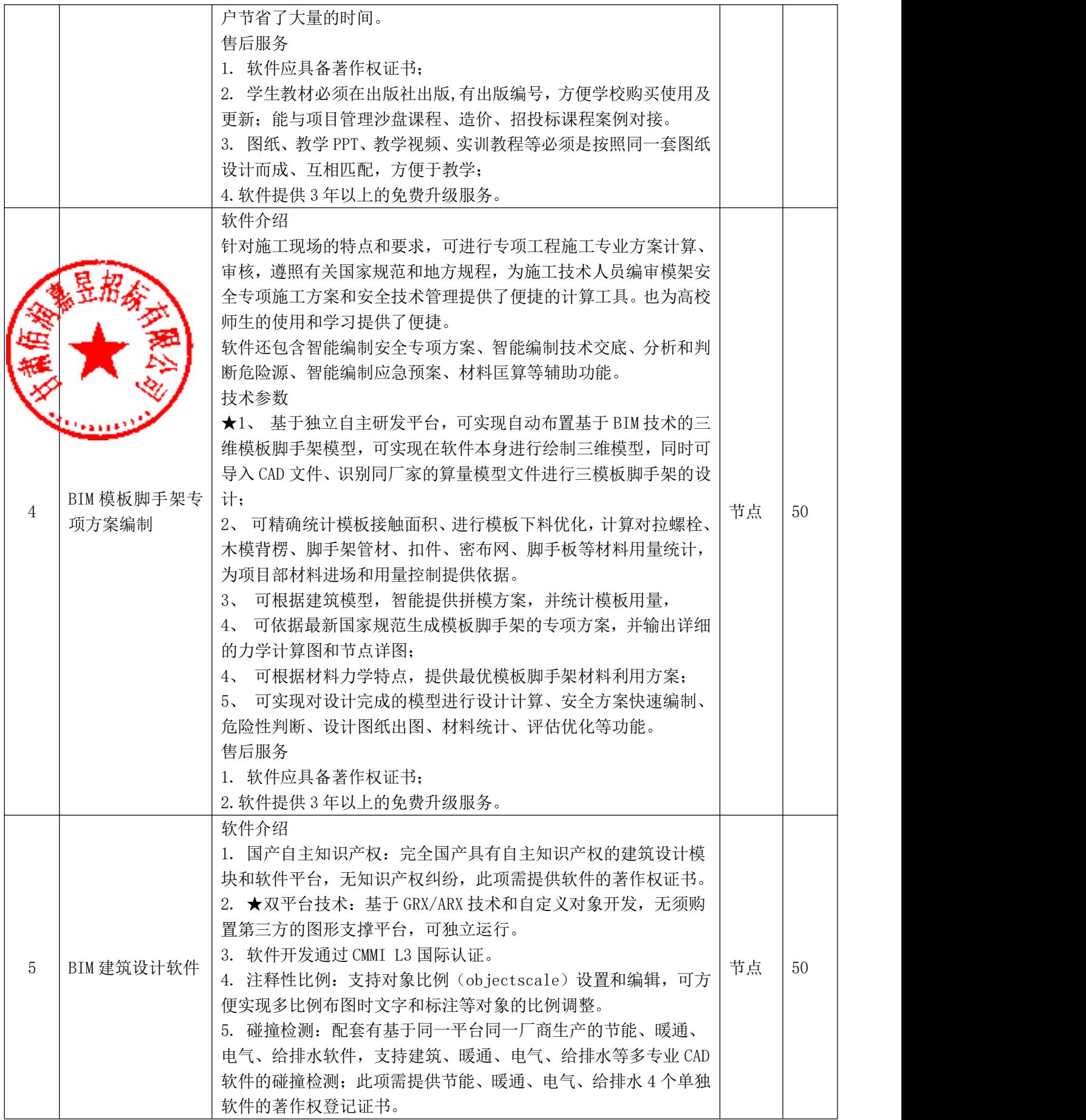

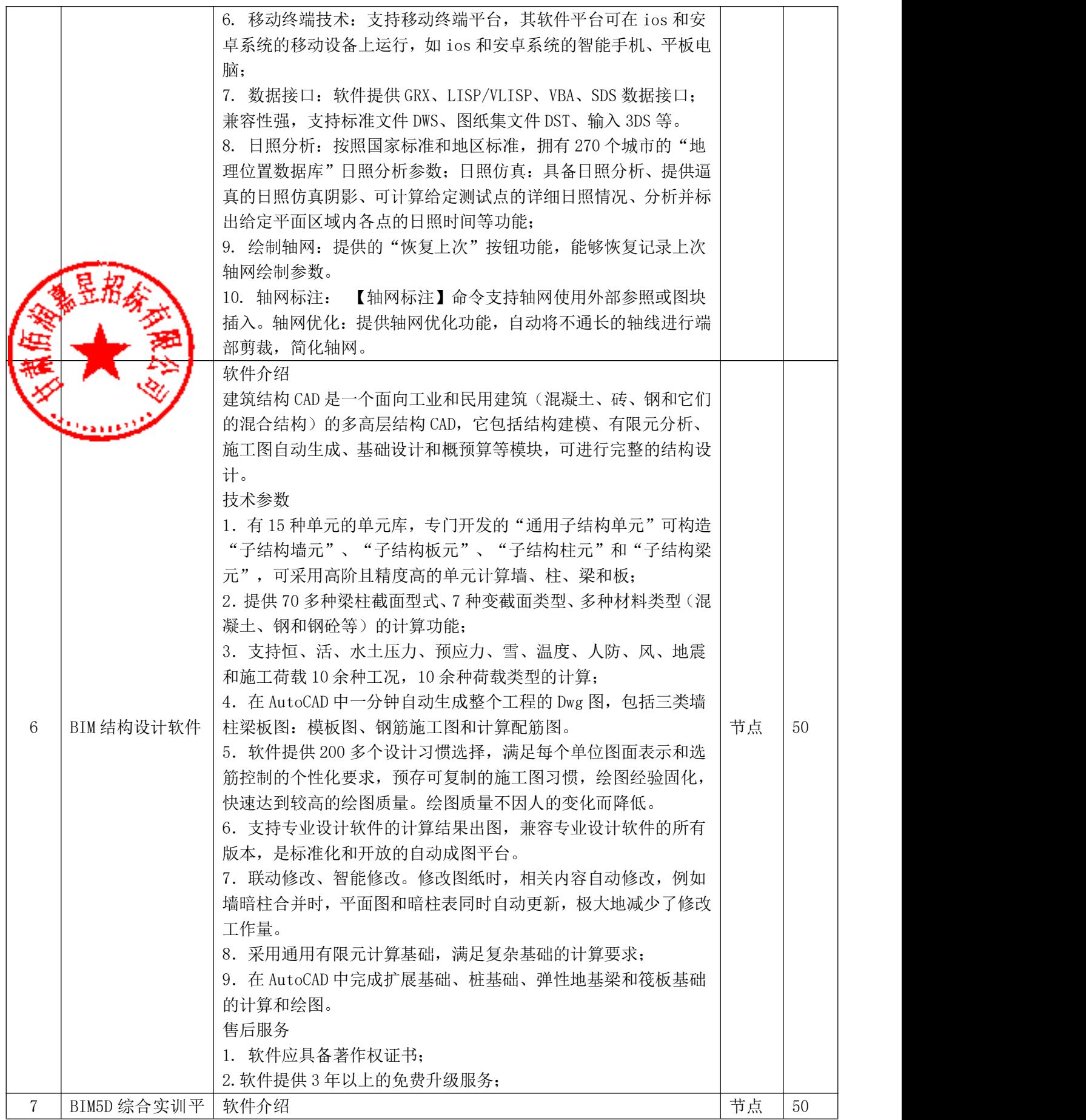

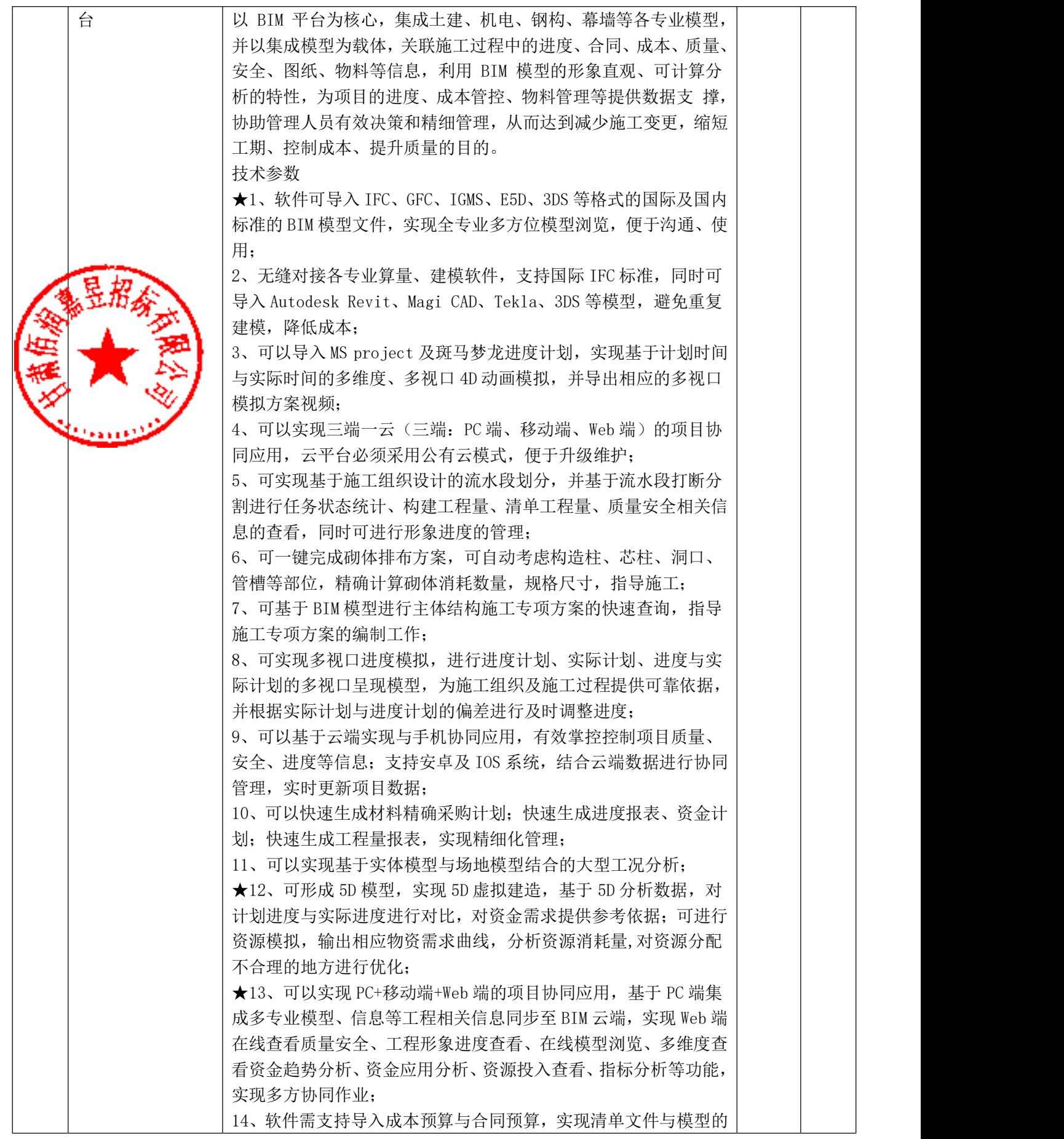

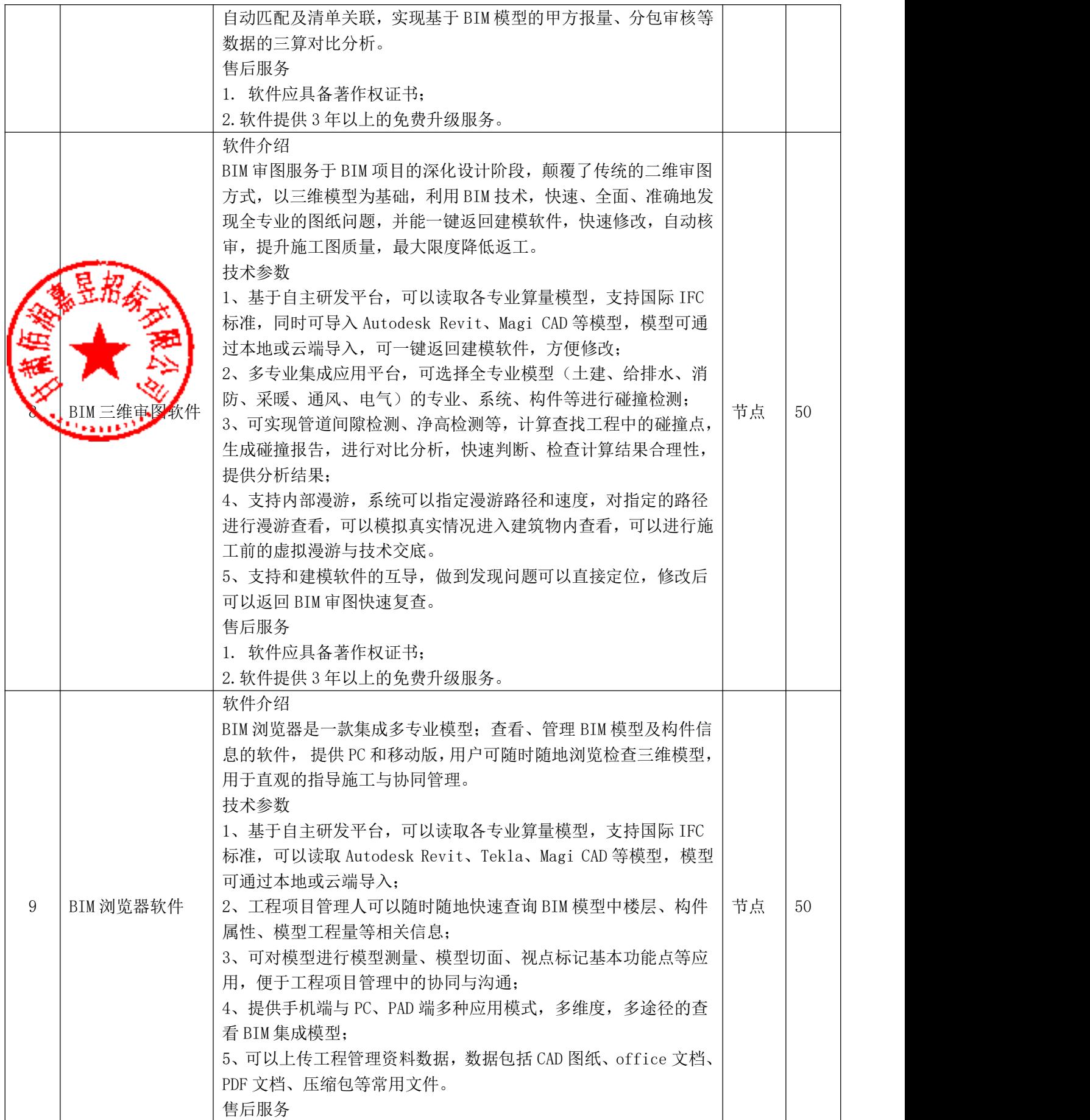

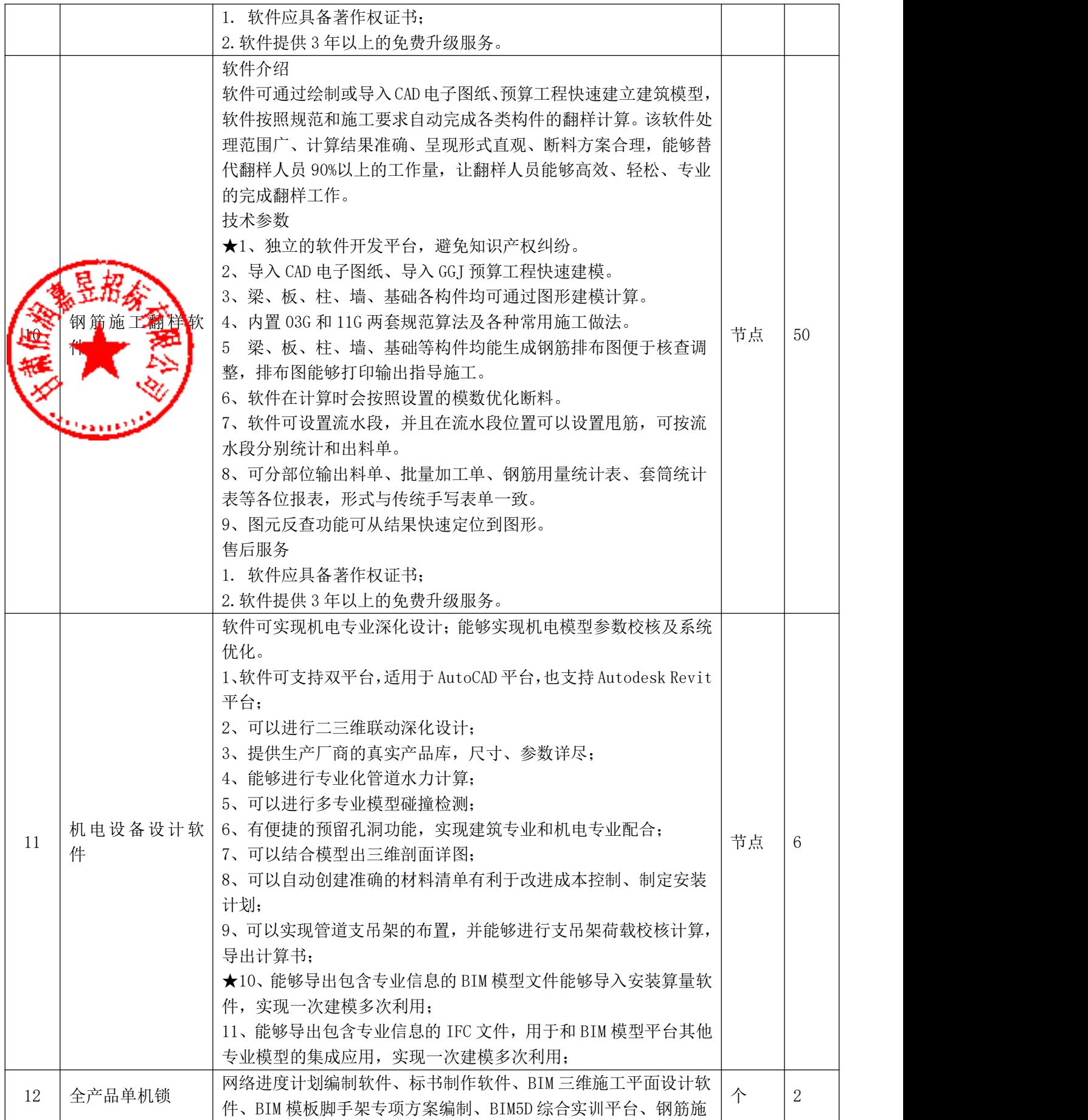

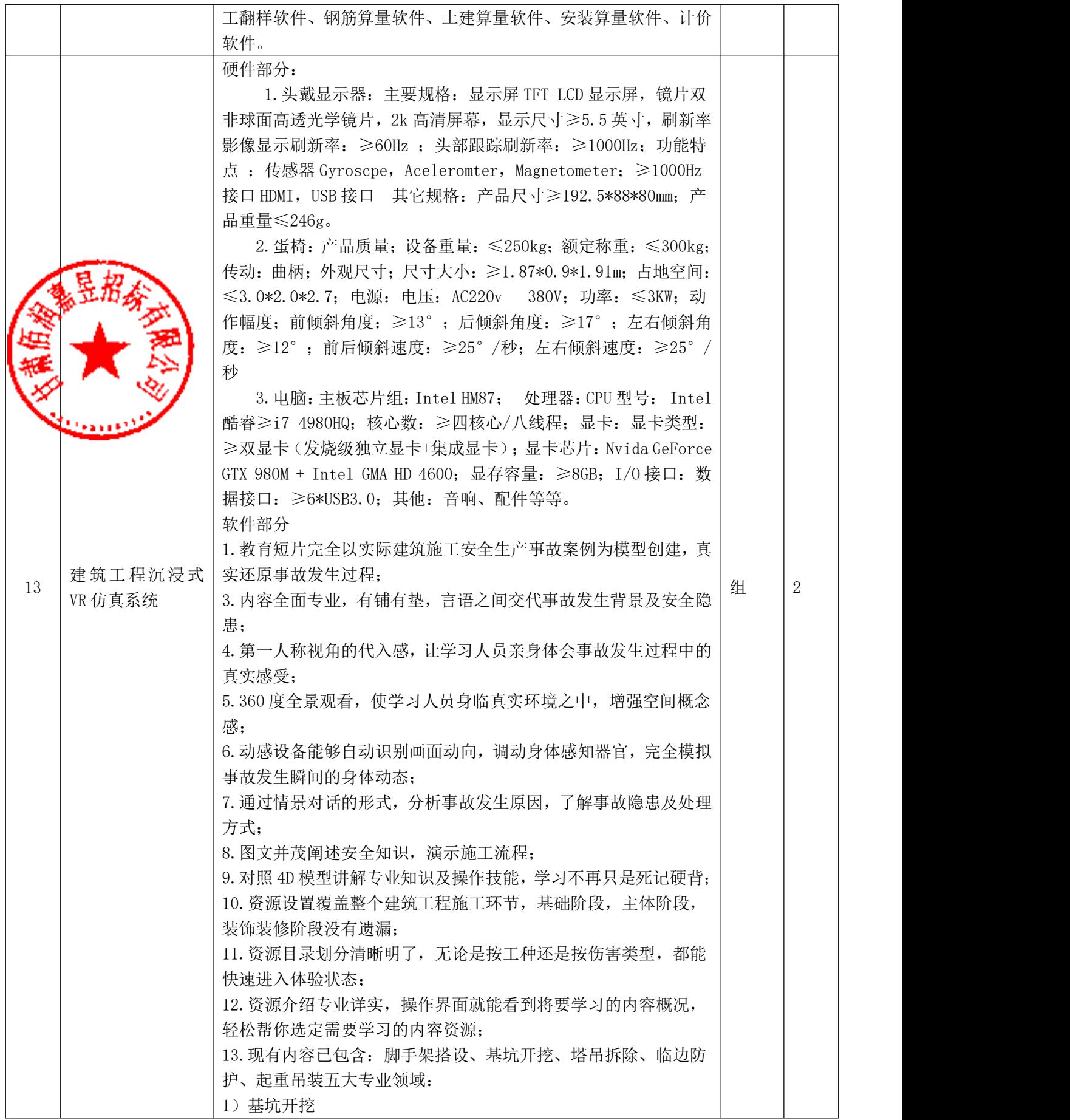

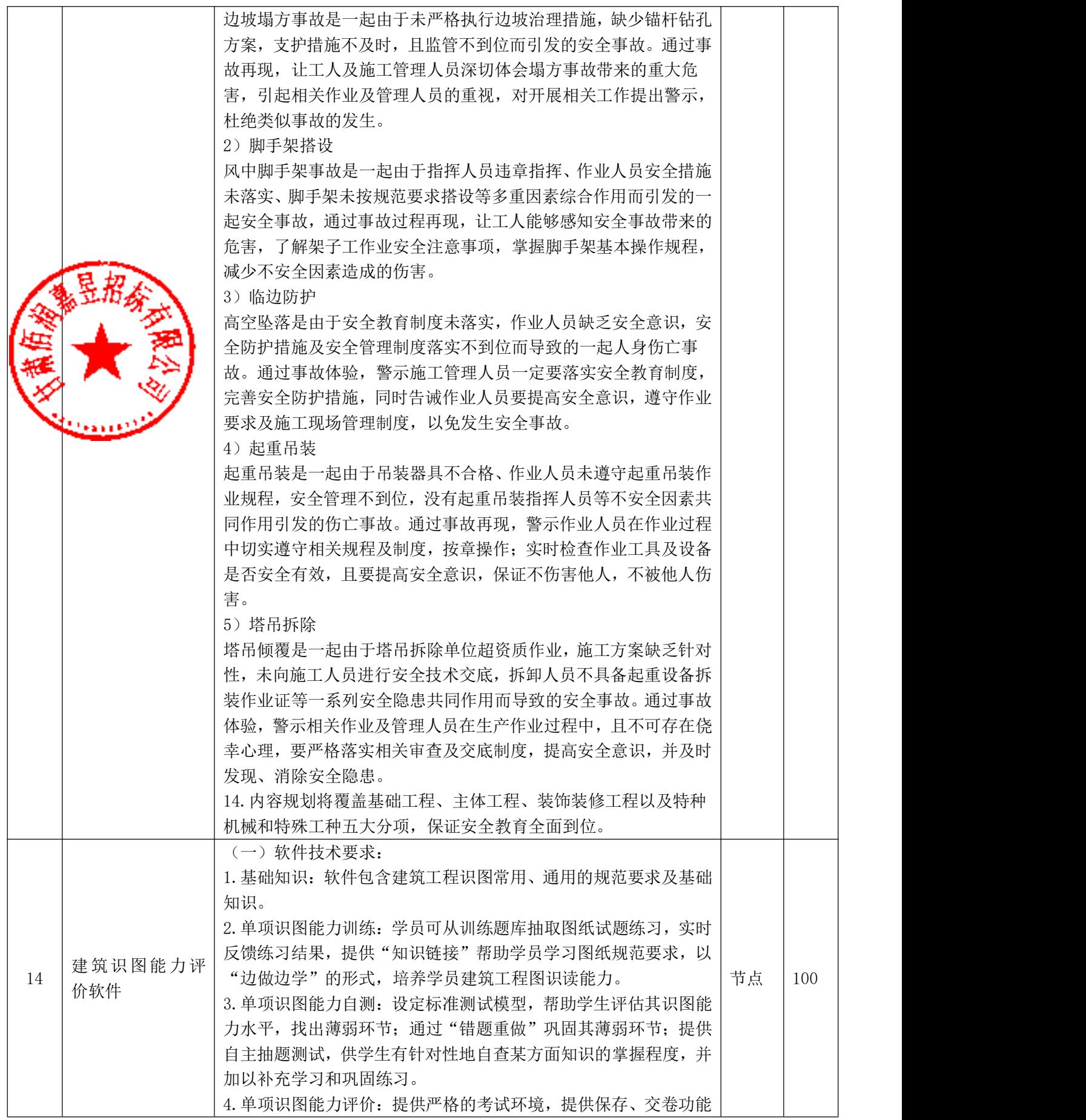

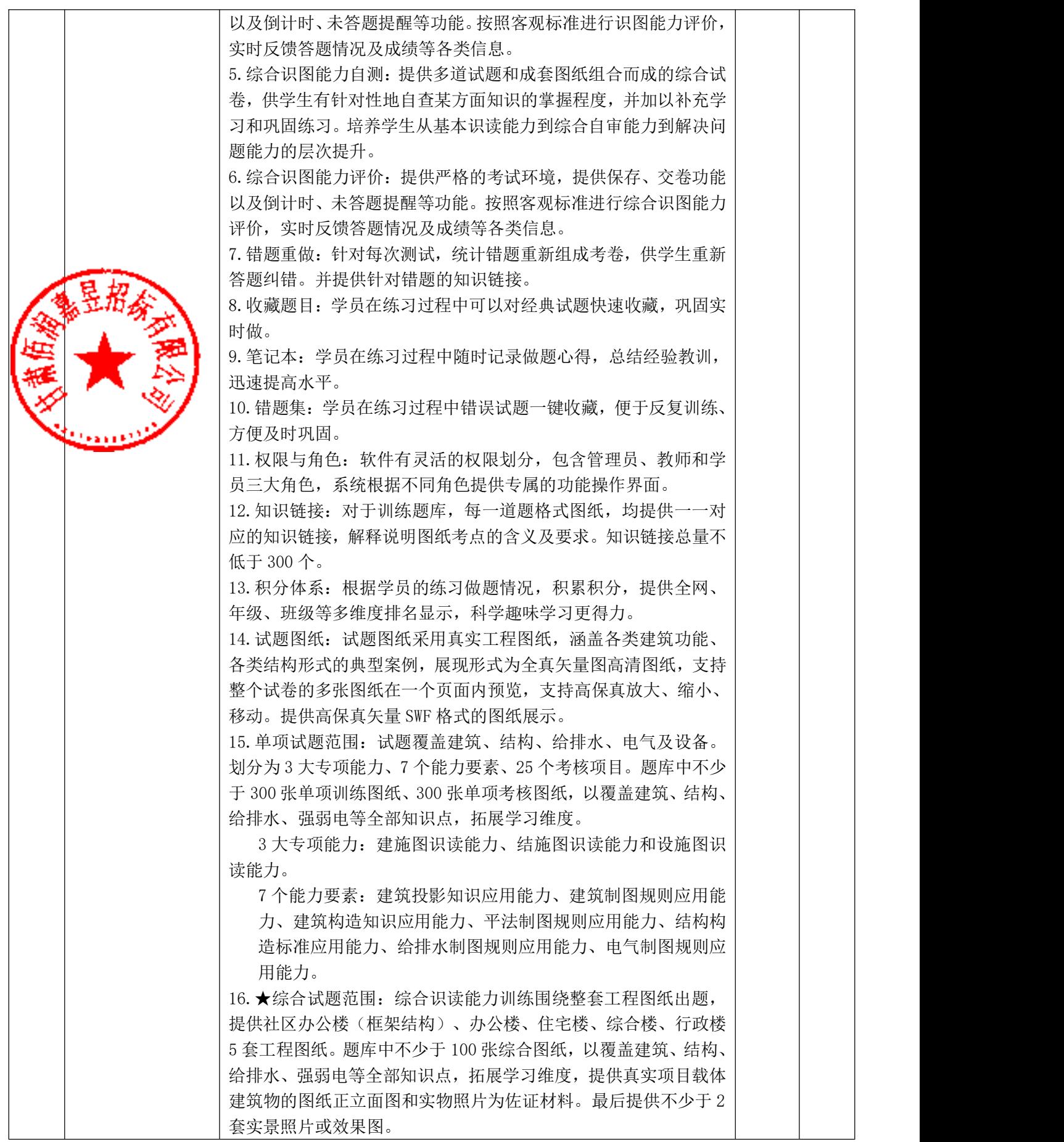

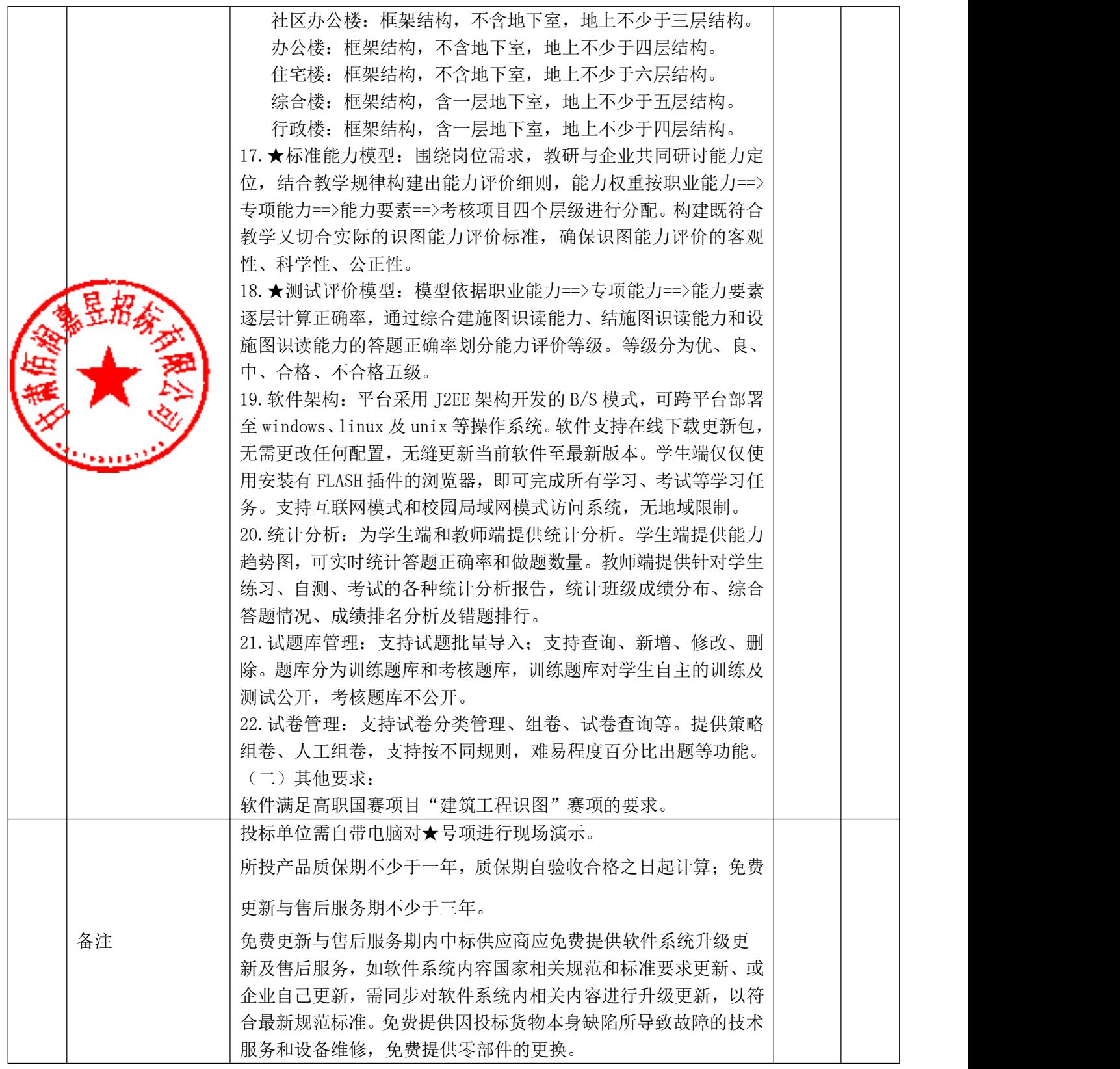

5.1.2 技术要求:要求适用于招标项目的技术规格和配置要求对于《技术条款偏离

表》,投标人应据实填写,招标人将按填写内容进行评审。如不填写,则视为投标人不响 应招标文件技术条款。

### 第六章 评标办法

#### 1.总则

1.1 根据《中华人民共和国政府采购法》和《政府采购货物和服务招标投标管理办法》 (财政部第 18 号令)等法律规章,结合采购项目特点制定本评标办法。

1.2 评标工作由招标代理机构负责组织,具体评标事务由招标代理机构依法组建的评标 评标委员会由采购人代表和有关技术、经济等方面的专家组成。

工作应遵循公平、公正、科学及择优的原则,并以相同的评标程序和标准对待 所有的投标人。

1.4 评标委员会按照招标文件规定的评标方法和标准进行评标,并独立履行下列职责:

(1)审查投标文件是否符合招标文件要求,并做出评价;

(2)要求投标供应商对投标文件有关事项做出解释或者澄清;

(3)推荐中标候选供应商名单,或者受采购人委托按照事先确定的办法直接确定中标 供应商;

(4)向招标采购单位或者有关部门报告非法干预评标工作的行为。

#### 2.评标程序

2.1 根据《政府采购货物和服务招标投标管理办法》的规定,评标按照下列工作程序 进行:

- (1)投标文件初审(包括资格性检查和符合性检查);
- (2)澄清有关问题;
- (3)比较与评价;
- (4)推荐中标供应商名单;
- (5)编写评标报告。

#### 3.定标及定标程序

(见第二章)

#### 4.评标方法

(见投标人须知前附表)

#### 5.评标细则及标准(综合评分法)
5.1 本次综合评分的主要因素是:价格、技术、财务状况、信誉、业绩、服务、对招 标文件的响应程度以及环保、节能、自主创新产品。

5.2 除价格因素外,评委会成员应依据投标文件规定的评分标准和方法独立对其他因 素进行比较打分。

5.3 在评标过程中,投标文件响应招标文件出现的偏离,分为实质性偏离和非实质性 偏离。

5.3.1 实质性偏离是指投标文件未能实质响应招标文件的要求。以下情况属于重大偏

去按招标文件要求提交投标保证金;

离:

盖章;  $\bullet$  /  $\bullet$  /

[24 投标函、法定代表人授权委托书、开标一览表没有按招标文件的规定和要求签字

(3)投标文件载明的招标项目完成期限超过了招标文件规定的期限;

(4)投标人的投标报价超过了采购人的预算控制价;

(5)投标文件中附有采购人不能接受的条件;

(6)投标产品的技术规格、技术标准明显不符合招标项目的要求;

- (7)售后服务没有完全符合招标文件要求;
- (8)投标产品没有完全符合主要的技术指标、参数;
- (9)不符合招标文件规定的其他实质性要求。

投标文件有上述情形之一的,作无效投标处理。

5.3.2 非实质性偏离是指投标文件在实质上响应招标文件的要求,但在个别地方存在 一些不规则、不一致、不完整的内容,并且澄清、说明或者补正这些内容不会改变投标文 件的实质性内容。以下情况属于非实质性偏离:

(1) 文字表述的内容含义不明确;

- (2) 同类问题表述不一致;
- (3) 有明显文字和计算错误;
- (4) 提供的技术信息和数据资料不完整;
- (5) 投标文件未按招标文件要求进行装订或未编制目录、页码;
- (6) 评标委员会认定的其他非实质性偏离。

投标文件有上述(1)--(6)情形之一的,按每一项非实质性偏离进行扣分处理,直 至该项分值扣完为止。评标委员会不接受投标人主动提出的澄清、说明或补正。

5.4 在投标文件初审过程中,如果出现评标委员会成员意见不一致的情况,按照少数 服从多数的原则确定。

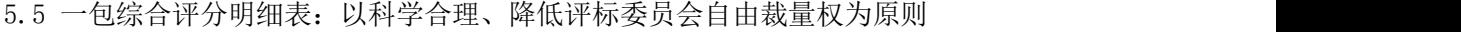

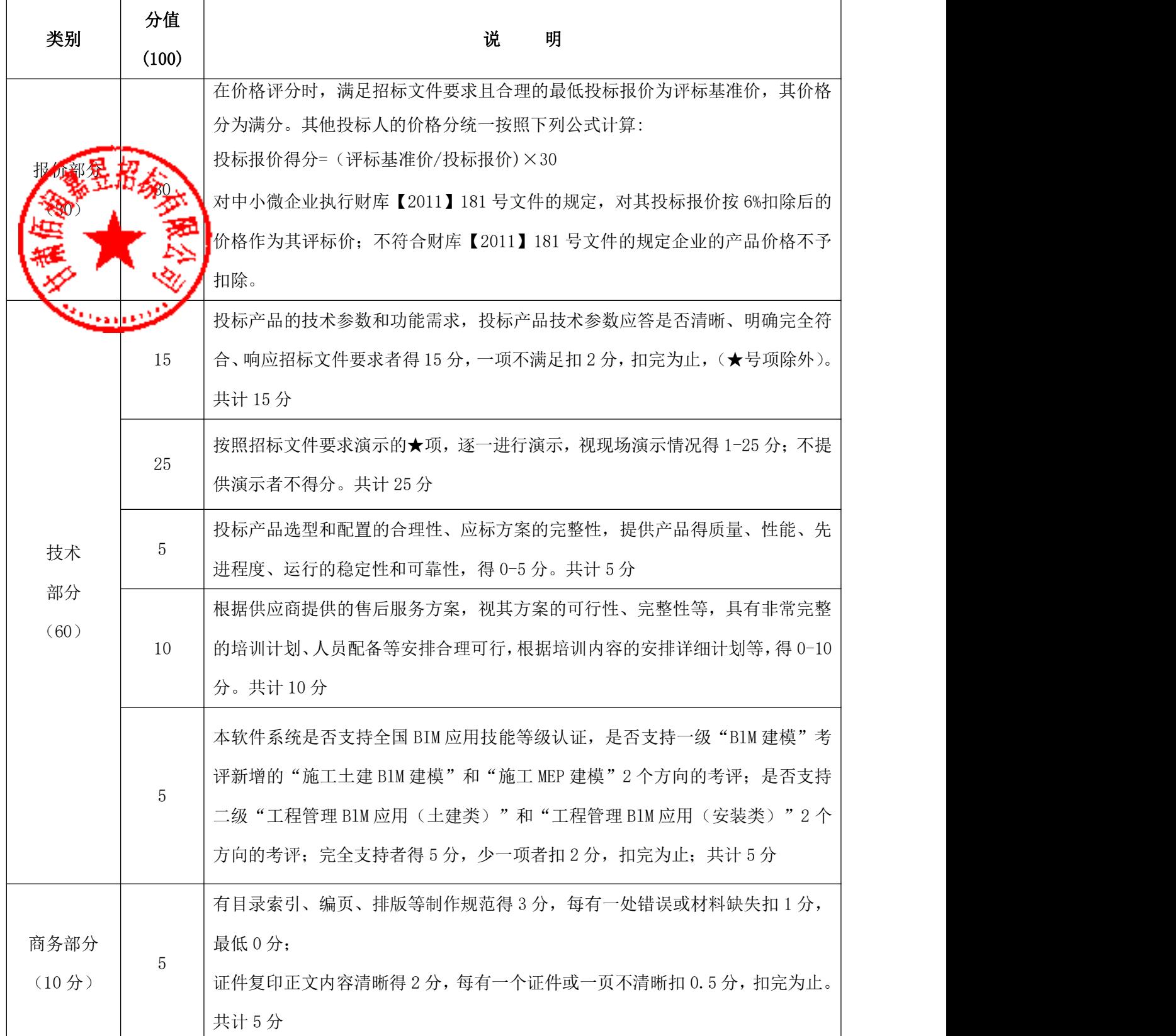

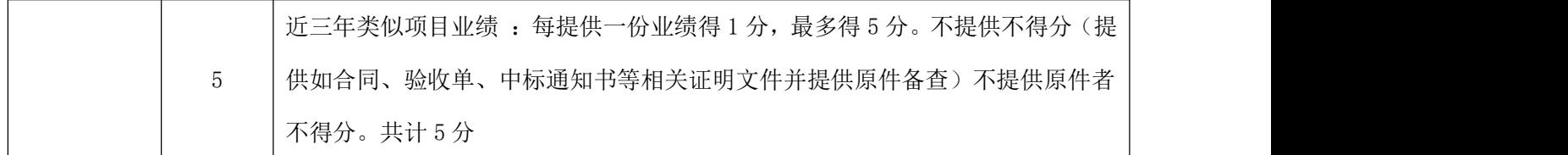

二包综合评分明细表:

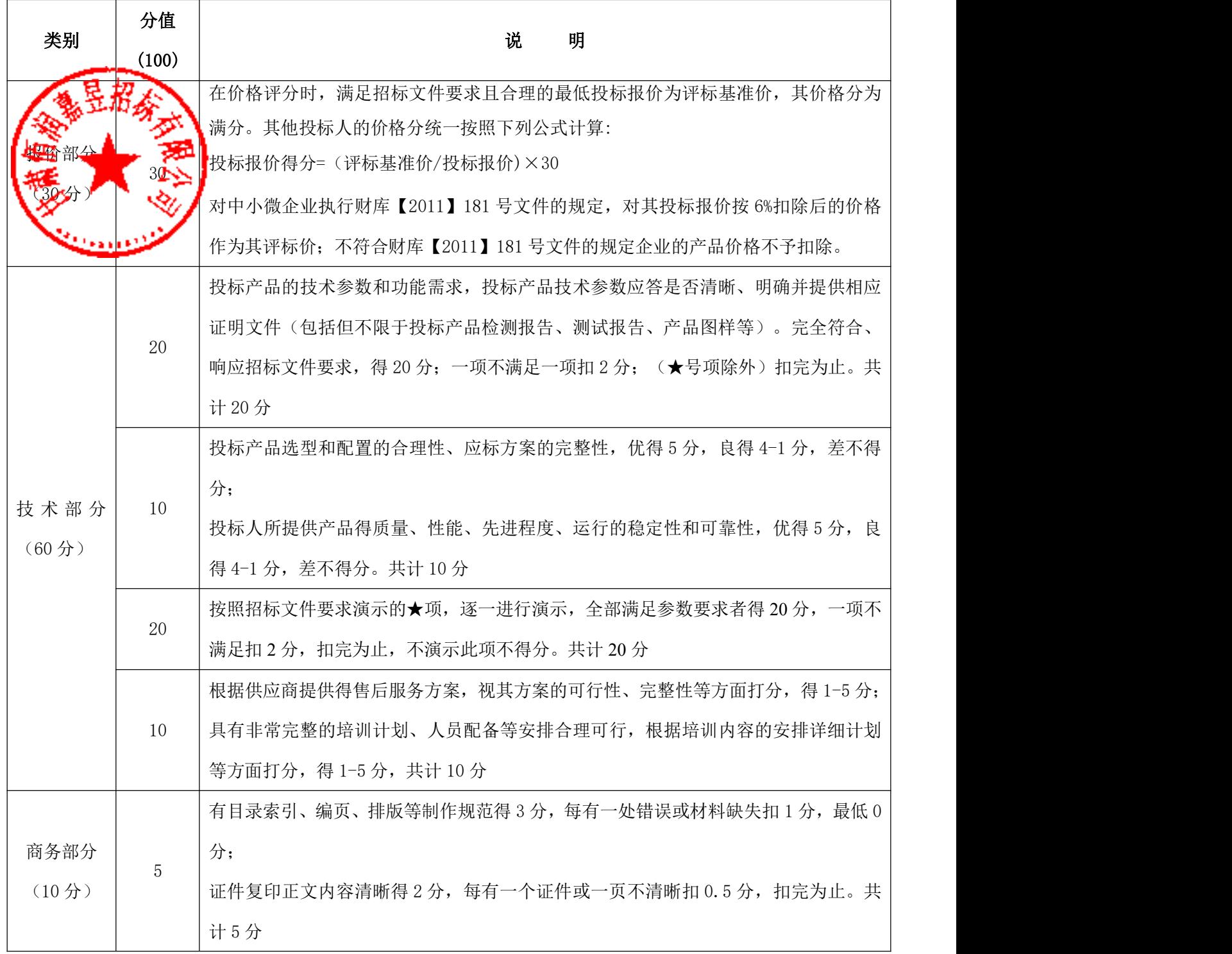

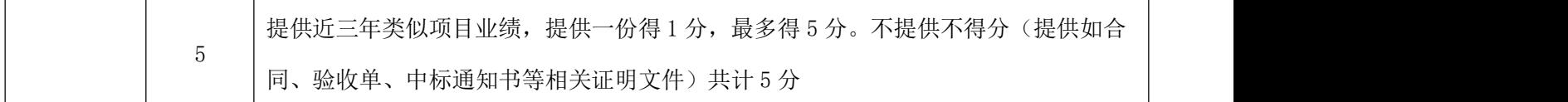

## 6.计算错误的修改

6.1投标文件中如果出现计算上或累加上的算术错误,可按以下原则进行修改:

(1)用数字表示的金额和用文字表示的金额不一致,应以文字表示的金额为准;

(2)单价和数量的乘积与总价不一致时,以单价为准,并修正总价;

3) 单价金额小数点有明显错误的, 以总价为准, 修正单价。

2**技工**述修正错误的方法调整的投标报价应对投标人具有约束力。如果投标人不接受 多正后的价格,其投标将被拒绝。

## 7.评标专家在政府采购活动中承担以下义务:

7.1遵纪守法,客观、公正、廉洁地履行职责。

7.2按照政府采购法律法规和采购文件的规定要求对供应商的资格条件和供应商提供 的产品价格、技术、服务等方面严格进行评判,提供科学合理、公平公正的评审意见,参 与起草评审报告,并予签字确认。

7.3保守秘密。不得透露采购文件咨询情况,不得泄漏供应商的投标文件及知悉的商业 秘密,不得向供应商透露评审情况。

7.4发现供应商在政府采购活动中有不正当竞争或恶意串通等违规行为,及时向政府采 购评审工作的组织者或行政监管部门报告并加以制止。

7.5发现采购人、招标代理机构及其工作人员在政府采购活动中有干预评审、发表倾向 性和歧视性言论、受贿或者接受供应商的其他好处及其他违法违规行为,及时向行政监管 部门报告。

7.6解答有关方面对政府采购评审工作中有关问题的询问,配合采购人或者招标代理机 构答复供应商质疑,配合行政监管部门的投诉处理工作等事宜。

7.7法律、法规和规章规定的其他义务。

## 8.评审专家在政府采购活动中应当遵守以下工作纪律:

8.1应邀按时参加评审和咨询活动。遇特殊情况不能出席或途中遇阻不能按时参加评审 或咨询的,应及时告知采购人或者招标代理机构,不得私自转托他人。

8.2不得参加与自己有利害关系的政府采购项目的评审活动。对与自己有利害关系的评 审项目,如受到邀请,应主动提出回避。行政监管部门、采购人或招标代理机构也可要求 该评审专家回避。

有利害关系主要是指三年内曾在参加该采购项目供应商中任职(包括一般工作)或担任 顾问,配偶或直系亲属在参加该采购项目的供应商中任职或担任顾问,与参加该采购项目 供应商发生过法律纠纷,以及其他可能影响公正评审的情况。

8.3评审或咨询过程中关闭通讯设备,不得与外界联系。因发生不可预见情况,确实需 外界联系的,应当有在场工作人员陪同。

8.4评审过程中,不得发表影响评审公正的倾向性、歧视性言论;不得征询或者接受采 的倾向性意见;不得以任何明示或暗示的方式要求参加该采购项目的供应商以澄清、 或补正为借口,表达与其原投标文件原意不同的新意见;不得以采购文件没有规定的 方法和标准作为评审的依据;不得违反规定的评审格式评分和撰写评审意见;不得拒绝对 自己的评审意见签字确认。

8.5在咨询工作中,严格执行国家产业政策和产品标准,认真听取咨询方的合理要求, 提出科学合理的、无倾向性和歧视性的咨询方案,并对所提出的意见和建议承担个人责任。 8.6有关部门(机构)制定的其他评审工作纪律。

75